### **UNIVERSITE ASSANE SECK DE ZIGUINCHOR**

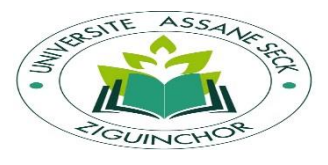

**UFR Sciences Economiques et Sociales**

### **Département : Economie – Gestion**

### **Filière : Informatique Appliquée à la Gestion des Organisations**

#### **Mémoire en vue de l'obtention du Master**

**Méthodes Informatiques Appliquées à la Gestion des Entreprises (MIAGE)**

### **Option : Management des Systèmes d'Information**

**AUTOMATISATION DES ABSENCES ET MISSIONS DU PERSONNEL** A L'UNIVERSITE ASSANE SECK DE ZIGUINCHOR

*Réalisé par :*

### **Mlle. Awa DIOP**

*Sous la direction de :*

**M. Serigne DIAGNE**, *Enseignant- chercheur* à l'Université Assane Seck de Ziguinchor **M. Melyan MENDY**, Enseignant-chercheur à l'Université Assane Seck de Ziguinchor *Composition du Jury :*

#### **Président :**

Prof. Alassane DIEDHIOU, Professeur assimilé, Département Mathématiques, UASZ

#### **Membres :**

Dr Khalifa GAYE, Maitre de Conférences, Département Informatique, UASZ

Dr Ousmane DIALLO, Maitre de Conférences, Département Informatique, UASZ

M. Charles Alain GOMIS, Directeur du service des ressources humaines, UASZ

#### **Encadrant :**

Dr Serigne DIAGNE, Maitre de Conférences, Département Informatique, UASZ Dr Melyan MENDY, Maitre de Conférences, Département Economie-Gestion, UASZ

Présenté et soutenu le 27 Juin 2019

# <span id="page-1-0"></span>**Résumé**

Les ressources humaines se retrouvent souvent promues « au cœur de la stratégie » de l'entreprise, « moteur de sa performance », et « levier de sa compétitivité ». Dans un processus de dématérialisation de la gestion des ressources humaines, l'Université ASSANE SECK de ZIGUINCHOR conscient de cet enjeu essai de trouver les outils pour mettre son personnel dans de bonnes conditions de travail.

C'est dans ce cadre que nous nous fixons comme objectif dans ce mémoire de développer une application de gestion des absences et missions (GAM) du personnel de l'UASZ.

En effet, pour s'absenter ou partir en mission, l'employé doit écrire une demande qui doit passer par un processus plus ou moins long d'étude et de validation par les responsables habilités. La gestion des absences est du ressort de la direction des ressources humaines avec l'avis des différents supérieurs hiérarchiques de l'employé ; la gestion des ordres de mission est quant à elle sous la juridiction du secrétariat général qui établit l'ordre de mission après l'accord du recteur. Cette gestion des absences et misions pose un problème de lenteur dans le traitement des demandes, et engendre une difficulté de stockage, d'archivage.

Pour remédier à ces problèmes soulevés, l'application permettra aux employés d'envoyer leurs demandes et de s'informer de l'état d'avancement de leur traitement. Elle permettra aussi à l'administration d'optimiser le traitement des demandes.

**Mots clés :** Absences et missions du personnel, Direction des ressources humaines, secrétariat général, UASZ, dématérialisation, logiciel, application.

# <span id="page-2-0"></span>**Abstract**

Human resources are often promoted "at the heart of the company's strategy", "the engine of its performance", and "the lever of its competitiveness". In a process of dematerialization of human resources management, the ASSANE SECK University of ZIGUINCHOR is aware of this issue and is trying to find the tools to put its staff in good working conditions. It is within this framework that we set the objective in this brief to develop an application for managing absences and missions of UASZ personnel.

In order to be absent or to go on a mission, the employee must write a request that must go through a more or less lengthy process of study and validation by authorized officials.The management of absences is the responsibility of the Human Resources Department with the opinion of the employee's various superiors; the management of the mission orders is in turn under the jurisdiction of the General Secretariat which establishes the mission order after the agreement of the rector. This management of absences and misions poses a problem of slowness in the processing of requests, and creates a difficulty of storage and archiving.

To address these issues, the application will allow employees to send in their requests and to be informed of the status of their processing. It will also allow the administration to optimize the processing of applications.

Keywords: staff absences and missions, Human Resources Directorate, Secretariat-General, UASZ, dematerialisation, logiciel, application.

# <span id="page-3-0"></span> **Dédicaces**

*La dédicace va tout particulièrement à mes parents et à toutes les personnes qui me sont chers.*

*Que Dieu vous bénisse et vous accorde une longue vie pleine de santé et de bonheur.* 

# <span id="page-4-0"></span>**Remerciements**

 Je rends grâce à DIEU le TOUT PUISSANT, de m'avoir donné la force de réaliser ce travail. Je tiens à préciser ici, que le travail ainsi achevé ne peut être considéré comme étant le seul fruit de mon mérite personnel. Il est en effet, la synthèse de divers apports. Pour cette raison, je ne saurai légitimement le réclamer comme une propriété privée, puisque je suis moi-même un produit de la bienveillance, de l'encadrement social et pédagogique de ceux que je veux très chaleureusement remerciés.

 Je remercie tout d'abord les membres du jury pour avoir accepté de relire et évaluer mon travail.

Je remercie mon père Abdoul Aziz DIOP que Dieu l'accueille dans son paradis pour nous avoir donné une maman comme toi. Toi qui es toujours là maman Khadi NDAO, présente, pour soutenir et accompagner tes enfants dans tes prières. Tu nous as donné la vie et tu nous as aussi comblés de ton amour et de ta générosité. Je remercie mon frère Mamadou DIOP et mes sœurs Ami Collé DIOP et Kiné Merci pour tout le soutien et les prières que vous avait formulées à mon égard.

Je remercie ma maman Anta DIOP pour cette éducation que tu nous as donnée, mon père Niokhor DIOUF pour ces prières et conseils ainsi que tous leurs enfants.

Je remercie aussi mon père Massany SAKHO pour son soutien inconditionnel ses prières et son épouse Penda SOUMARE pour sa générosité.

Je remercie la famille DIOUF qui m'a accueilli à Ziguinchor particulièrement à M. Cherif DIOUF pour son hospitalité, son épouse et ses enfants. A mon grand frère Mamadou DIOP qui m'a aussi accueilli et soutenu et ses femmes. Aussi mes frères de cœurs Aliou FAYE, Maurice Latyr NDIAYE et Badara DIOP.

Et à toi qui me soutient et m'accompagne toujours dans tes prières.

Je remercie très particulièrement mes directeurs de mémoire :

M. Serigne DIAGNE, Enseignant chercheur à l'UASZ, qui a accepté d'encadrer ce travail et qui a usé de sa disponibilité, de son suivi, de son soutien et de sa sagacité pour nous accompagner à toutes les étapes de ce travail scientifique ;

M. Melyan MENDY, Enseignant chercheur à l'UASZ qui, n'a cessé de m'encourager, pour l'aboutissement de ce travail.

 Leur sens de la rigueur dans un sentiment d'affection me marquera à jamais profondément. Par la même occasion je remercie également tous les camarades étudiants qui travaillent également sous leur direction pour tout le soutien qu'ils n'ont pas manqué de m'apporter.

 Je tiens à exprimer ma profonde reconnaissance et toutes mes pensées de gratitude à M. Alain GOMIS, Directeur des ressources humaines de l'UASZ, qui m'a accompagné durant tout ce travail, pour sa disponibilité, pour la confiance qu'il a su m'accorder et les conseils précieux qu'il m'a prodigués tout au long de la réalisation de ce mémoire.

Mes remerciements vont aussi à M. Cheikh Omar BALDE, Enseignant et Directeur du master, pour son soutien et ses remarques pendant toute la période de la réalisation de ce mémoire.

Je remercie tout le corps professoral de l'UASZ qui a participé à notre formation pour leur disponibilité, et pour nous avoir encouragés tout au long de notre cursus Universitaire.

Mes camarades étudiants aussi je tiens tout particulièrement à vous remercier. Il s'agit notamment de mes promotionnaires, de mes ainés et frères comme Abdou DIOUF DIALLO, Ousseynou SENE, Insa BASSE, Souleymane DIALLO, Niokhobaye DIOUF et Mactar WADE pour leurs encouragements et conseils. Mention spéciale à mes camarades de promotion de « MIAGE » particulièrement à Khadidiatou DIEYE, Aicha BODIAN, Ndeye Astou BADJI, Yama TAMBA et Jules Faure BASSENE.

 Je ne saurais clore cet exercice sans m'adresser à mon frère Mamadou DIOP, et à mes sœurs, cousins et à toi Modou FALL. Affectueux, attentionnés, humbles, généreux telles sont quelques-unes de vos innombrables qualités. Votre soutien n'a jamais fait défaut.

Mes remerciements vont aussi à toi qui lis cette phrase pour avoir toujours accepté de me supporter et de me comprendre durant ces phases difficiles.

A toutes ces personnes qui ont cru en moi, je souhaite que ce travail te serve de modèle de persévérance dans l'effort et la quête continue de savoir.

# Table des matières

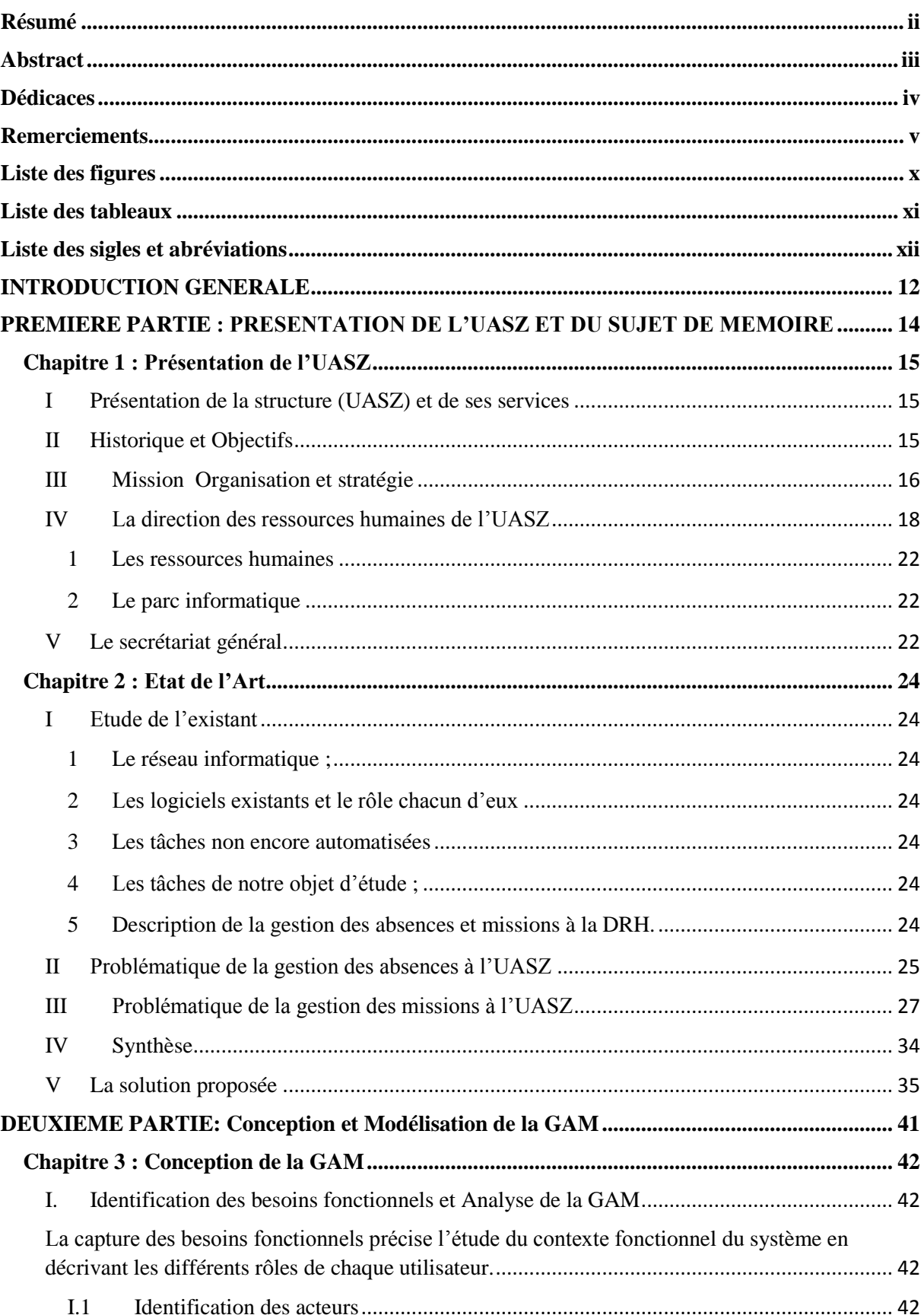

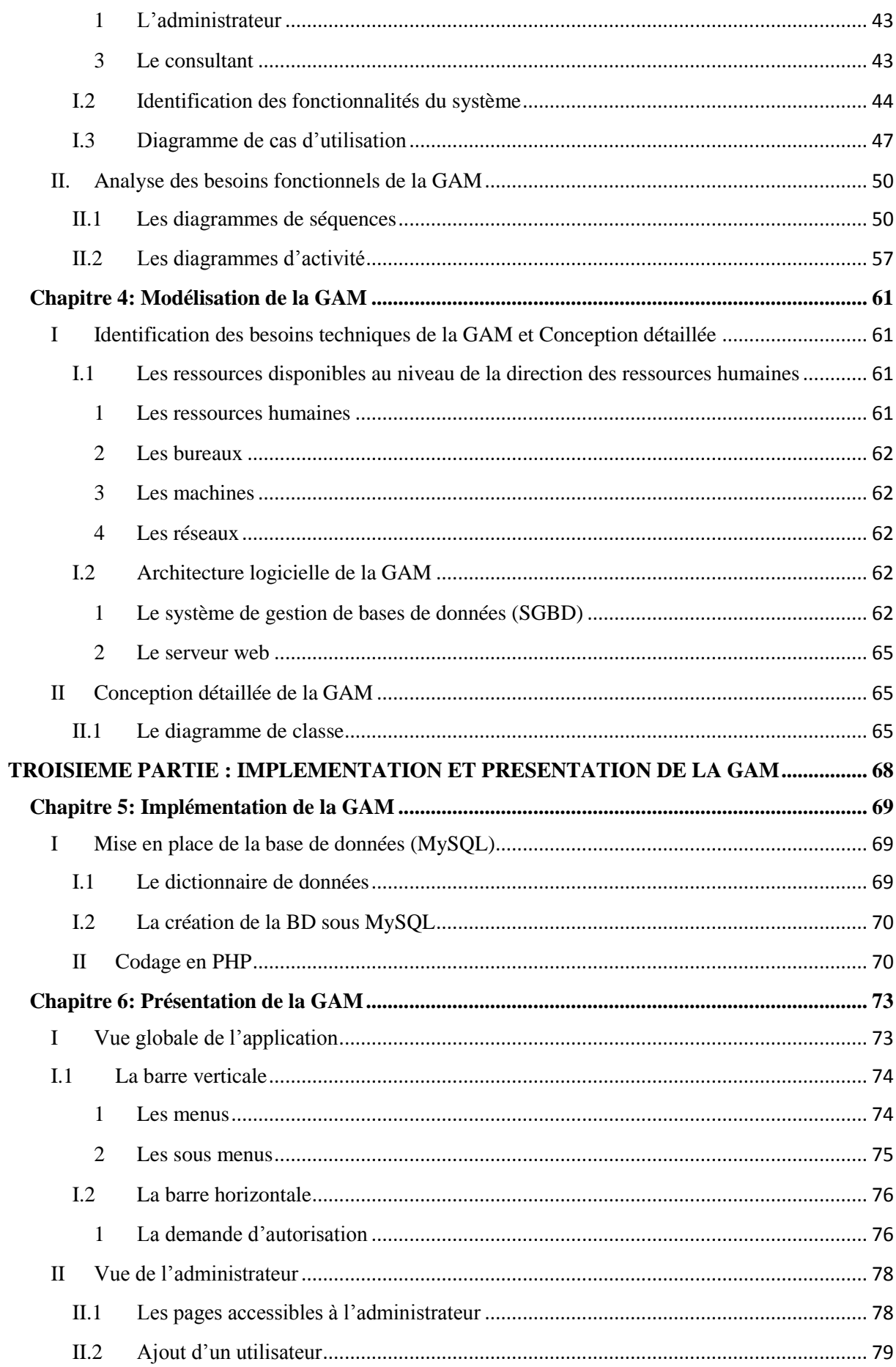

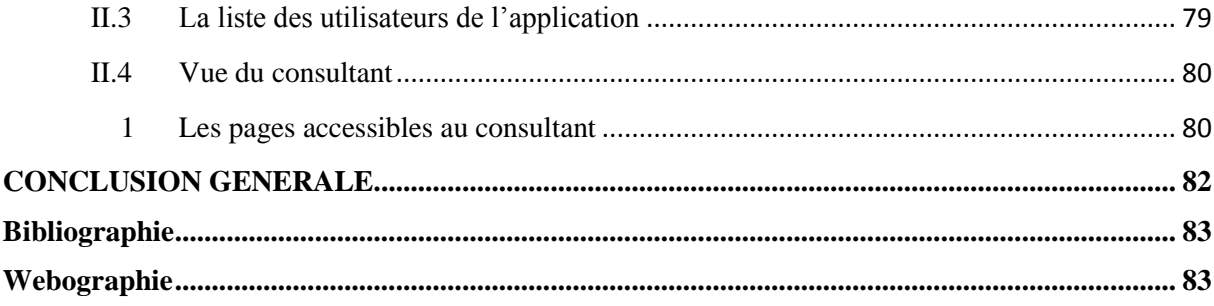

# **Liste des figures**

<span id="page-9-0"></span>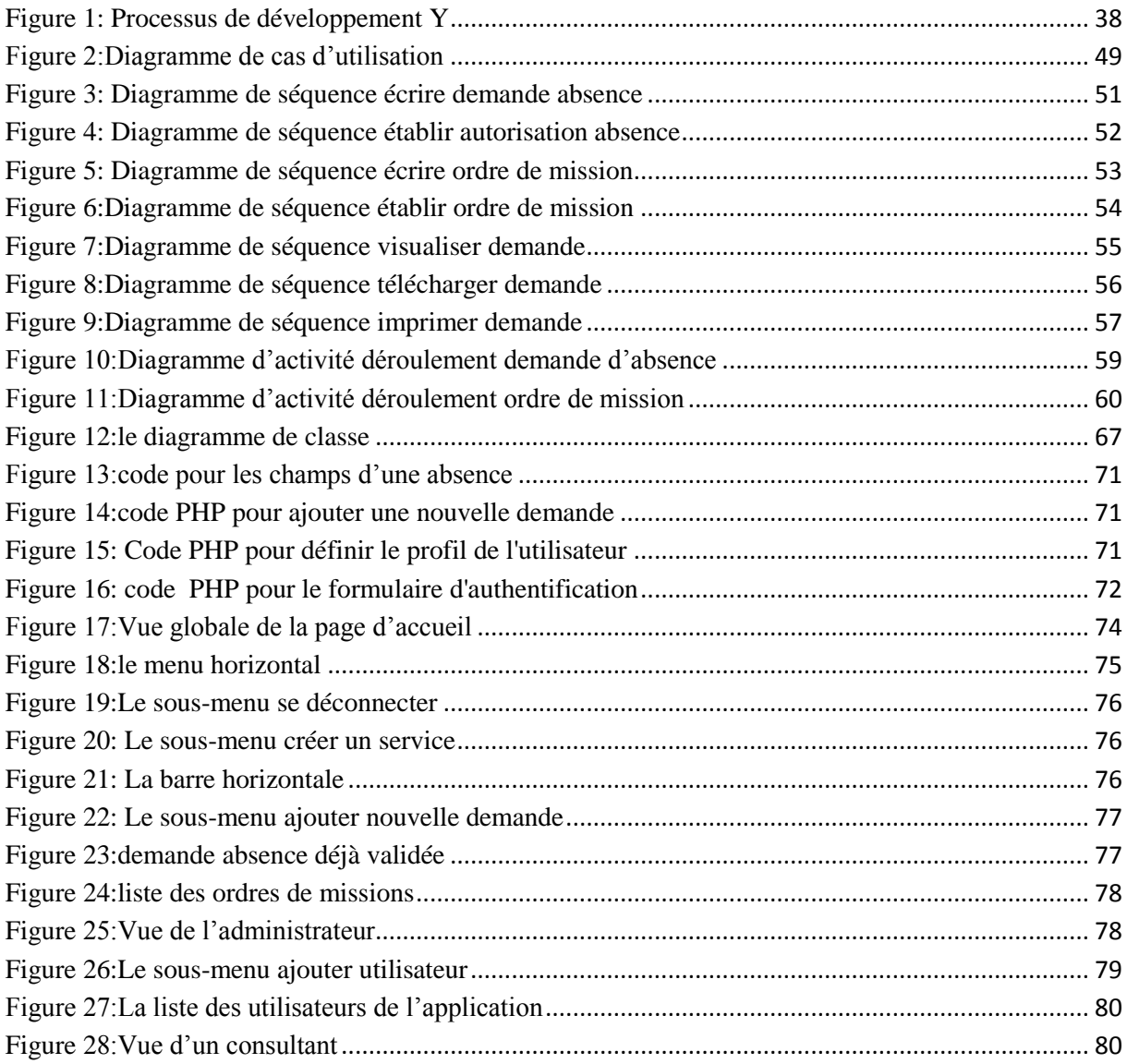

# **Liste des tableaux**

<span id="page-10-0"></span>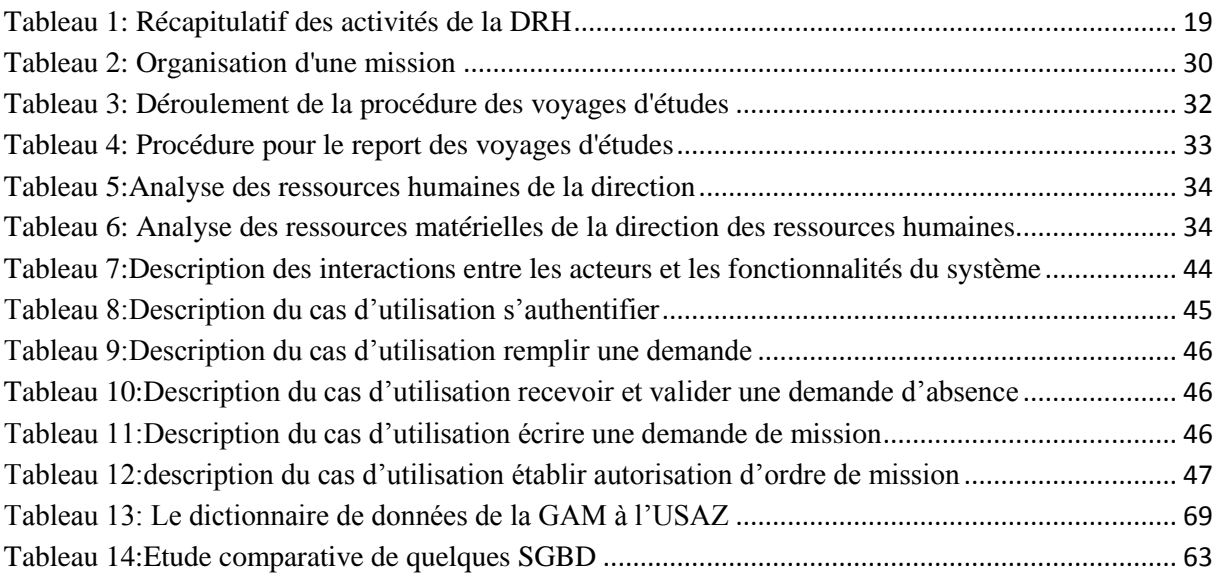

# **Liste des sigles et abréviations**

- <span id="page-11-0"></span>**2TUP** : Two Track Unified Process
- **CDAP** : Chef de division Administratif du Personnel
- **CRI** : Centre des Ressources Informatique
- **CSA** : Chef de Service Administratif
- **DFC** : Direction de la Formation et de la Communication
- **DRH** : Direction des Ressources Humaines
- **GAM** : Gestion des Absences et Missions
- **HTML :** HyperText Markup Language
- **HTTP** : HyperText Transfer Protocol
- **NTIC** : Nouvelles Technologies de l'Information et de la Communication
- **PATS** : Personnel Administratif Technique et de Service
- **PER** : Personnel Enseignant et de Recherche
- **PHP** : Hypertext Preprocessor
- **RH** : Ressources humaines
- **SC** : Service Comptable
- **SES** : Sciences Economiques et Sociales
- **SG** : Secrétaire Général
- **SGBD** : Système de Gestion de Base de Données
- **SIS** : Service Insertion et Stage
- **TDR** : Terme de Référence
- **UASZ :** Université Assane Seck de Ziguinchor
- **UFR** : Unité de Formation
- **UML** : Unified Modeling Language
- **URL** : Uniform Resources Locator

# <span id="page-12-0"></span>INTRODUCTION GENERALE

Une entreprise n'en est qu'une que lorsque le facteur humain est bien pris en compte. La gestion du personnel n'est pas universelle, chaque entreprise doit tenir compte de ses besoins et de son secteur d'activité. Ceci implique une bonne connaissance des facteurs extérieurs (démographie, actualité et évolution sociale) et elle n'implique uniquement pas les salariés. Réf : Grh.Ooreka.fr.

Une des attributions de la direction des ressources humaines est la gestion du mouvement du personnel. La gestion des absences et missions dans l'entreprise moderne est devenu un véritable enjeu stratégique. L'entreprise est continuellement amenée à améliorer ses performances, ce qui se traduit par l'automatisation de ses processus de gestion pour l'optimisation de ses ressources que celles-ci soient matériel ou humaines. Cependant chaque entreprise doit réfléchir sur comment augmenter ses performances, voilà un défi global à relever par tous.

Malgré la grandeur de l'université (qui compte plus de 250 employés) et malgré la taille des données manipulées, la gestion des absences et missions (GAM) à l'UASZ se fait jusqu'à ce jour sous format papier. Avec ce nombre, la direction est obligée d'imprimer des formulaires pour chaque personne absent(e) ou en mission et après d'archiver ces informations, ce qui demande de l'espace et du temps.

Les demandes d'absences et de missions suivent un processus long. Leur traitement manuel pose un problème de lenteur vu le circuit par lequel elles doivent passer. Il pose aussi un problème de stockage et d'archivage.

Si les Technologies de l'Information et de la Communication se trouvent à un tel niveau d'avancement, pourquoi pas les entreprises aussi ? De ce point de vue, il serait possible « d'automatiser la gestion des absences et missions de la direction des ressources humaines de l'UASZ » c'est-à-dire d'exécuter tout ce processus à l'aide de l'outil informatique avec une application.

L'utilisation d'une application rend la gestion des absences et missions est plus rapide et permettra à la direction des ressources humaines d'avoir des éléments statistiques qui peuvent l'aider à la prise de décision.

Elle permet aussi de savoir leur impact dans le fonctionnement de l'institution, où qu'il soit. Cette application permettra à l'employé de faire sa demande sans se déplacer.

C'est donc pour apporter une solution à ces insuffisances mais aussi pour accompagner la direction des ressources humaines dans sa politique d'automatisation de ses activités que nous avons décidé de travailler sur le thème : « l'Automatisation des absences et missions du personnel de l'université Assane Seck de Ziguinchor ».

De ce fait la mise en place d'une application de gestion des absences et missions à l'aide de l'outil informatique est nécessaire.

Face à cette situation y'a lieu de réfléchir sur les questions :

- comment mettre en place cette application de gestion des absences et missions ?
	- quel est l'existant ?
	- Quelles sont les différentes étapes de la démarche ?
	- Quels sont les outils requis ?
	- Que gagne l'institution pour les missions ?

La mise en place d'une application de gestion des absences et missions permettra de gagner un temps considérable.

Pour résoudre ce problème, nous avons opté pour la mise en place d'une application informatique de gestion qui nécessite un serveur web pour administrer la base de données, un éditeur pour l'écriture des codes, un moteur de recherche pour l'affichage des résultats et un langage unifié pour faire les diagrammes.

Dans notre démarche nous avons proposé un plan à trois parties : d'abord la première partie intitulée : « Présentation de l'UASZ et du sujet de mémoire» qui comporte deux chapitres. Le premier chapitre qui fait une présentation de l'UASZ, et le chapitre 2 qui fait l'état de l'art de l'UASZ. Ensuite la deuxième partie intitulée « Conception et modélisation » qui comporte deux chapitres : le premier chapitre traite de la conception et le second qui traite de la modélisation avec les diagrammes de la GAM. Et la dernière partie intitulée « Implémentation et Présentation de la GAM » qui comporte dans l'implémentation la base de données et des codes PHP, et sur la présentation de l'application avec ses différentes fonctionnalités.

# <span id="page-14-0"></span>**PREMIERE PARTIE : PRESENTATION DE L'UASZ ET DU SUJET DE MEMOIRE**

# <span id="page-15-0"></span>**Chapitre 1 : Présentation de l'UASZ**

### **Introduction**

L'objectif de ce chapitre est de nous permettre de connaître le système de gestion des absences et missions du personnel de l'université pour mieux fixer l'objet de notre recherche. C'est dans ce contexte que nous allons d'abord faire une brève description de l'université dans son ensemble et des directions qui la composent.

# <span id="page-15-1"></span>I Présentation de la structure (UASZ) et de ses services

Dans cette partie il s'agit de faire la présentation du domaine d'étude. Pour cela nous commençons par faire une brève présentation de l'université Assane Seck de Ziguinchor (UASZ), un rappel de l'historique, de ses objectifs et missions ainsi que de son organisation. Ensuite nous essayerons de décrire les directions qui s'y trouvent et plus particulièrement la direction des ressources humaines qui gère le personnel administratif et enseignant et leurs demandes d'absences et ordres de missions.

# <span id="page-15-2"></span>II Historique et Objectifs

Créée par le Décret 2008-537 du 22 Mai 2008, l'université Assane Seck de Ziguinchor a ouvert ses portes en Février 2007 avec un effectif de 257 étudiants répartis dans trois unités de formation (UFR) que sont l'UFR Sciences Economiques et Sociales, l'UFR Sciences et Technologies, ainsi que l'UFR Lettres, Arts et Sciences Humaines (LASHU en 2008);[S1]. La volonté des autorités administratives de la faire monter en puissance s'est matérialisée par la création en 2011 de l'UFR des Sciences de la Santé portant à quatre le nombre d'UFR.

Le service de la pédagogie est un service à l'intérieur des Unités de Formation et de Recherche (UFR) ; il est placé sous la direction d'un chef de service qui peut avoir un assistant si le besoin se fait sentir. Nous avons au sein de l'université ces services : le service comptable (SC), le service insertion et stage (SIS), le service aux étudiants.

L'option d'une application de gestion des absences et missions sera plus rapide et permettra à la direction des ressources humaines d'avoir des éléments statistiques qui peuvent aider à la prise de décision en vue d'améliorer les performances de l'institution. Et de pouvoir calculer le pourcentage des missions dans l'année et le ratio annuel des absences.

Ceci permettra de programmer les missions et absences par exemple pour raison familiale, pour un congé pour, maladie et autres.

C'est aussi de savoir l'impact des absences et missions dans le fonctionnement de l'institution, où qu'il soit, le salarié peut se connecter à internet et effectuer en deux minutes sa demande d'absence, instantanément son manager reçoit un mail, en un clic, il valide ou il rejette la demande. Le service (RH) est lui aussi immédiatement informé par mail et peut exécuter définitivement la demande. A chaque étape le salarié est informé de l'évolution de la demande. Il peut consulter à tout moment, le planning lui permettant de voir les heures d'absence qu'il lui reste dans le mois.

Grâce à une grande adaptabilité, le service (RH) peut automatiser toutes ses règles, mettre en place des restrictions, affiché immédiatement et sans aucune action de sa part le planning de présence. Mieux encore, il ne va plus recevoir les dix coups de téléphone quotidiens d'un employé qui veut savoir combien de jours il peut encore s'absenter, ou d'un autre qui ne comprend toujours pas le principe d'acquisition et de consommation des heures d'absences. L'application inclus un accès à l'historique pour chaque compteur et une page dédiée au rappel des règles d'absences et de mission en vigueur dans l'entreprise.

# <span id="page-16-0"></span>III Mission Organisation et stratégie

L'université a pour mission de former des cadres supérieurs de qualité du Sénégal et des autres pays Africains, principalement de la sous-région, dans les filières correspondant aux besoins de l'économie locale, nationale et régionale ;

Développer une recherche scientifique de qualité en adéquation avec les problématiques locales et nationales ;

Privilégier la bonne gouvernance universitaire pour une utilisation optimale des ressources humaines, matérielles et financières de l'institution ;

Utiliser les technologies de l'information et de la communication pour améliorer les performances dans l'enseignement, la recherche et la gestion.

Le recteur est le chef de l'administration de l'université. A ce titre, tous les services administratifs relèvent de son autorité.

Il est assisté dans l'exercice de ses fonctions par 2 (deux) Vice-recteurs : le vice-recteur chargé de la commission des Etudes et de la Vie de l'Université et le Vice-recteur chargé de la commission de la Recherche, de la Coopération et des Relations avec le monde professionnel.

Il y'a le conseil d'administration qui est l'autorité représentative de la Communauté universitaire. Il définit les grandes lignes d'orientation de la politique de fonctionnement de l'université. Il définit également les orientations pédagogiques et scientifiques de l'Université. Il vote le budget et assure la mise en œuvre et le contrôle de la gestion administrative et financière de l'Université. Il se prononce à titre consultatif sur les dossiers dont il est saisi. Ces dossiers sont en préalable étudiés par des commissions spécialisées (Commission des Etudes et de la Vie de l'Université, Commission de la Recherche, de la Coopération et des Relations avec le monde professionnel) qui donne leur avis. Le conseil d'Administratif se réunit au minimum deux (02) fois par an. Toutes les catégories sociales de l'Université y sont représentées. Les délibérations sont prises à la majorité des voix (50% des voix plus 1).

Il y'a aussi le conseil de gestion qui est présidé par le Recteur qui est assisté dans la gouvernance de l'Université. Il est composé des Vice-recteurs, des Directeurs d'UFR et du Secrétaire Général. Il peut faire appel à toute personne en raison de ses compétences.

L'université a des projets de développement stratégiques. A l'heure où les institutions sénégalaises d'enseignement supérieur s'orientent vers des nouvelles réformes soutenues par de solides plans de développement stratégiques, l'Université a initié un plan stratégique quinquennal (2011-2015) dont l'objectif demeure véritablement le renforcement de l'excellence et la consolidation de la montée en puissance. Ce plan repose sur les quatre orientations stratégiques.

- Le renforcement de la formation et de l'enseignement : il s'appuie sur l'élaboration d'un cadre d'amélioration des offres de formation et la mise en place d'une structure d'évaluation de la qualité de l'enseignement et de la recherche.
- L'amélioration de l'environnement de recherche pour les chercheurs et les étudiants cette orientation privilégie « une politique efficiente de recherche » ainsi qu'un renforcement de la direction de recherche.
- Le renforcement de la bonne gouvernance universitaire : cela nécessite la mise en place d'une structure de bonne gouvernance et l'adoption d'un plan de financement adéquat et performant.

 La création d'un environnement physique et intellectuel attrayant pour les étudiants et l'ensemble du personnel : cela appelle à l'élaboration d'un plan de construction d'infrastructures et l'obtention d'équipements, la définition d'une stratégie d'introduction des TIC dans les méthodes d'acquisition des connaissances, ainsi que la création d'un cadre de préservation et de sauvegarde de la vie universitaire.

En dépit de sa jeunesse, l'Université Assane Seck de Ziguinchor affiche sa ferme volonté de participer au développement de la connaissance à travers la recherche (Se référer au site de l'université).

# <span id="page-18-0"></span>IV La direction des ressources humaines de l'UASZ

**La Direction des Ressources Humaines (DRH)** est une composante essentielle de l'Université Assane Seck de Ziguinchor. Cette direction regroupe trois (3) personnes, que sont : le Directeur des ressources humaines, le chef de la division administrative du personnel (CDAP) et la secrétaire.

Rattachée au Secrétariat Général, la Direction des Ressources Humaines, par le biais du Directeur des ressources humaines, est chargée de l'élaboration des actes administratifs et de la gestion des différentes catégories du personnel. Le Directeur est chargé d'appliquer les textes statutaires et réglementaires en matière de gestion de personnel. Il doit veiller à ce que le personnel soit dans les bonnes conditions de travail et de performance. Il tient le secrétariat des différentes commissions d'avancement du personnel. Il est chargé d'établir et d'assurer le suivi des relations professionnelles de l'Université Assane SECK avec les services de l'État (chargés de la fonction publique, de l'emploi et du travail) et le ministère chargé de l'enseignement supérieur de la recherche et de l'innovation. Il se charge aussi de diffuser les informations relatives au statut, de promouvoir le personnel d'enseignement et de recherche, de centraliser les dossiers venant des établissements et instituts et de les acheminer vers les structures compétentes. Il administre les salaires et tient les fichiers de salaire.

L'Université Assane Seck de Ziguinchor est constituée de différentes directions qui gèrent chacune une activité : administrative, pédagogique ou scientifique pour l'atteinte de ses objectifs qui demande plus qu'une gestion manuelle du personnel. Dans un environnement changeant et marqué par une innovation de plus en plus forte, l'amélioration continue des performances est une des clés du succès. Faire mieux, avec moins de moyens et en moins de temps, voilà un défi global qui suggère l'augmentation de la valeur ajoutée pour le personnel.

Un objectif qui pousse l'université à revoir l'utilisation de ses ressources à travers les différents processus, que celles-là soient de nature matériels, logiciels, ou encore temporels et humaines. C'est ainsi que la gestion du capital humain, principale richesse d'une entreprise dépasse le statut d'une tâche purement administrative pour devenir un véritable enjeu stratégique. Or parler des ressources humaines n'aura aucun sens sans parler du temps que ces personnes accordent à leur travail d'où l'importance de parler d'une gestion des heures d'absences et de missions.

Une des attributions de la direction des ressources humaines est la gestion du mouvement du personnel. La DRH est tenu de connaitre l'état d'absence de chaque personne qui s'y trouve et elle a entre autres ces tâches que nous allons essayer d'énumérer dans ce tableau ci-dessus.

Voici ci-dessus le tableau 1 récapitulatif des activités de la DRH dans lequel nous parlons des tâches de la DRH avec pour chacune d'elles, les entrants et les productions nécessaires pour son exécution.

| <b>Tâches</b>                  | <b>Entrants</b>                      | <b>Productions</b>                   |
|--------------------------------|--------------------------------------|--------------------------------------|
|                                |                                      |                                      |
| Gestion<br>des<br>congés       |                                      |                                      |
| administratifs                 | $\Box$ Textes juridiques et arrêtés  | L'arrêté accordant<br>$\Box$<br>le   |
|                                | antérieurs                           | congé,                               |
|                                | L'arrêté<br>accordant<br>le<br>П     | $\Box$ le certificat de cessation de |
|                                | congé,                               | service,                             |
|                                | $\Box$ le certificat de cessation de | $\Box$ le certificat de reprise de   |
|                                | service,                             | service                              |
|                                | $\Box$ le certificat de reprise de   |                                      |
|                                | Service                              |                                      |
| Gestion<br>des<br>congés<br>de |                                      |                                      |
| maternité                      | $\Box$ Textes juridiques et arrêtés  | L'arrêté accordant<br>le<br>$\Box$   |
|                                | antérieurs                           | congé de maternité,                  |
|                                | L'arrêté<br>accordant<br>le<br>П     | $\Box$ le certificat de cessation de |
|                                | congé de maternité,                  | service,                             |
|                                | $\Box$ le certificat de cessation de | $\Box$ le certificat de reprise de   |
|                                | service,                             | service                              |

<span id="page-19-0"></span>Tableau 1: Récapitulatif des activités de la DRH

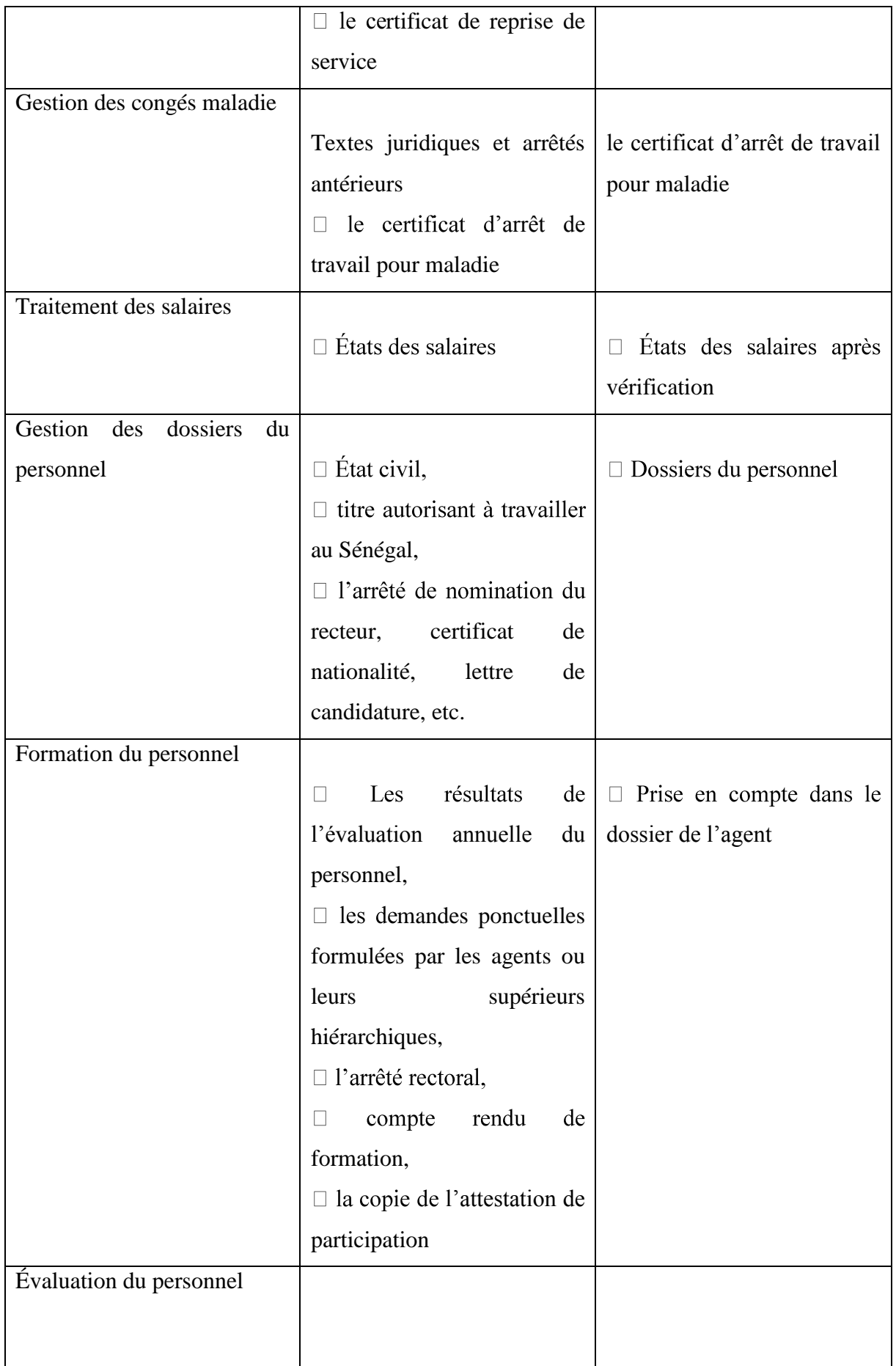

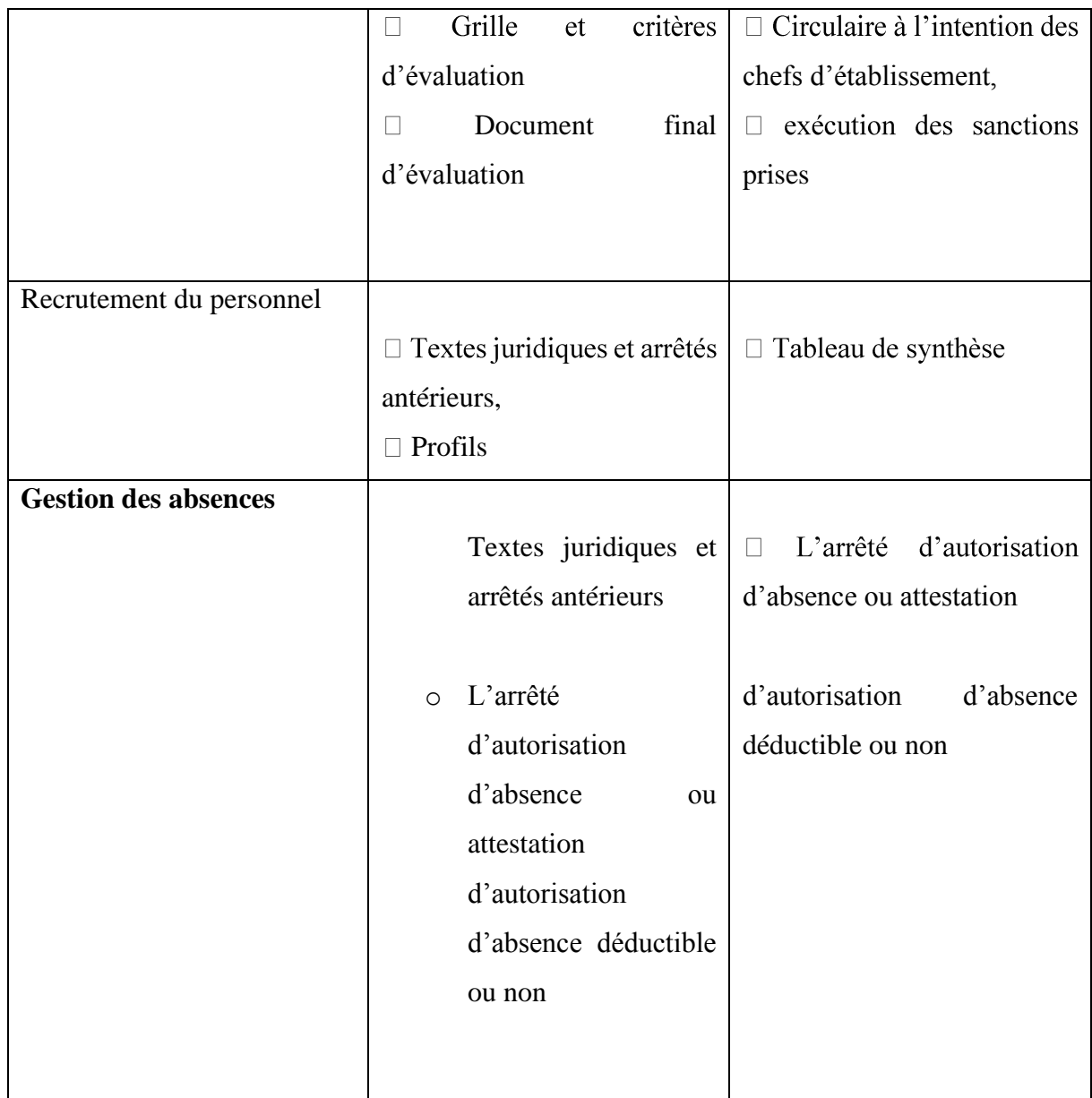

La dernière tâche constituant l'objet de notre travail. En effet, à chaque fois qu'un employé désire s'absenter, il écrit une demande d'absence adressé à son supérieur (chef de service ou chef de département) qui à son tour en informe son supérieur hiérarchique le directeur des UFR qui après validation, passe au rectorat pour un dernier avis et enfin le transmet au directeur des ressources humaines pour l'établissement de l'autorisation d'absence. Pour un ordre de mission, l'employé écrit sa demande et l'envoie au rectorat qui donne son avis et si c'est favorable le secrétaire général établit l'ordre de mission et informe les concernés. Toutes ces informations concernant les absences et ordres de missions doivent être gardées comme archives pour la prochaine fois. Une enquête au niveau de la direction des ressources humaines et auprès des employés nous permettra de déceler les problèmes et éventuellement d'apporter des solutions.

### 1 Les ressources humaines

<span id="page-22-0"></span>Les absences font intervenir l'agent, le chef de l'agent, le recteur, le directeur des ressources humaines et sa secrétaire. Pour les missions cela se passent au niveau du secrétariat générale ou il y'a l'agent et son supérieur. L'agent remplit le formulaire de demande d'absence et l'envoie à son chef selon la direction ou service auquel il appartient pour donner son avis favorable ou non. Celui-ci l'envoie à son tour au recteur qui la transmet au directeur des ressources humaines qui exécute la tâche. S'il est favorable, il ordonne à sa secrétaire d'imprimer l'autorisation d'absence. Les ordres de mission aussi, suivent presque le même trajet : ils partent du secrétariat générale à l'agent et il y'a également l'intervention du recteur qui donne l'ordre.

# 2 Le parc informatique

<span id="page-22-1"></span>Tous les agents cités au-dessus disposent d'un ordinateur fixe. En plus, le directeur des ressources humaines et sa secrétaire disposent chacun d'un ordinateur portable et d'une imprimante pour l'impression des autorisations d'absences au cas.

# V Le secrétariat général

<span id="page-22-2"></span>Le cabinet du secrétariat général regroupe toutes les directions de l'université : la direction des finances, la direction des ressources humaines, la direction centrale de la scolarité, la direction de l'environnement de la sécurité, et la direction de la gestion du patrimoine et de la maintenance. Le bureau du courrier, le standard, le comptable des matières et le bureau de liaison de l'Université de Ziguinchor à Dakar sont rattachés au Secrétariat Général. Le secrétariat général de l'université est placé sous la responsabilité d'un secrétaire général qui est chargé du fonctionnement et de la gestion administrative et financière des structures placées sous son autorité et des services administratifs et techniques communs. Il reçoit, à cet effet, délégation de signature du recteur.

Il est nommé par décret sur proposition du ministre chargé de l'enseignement supérieur après avis du recteur, parmi les fonctionnaires appartenant au moins au grade d'administrateur ou équivalent et justifiant de cinq ans de services effectifs en cette qualité.

Sous l'autorité du Recteur, le Secrétaire General est chargé de la gestion administrative de l'université, et veille au respect des règles administratives.

Le directeur général des services assure la direction des organes administratifs, financiers et techniques de l'université. Référence «Wikipédia : relatif à l'emploi de secrétaire général d'établissement public d'enseignement supérieur. »

### **Conclusion**

Finalement, ce chapitre nous a permis de faire la présentation de la structure d'accueil qui n'est autre que l'université Assane Seck de Ziguinchor. En particulier ce chapitre nous a permis de procéder à la présentation de la Direction des Ressources Humaines qui gère les ressources humaines de toute l'université et aussi de présenter le cabinet du secrétariat général qui gère les ordres de missions.

# <span id="page-24-0"></span>**Chapitre 2 : Etat de l'Art**

# **Introduction**

Ce chapitre permettra de faire une présentation de l'existant et traitera ensuite les insuffisances notées dans la gestion des absences et missions du personnel que gère la direction des ressources humaines. Et enfin il permettra de décrire les objectifs du mémoire et de définir le cahier de charge.

# <span id="page-24-2"></span><span id="page-24-1"></span>I Etude de l'existant

1 Le réseau informatique ;

La direction des ressources humaines est connectée au réseau de l'UASZ. Ainsi tous les agents peuvent utiliser le réseau filaire ou le wifi. Cette connexion permet à la direction de rester connecter avec le service de la scolarité et les autres services et directions de l'UASZ pour coordonner les informations concernant les employés.

# 2 Les logiciels existants et le rôle chacun d'eux

<span id="page-24-3"></span>Durant cette étude, nous avons constaté que deux mémoires de master sont déjà produits dont l'un porte sur "*la gestion des voyages et des formations"[Mémoire Yama TAMBA]* et l'autre sur "*la gestion des congés"[Mémoire Pape Souleymane BADIANE].*

# 3 Les tâches non encore automatisées

<span id="page-24-4"></span>La direction des ressources a pour rôle la gestion du personnel et de leurs besoins. Dans cette optique, elle exécute des tâches comme la gestion des salariés, la gestion du recrutement et bien d'autres tâches comme cités dans le tableau récapitulatif de ses activités ci-dessus.

4 Les tâches de notre objet d'étude ;

<span id="page-24-5"></span>Dans le cade de la dématérialisation des activités de la DRH, nous avons choisi d'automatiser « la gestion des absences et missions » pour une meilleur prise en charge des besoins du personnel.

# 5 Description de la gestion des absences et missions à la DRH.

<span id="page-24-6"></span>Depuis sa création, l'UASZ ne cesse de s'agrandir. Le nombre d'UFR est passé de 3 à 4 et en plus le personnel a augmenté. Cette augmentation du personnel est due à une augmentation des

départements et des services. Ceci provoque une complexité à la DRH sur la gestion des absences et missions du personnel. Cette direction compte trois personnes que sont : le DRH, le CDAP et la secrétaire. La direction travaille dans sa forme la plus élémentaire sur papier ou des tableaux Excel ou encore sur les fiches de planning envoyées à tous les agents pour remplir et valider par leurs chefs hiérarchiques immédiats.

# <span id="page-25-0"></span>II Problématique de la gestion des absences à l'UASZ

Une absence peut-être définie comme le défaut de présence dans un lieu où devait se trouver un employé. (Référence : les différents types d'absences et de congés et leurs remplacements)

Les absences du personnel de son lieu de travail sont réglementées afin d'éviter les abus. Deux outils essentiels sont mis en place pour le suivi de l'assiduité du personnel. Il s'agit du registre de pointage des mouvements pour le PATS (entrées et sorties) et de la « demande d'autorisation d'absence ».

Prenons un cas où un employé d'une UFR doit s'absenter : il écrit une demande d'absence, puis la déposer auprès de son supérieur hiérarchique qui se chargera à son tour de la transmettre au directeur qui le remet au recteur via sa secrétaire et enfin elle arrive au directeur des ressources humaines qui l'établit, et elle le remet au supérieur qui informe l'employé après validation. La saisie de toutes ces informations pour une raison d'absence ou de quoi que ce soit prend du temps et demande beaucoup de papier pour le tirage et l'intervention de plusieurs personnes. La direction est obligée de garder toutes les demandes pour chaque personne absent(e), qui devra remplir la fiche et la déposer pour validation et signature par la direction ; après ces informations seront archivées et ceci aussi demandera de la place. Pour une mission c'est un ordre émanant du rectorat qui peut désigner un employé pour répondre à une invitation au nom de l'université. Ou-bien l'employé a besoin de suivre une formation et dans ce cas il écrit une demande qu'il transmet au rectorat pour étude et validation ou refus. Après, si l'avis est favorable, il informe son supérieur hiérarchique et la direction des ressources humaines est aussi informée en même temps. L'étude de l'existant a pour objectif de permettre de comprendre le fonctionnement du système actuel, d'en dégager les forces et les faiblesses, de recenser le souhait des utilisateurs, de connaitre les contraintes à considérer pour le futur système.

Ce travail est bien entendu bien fait mais demande l'implication de nombreuses personnes, et de l'espace pour l'archivage et déjà que les locaux sont insuffisants. Le directeur des ressources humaines essaye tant bien que mal de retrouver manuellement les demandes déjà émises mais

jusqu'à quand ? Cette question trouve son importance dans la mesure où toutes les tâches citées précédemment concernant les demandes d'absences et ordres de missions se font de manière manuelle. Pour vous dire que le besoin se fait sentir d'automatiser cette gestion.

Une absence comporte des types que nous allons voir ci-dessous :

- Les types d'absences

Une absence peut être définie comme le défaut de présence dans un lieu où un devait se trouver. Elle se traduit par un employé qui n'est pas à son poste.

Pour les absences il y'a des absences autorisées et non-autorisées qui feront, sauf cas de force majeure ou justification dans les 48 heures, l'objet de demande d'explication de la part du supérieur hiérarchique. Les absences autorisées comprennent :

 $\checkmark$  Les absences pour maladies

Elles sont obligatoirement justifiées par un certificat médical indiquant le nombre de jours d'arrêt de travail prescrit par le médecin de l'université ou exceptionnellement par un médecin inscrit à l'Ordre National des Médecins. Si le certificat est délivré par un autre médecin, il est contresigné par le médecin de l'université. Elles sont motivées par la présentation d'un arrêt maladie 48h après l'absence.

En cas de doute, l'authenticité du bulletin peut être vérifiée.

 $\checkmark$  Les absences pour maladie professionnelle

Elles trouvent leurs origines dans les conditions ou l'ambiance de travail (stress, surmenage, port de charge lourdes…).

 $\checkmark$  Les absences pour accident du travail

Elles sont involontaires et soudains. Ils arrivent fréquemment dans le secteur industriel.

 $\checkmark$  Les autorisations spéciales d'absence

Sont visées essentiellement les demandes de permission exceptionnelle d'absence pour des raisons personnelles présentées par les agents et limitées, en vertu des dispositions de l'article 32 du Décret n°2000 – 103 du 17 février 2000 fixant le régime spécial applicable aux personnels

administratifs, technique et de service, à 15 jours par an non déductibles du congé réglementaire.

L'octroi de la permission d'absence est subordonné à la présentation d'une demande d'autorisation d'absence préalablement approuvée par le Directeur de l'entité ou le SG (Rectorat) ou leur délégataire après avis favorable du supérieur hiérarchique au moins 48 heures avant la date d'effet.

En cas de veuvage, la femme salariée peut prétendre, à sa demande, à une suspension de contrat, dans la limite de 6 mois mais avec une garantie de reprise à l'issue de la période. Si la période de veuvage coïncide avec celle du congé annuel, celui-ci est déduit du congé de veuvage.

Le congé de veuvage n'implique pas le paiement du salaire durant la période.

# <span id="page-27-0"></span>III Problématique de la gestion des missions à l'UASZ

Le personnel, devant se déplacer pour des raisons de service devra se munir d'un ordre de mission dûment signé par le Recteur ou le Directeur d'UFR. Il lui sera exigé, un rapport écrit en fin de mission avant tout paiement des frais. L'ordre de mission, visé par les autorités compétentes, est déposé auprès du DRH (pour archive), du DFC ou du CSA et de l'Agent Comptable comme pièce justificative. Les paiements des frais de mission se feront conformément au décret sur les frais de mission. Pour les missions aussi on distingue les types de mission :

Chaque déplacement suit une procédure et une règle de gestion. L'objet de la procédure a pour but de décrire les modalités de gestion des missions à l'intérieur du pays et à l'étranger.

Les missions peuvent être effectuées à l'intérieur du pays ou à l'étranger.

 $\checkmark$  Mission à l'intérieur du pays

Les missions à l'intérieur du pays sont soumises aux dispositions du décret 2007-1433 du 23 novembre 2007 modifiant et complétant les décrets 2006 – 597 du 10 juillet 2006 et 77-80 du 28 janvier 1977 relatif au régime des déplacements des magistrats, fonctionnaires et autres agents de l'Etat à l'intérieur du pays.

Les indemnités pour frais de tournée ne sont dues que si les deux conditions suivantes sont réunies :

Les missions à l'intérieur du pays sont soumises aux dispositions du décret 2007-1433 du 23 novembre 2007 modifiant et complétant les décrets 2006 – 597 du 10 juillet 2006 et 77-80 du 28 janvier 1977 relatif au régime des déplacements des magistrats, fonctionnaires et autres agents de l'Etat à l'intérieur du pays.

Les indemnités pour frais de tournée ne sont dues que si les deux conditions suivantes sont réunies :

Le déplacement se fait d'une région administrative à une autre région ou sur une distance minimale de 70km ; la durée de la mission est supérieure à 18 heures.

En cas de déplacement sur une distance égale ou supérieure à 35 km sans un moyen de transport fourni par l'Université, et sur une durée minimale de neuf heures il est octroyé une indemnité de voyage égale au quart (1/4) de l'indemnité journalière.

Conformément à l'article 26 du décret 2006-597 (relatif au régime des déplacements des magistrats, fonctionnaires et autres agents de l'Etat à l'intérieur du pays), la durée d'une mission autorisée à l'intérieur du pays ne peut excéder 10 jours dans le mois.

Toutefois, en raison de la nature de leurs activités quotidiennes périodiques ou occasionnelles, certains magistrats fonctionnaires et agents de l'Etat peuvent, sur autorisation du Premier Ministre, après avis du Ministre chargé des Finances, accomplir des missions excédant 10 jours.

 $\checkmark$  Mission à l'étranger

Les missions effectuées à l'étranger sont régies par le décret 2004-730 du 16 juin 2004 modifié portant réglementation des déplacements à l'étranger et fixant les taux des indemnités de mission.

Les missions à l'étranger doivent faire l'objet d'une approbation du Recteur après avis du SG ou du Directeur de l'entité concernée. Cette formalité doit intervenir une semaine au moins avant le début de la mission pour permettre à la DFC ou au CSA d'organiser les modalités de la mission (confirmation de la mission, réservation et achat des billets d'avion, formalités d'obtention de visas, décaissement des frais de mission,…).

Pour les missions internationales, une provision de 75% des frais est libérée. La libération des 25% restants interviendra au retour de mission de l'agent concerné avec présentation des ordres de mission visés par les services de la police de l'air des aéroports ( à défaut une copie de la page arrivée et départ du passeport ou la présentation des souches des tickets d'accès à bord des

avions) et la présentation du rapport de mission. Les agents en mission doivent aussi veiller à présenter au DFC ou au CSA le plus tôt possible les pièces justificatives de la mission (accusé de réception du rapport de mission délivrée par l'autorité hiérarchique compétente, l'ordre de mission visé, …).

Quand les frais d'hébergement ou de nourriture ou l'ensemble de ces frais sont supportés par le pays ou l'organisme invitant ou quand ils sont pris en charge par le budget de l'Etat ou sur d'autres fonds publics ou privés, les indemnités sont payées à un taux réduit dans les conditions suivantes :

- $\triangleright$  s'il est hébergé et nourri : l'indemnité est égale au 1/3 de l'indemnité au taux plein ;
- s'il est hébergé ou nourri : l'indemnité est égale aux 2/3 de l'indemnité au taux plein.

Pour les déplacements à l'étranger, la durée maximale payée ne peut excéder 21 jours par mission.

Pour le calcul du nombre de jours à prendre en compte, la base est le nombre de nuitées de la mission. Toutefois, si l'agent l'estime nécessaire, il pourra présenter les justificatifs prouvant que les horaires de départ et d'arrivée lui ont occasionné des frais supplémentaires (nuitées d'hôtel, restauration …) qui nécessitent un remboursement.

Les indemnités de mission ne sont pas dues lorsque le déplacement a lieu dans le cadre d'un stage, séminaire, cours ou assimilé.

Chaque mission demande la participation d'acteurs et des documents supports et suit aussi une procédure. Les principaux acteurs sont :

- **Recteur**
- SG
- Directeur d'établissement
- Institution invitante
- Agent en mission ou en voyage d'étude
- DFC
- CSA
- DRH
- Vice-recteur chargé de la recherche et de la coopération
- Chargé de mission

Les documents supports sont constitués :

- TDR de la mission
- Ordre de mission
- Lettre d'invitation officielle
- Justificatifs de la mission

La mise en œuvre d'une mission demande une organisation :

<span id="page-30-0"></span>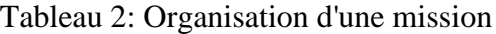

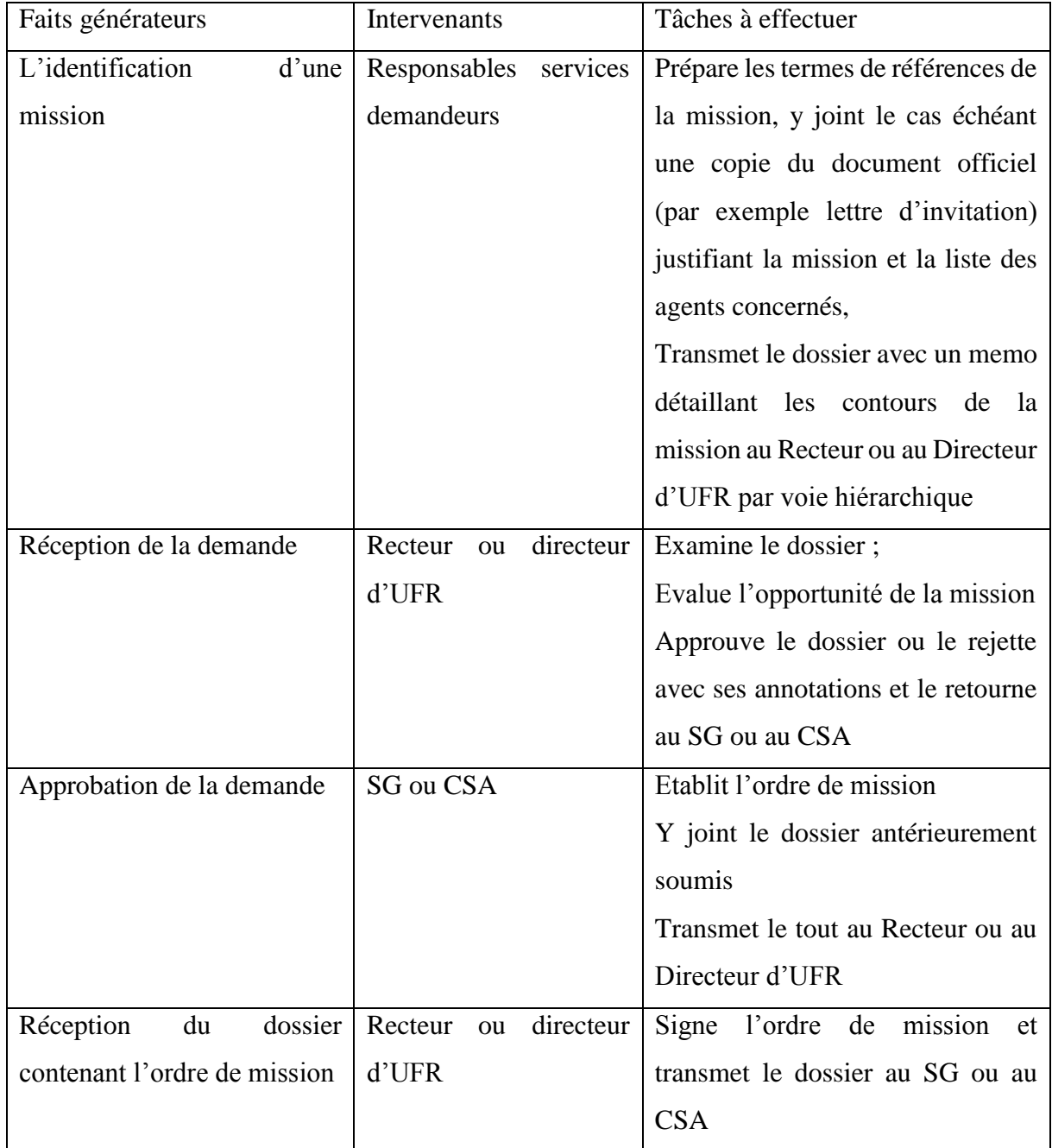

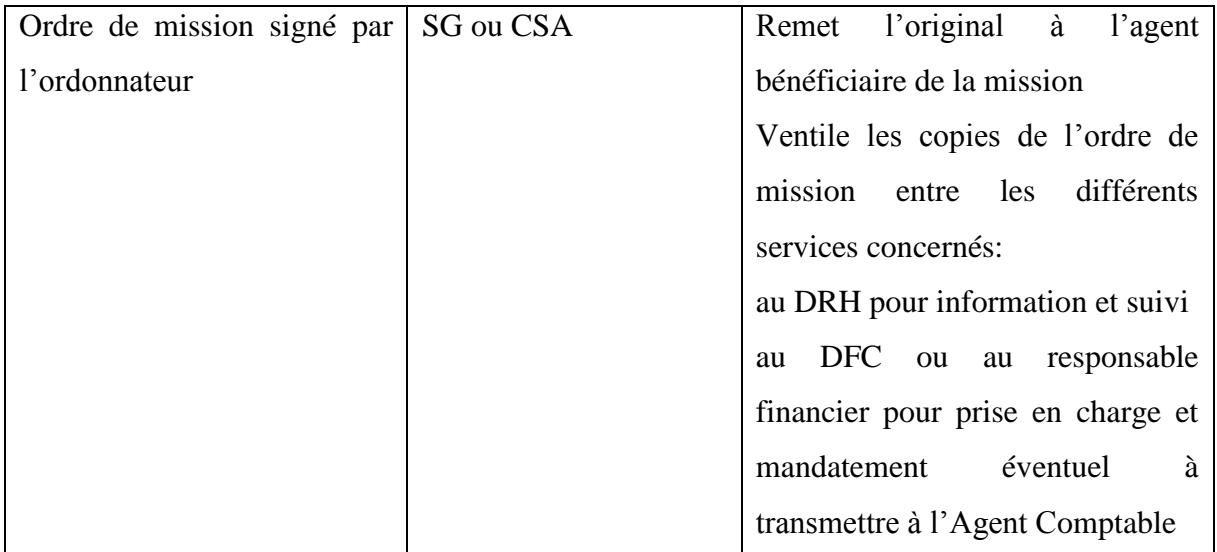

Les voyages d'études aussi suivent une procédure et une règle de gestion. La procédure a pour objet de décrire les modalités de gestion des voyages d'études accordés au personnel d'enseignement et de recherche. Les voyages d'études sont régis par la loi n°81-59 du 09 novembre 1981 portant statut du personnel enseignant des universités, modifiée par la loi n°92- 37 du 09 juillet 1992, la loi n°94-76 du 24 novembre 1994, la loi n°94-77 du 24 novembre 1994.

Chaque membre du personnel enseignant des universités peut bénéficier, une fois tous les deux ans d'un voyage d'études à l'étranger. Les conditions de ce voyage sont déterminées par la commission de la recherche qui établit les critères d'éligibilité.

Au retour de voyage la présentation du rapport de mission est obligatoire.

La gratuité des frais de transport jusqu'au lieu d'accueil est accordée au bénéficiaire à l'exclusion des membres de sa famille jusqu'à hauteur de 700 000FCFA. Une indemnité forfaitaire de 1 000 000 FCFA est accordée à titre de participation aux frais de séjour de l'intéressé.

Les voyages d'études doivent être effectués entre le mois d'août et de septembre. Tout départ en dehors de la période indiquée doit revêtir une autorisation du Recteur après avis favorable du Chef de département et du Directeur d'UFR.

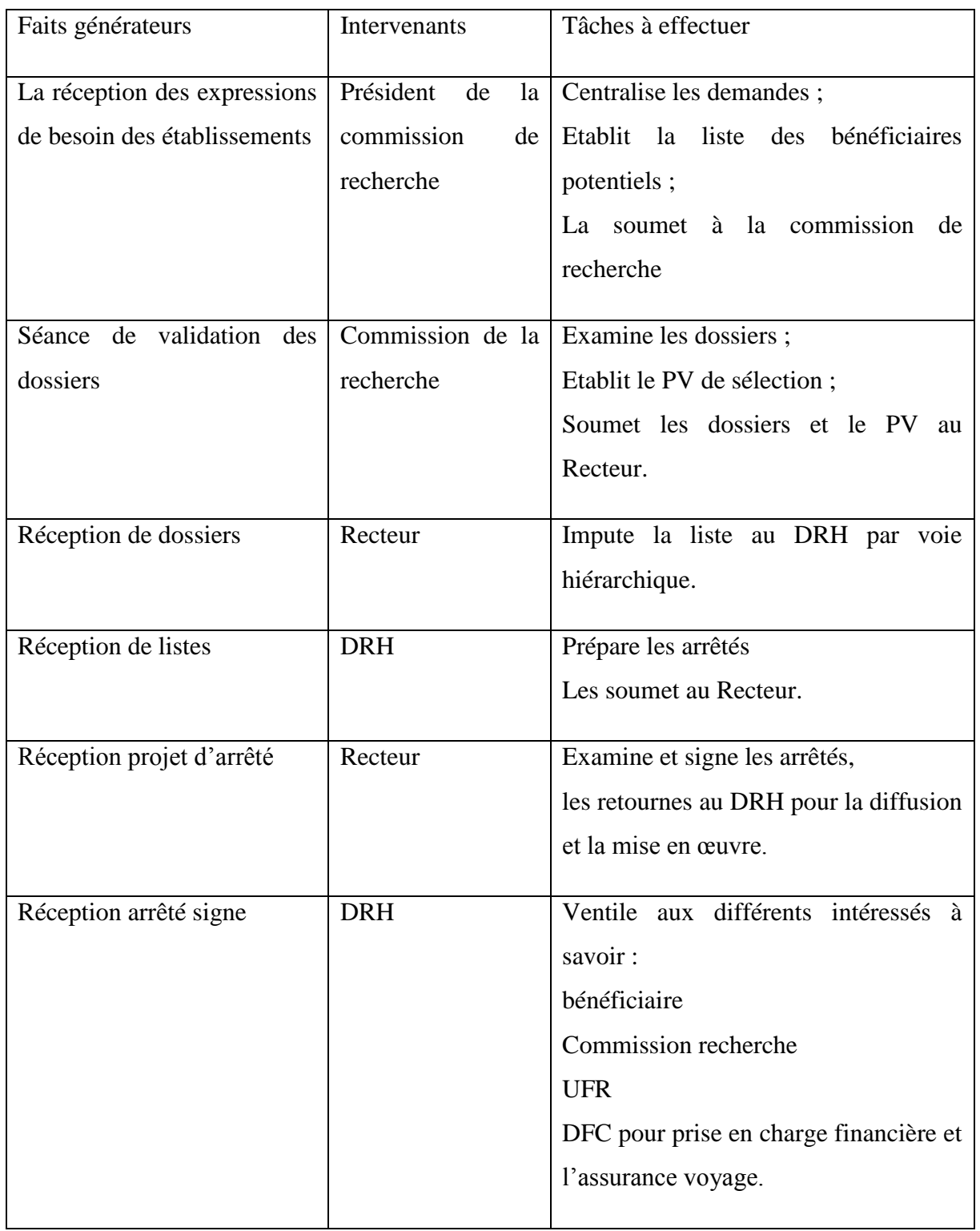

<span id="page-32-0"></span>Tableau 3: Déroulement de la procédure des voyages d'études

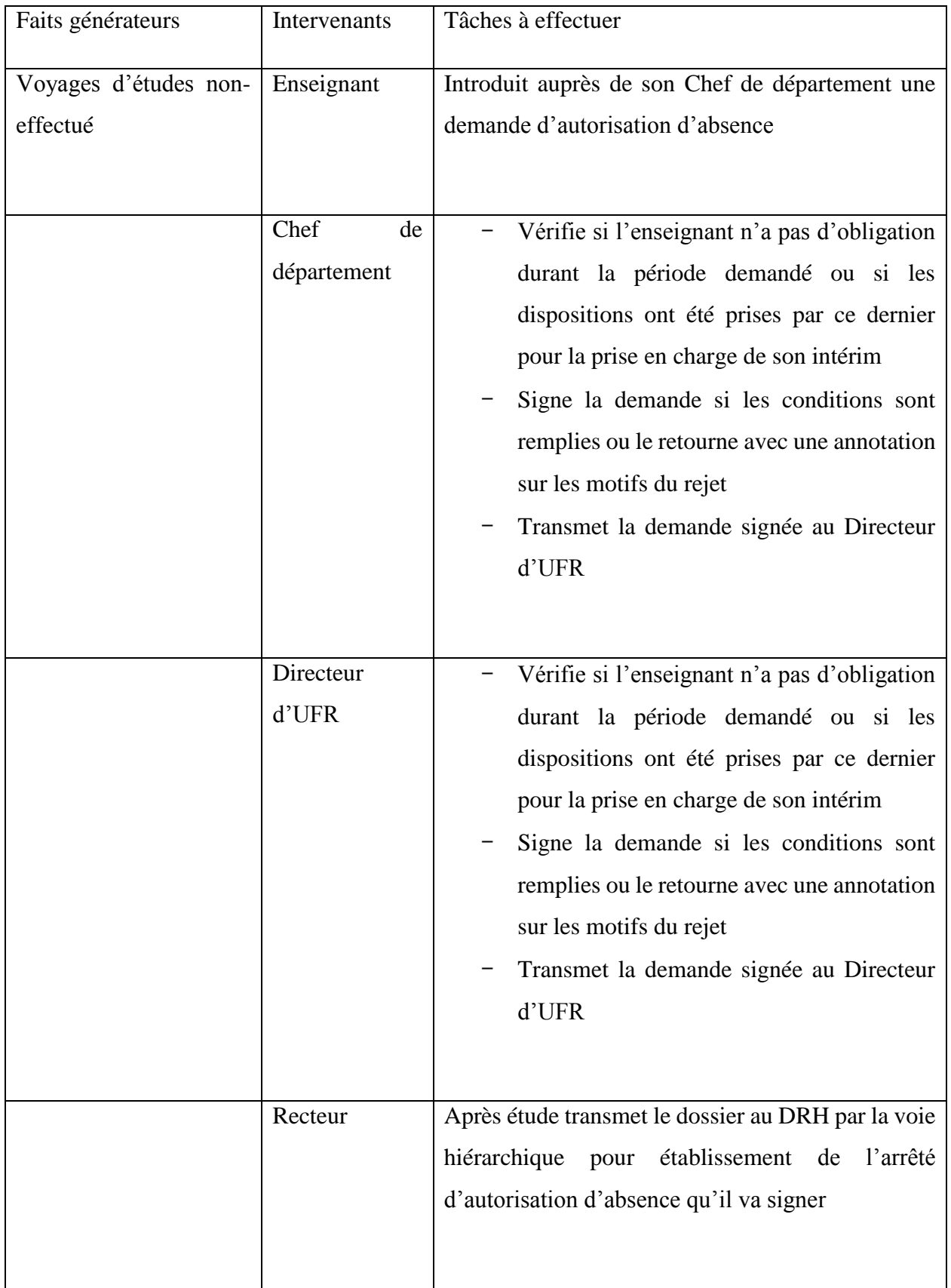

<span id="page-33-0"></span>Tableau 4: Procédure pour le report des voyages d'études

# <span id="page-34-0"></span>IV Synthèse

Nous allons à l'aide de tableaux résumer les problèmes rencontrés par la direction des ressources humaines pour gérer les absences et missions du personnel. [7]

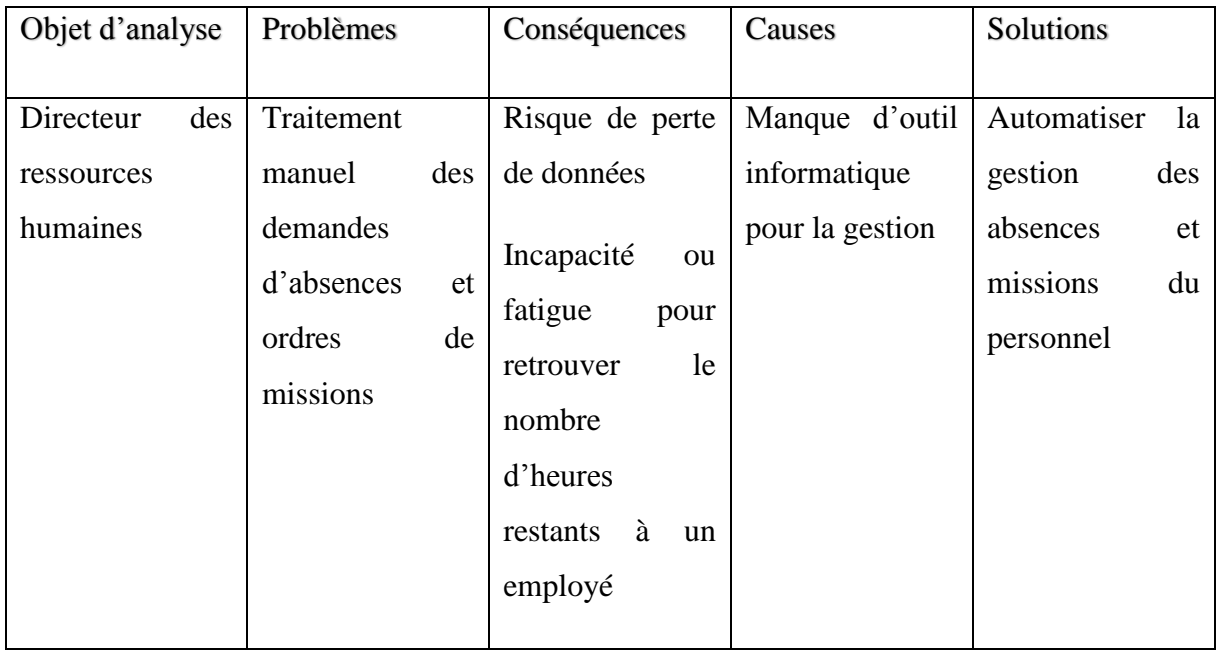

<span id="page-34-1"></span>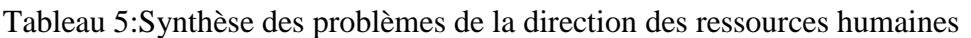

<span id="page-34-2"></span>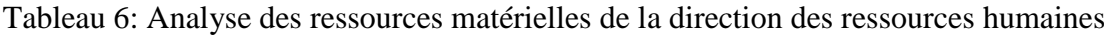

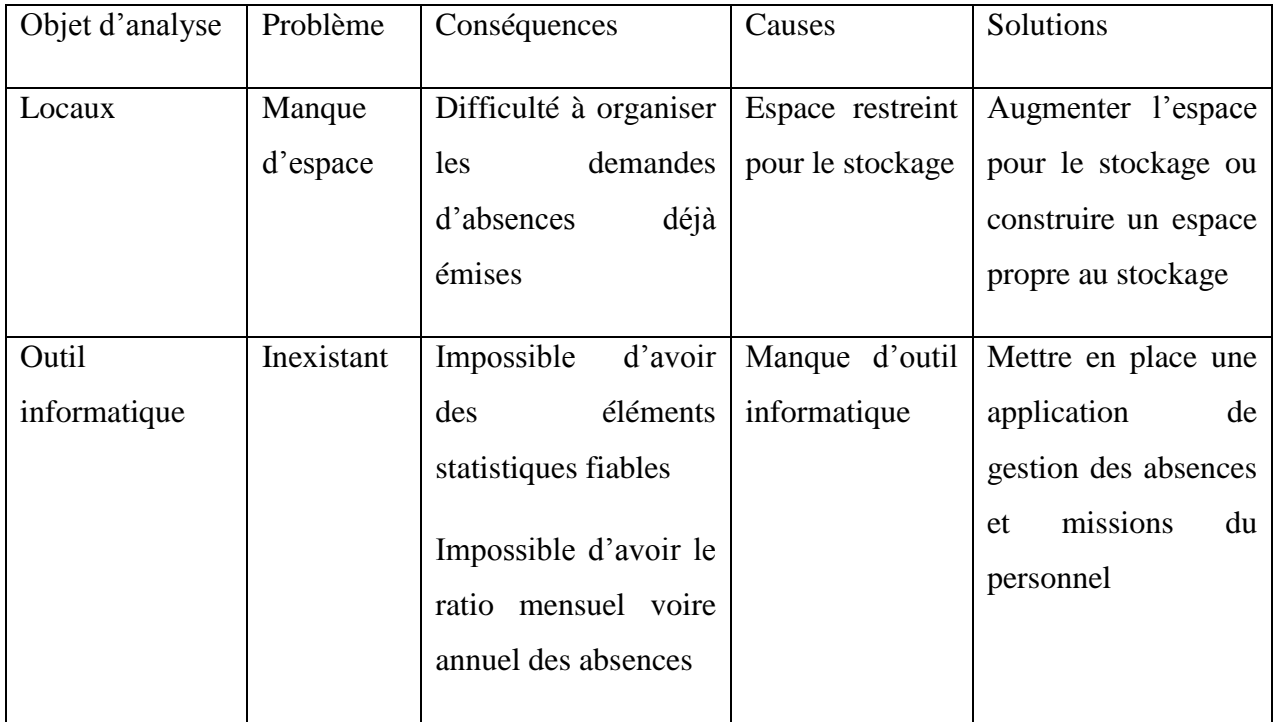

Face à l'avancée des technologies de l'information et de la communication (NTIC), une gestion manuelle des absences et missions de la direction des ressources humaines nous pousse à réfléchir. De ce fait la mise en place d'une application de gestion est nécessaire. De plus, avec cette gestion il devient problématique de savoir à chaque fois combien d'heures d'absences restent à tel employé pour le mois ou s'il a épuisée le nombre d'heures qui lui est dû. Il se pose un problème d'organisation et de stockage au sein des bureaux.

La mise en place d'une application de gestion des absences et missions du personnel de l'UASZ demande une réflexion. Surtout concernant les droits accès aux différentes fonctionnalités pour les utilisateurs.

Pour se faire il faut d'abord réfléchir sur certaines questions telles que :

- comment mettre en place cette application de gestion des absences et missions ?
- Quelles informations le DRH doit rendre publique ?
- Comment le DRH va se connecter ?
- A quoi aura accès l'employé ?
- Comment va se connecter l'employé ?
- Comment l'employé va remplir le formulaire de demande d'absence ?
- Comment l'employé va recevoir un ordre de mission ?
- Comment calculer le pourcentage mensuels des absences et missions ?
- quel est l'existant ?
- Quelles sont les différentes étapes de la démarche ?
- Ouels sont les outils requis ?

Pour mieux gérer les absences et missions à l'UASZ, nous proposons de donner la solution en fixant des objectifs.

# <span id="page-35-0"></span>V La solution proposée

Les problèmes rencontrés à la Direction des Ressources Humaines empêchent le DRH de bien gérer les absences et missions du personnel. De ces problèmes, nous proposons une solution informatique pour l'automatisation des tâches et la dématérialisation des documents administratifs liés à la gestion des absences et missions pour améliorer les conditions de travail de la DRH. Et ainsi nous ne pouvons avancer sans définir le terme qui englobe notre sujet.
#### L'automatisation

L'automatisation consiste à « rendre automatique » les opérations qui nécessitait beaucoup d'efforts humains. Elle est considérée comme l'étape d'un progrès technique où apparaissent des dispositifs techniques susceptibles de seconder l'homme dans son travail intellectuel.

Les systèmes automatisés peuvent être entièrement basées sur l'homme (entièrement automatisées) ou dépendants de l'homme (semi-automatisées). L'automatisation dans lequel nous sommes dans chaque moment de notre vie est dans presque tous les appareils, équipement, machines et systèmes que nous utilisons aujourd'hui. Exemple les systèmes de chauffage, à partir des fers à repasser, machines à laver, etc. Les nouveaux modèles que nous utilisons de la même manière sont des exemples qui peuvent être donnés.

Dans les systèmes d'automatisation, la règle de base est de donner des commandes en fonction des instructions données. Malgré le fait que les commentaires peuvent être faits dans des langages de programmation informatique, les programmes d'automatisation ont des exigences d'interprétation et ces conditions doivent être en ordre. Pour un fonctionnement efficace du système il faut que les données fournies soient exactes et les conditions remplies [5].

Un document numérique est une forme de représentation de l'information consultable à l'écran d'un appareil électronique. L'affichage de ce type de document peut être apparenté soit au « document » même, ou soit à l'interface logicielle. Suivant l'intervention d'applications informatiques dans une partie de son contenu (bases de données, POO), les changements dans l'organisation logique de ses données peuvent être apportés. À l'inverse du document sur papier, qu'il soit manuscrit ou imprimé, le document numérique permet de séparer la présentation (les techniques de mise en page) de l'information (composition de texte, données). Des multimédias (image fixe ou animée, vidéo, son) peuvent être insérés à l'intérieur du document numérique. Sa technique de production et de communication se résume en quatre grandes familles de logiciels : les outils de traitement de texte, les tableurs, les logiciels de courriel, les logiciels de gestion.

#### 1 La base de données

Une base de données (en anglais : database) est un outil permettant de stocker et de retrouver l'intégralité de données brutes ou d'informations en rapport avec un thème ou une activité ; celles-ci peuvent être de natures différentes et plus ou moins reliées entre elles. Dans la très

grande majorité des cas, ces informations sont très structurées, et la base est localisée dans un même lieu et sur un même support. Ce dernier est généralement informatisé. La base de données est au centre des dispositifs informatiques de collecte, mise en forme, stockage, et utilisation d'informations. Le dispositif comporte un système de gestion de base de données (abr. SGBD) : un logiciel moteur qui manipule la base de données et dirige l'accès à son contenu. De tels dispositifs — souvent appelés base de données — comportent également des logiciels applicatifs, et un ensemble de règles relatives à l'accès et l'utilisation des informations.

La manipulation de données est une des utilisations les plus courantes des ordinateurs. Les bases de données sont par exemple utilisées dans les secteurs de la finance, des assurances, des écoles, de l'épidémiologie, de l'administration publique (statistiques notamment) et des médias. Lorsque plusieurs choses appelées bases de données sont constituées sous forme de collection, nous parlons alors d'une banque de données (en anglais : data bank).

Dans le cycle en Y du processus 2TUP, la capture des besoins fonctionnels et l'analyse constituent les deux (2) phases essentielles de la branche fonctionnelle. La première permet de comprendre les besoins de la structure. Une compréhension qui passe par l'identification des acteurs, à la définition des fonctionnalités du système et à l'élaboration des diagrammes de cas d'utilisation qui va nous permettre de faire ressortir les interactions entre les acteurs et les fonctionnalités du système.[3]

Dans les parties à venir, nous allons continuer l'étude en utilisant le « Two Track Unified Process » ou 2TUP.

Un processus unifié est un processus de développement logiciel construit sur UML (Unified Modeling Language) qui veut dire un langage de modélisation unifié [S5].

Le processus unifié est :

- **•** Itératif
- Centré sur l'architecture
- Conduit par les cas d'utilisation et piloté par les risques

La gestion de ce processus est organisée en quatre phases :

Pré- Etude ;

- Elaboration ;
- Construction ;
- Transition.

Voici une image pouvant servir d'illustration pour le modèle utilisé pour l'étude, l'analyse et la conception de l'application de gestion des absences et missions à l'UASZ.

## 2TUP: Processus de développement en Y

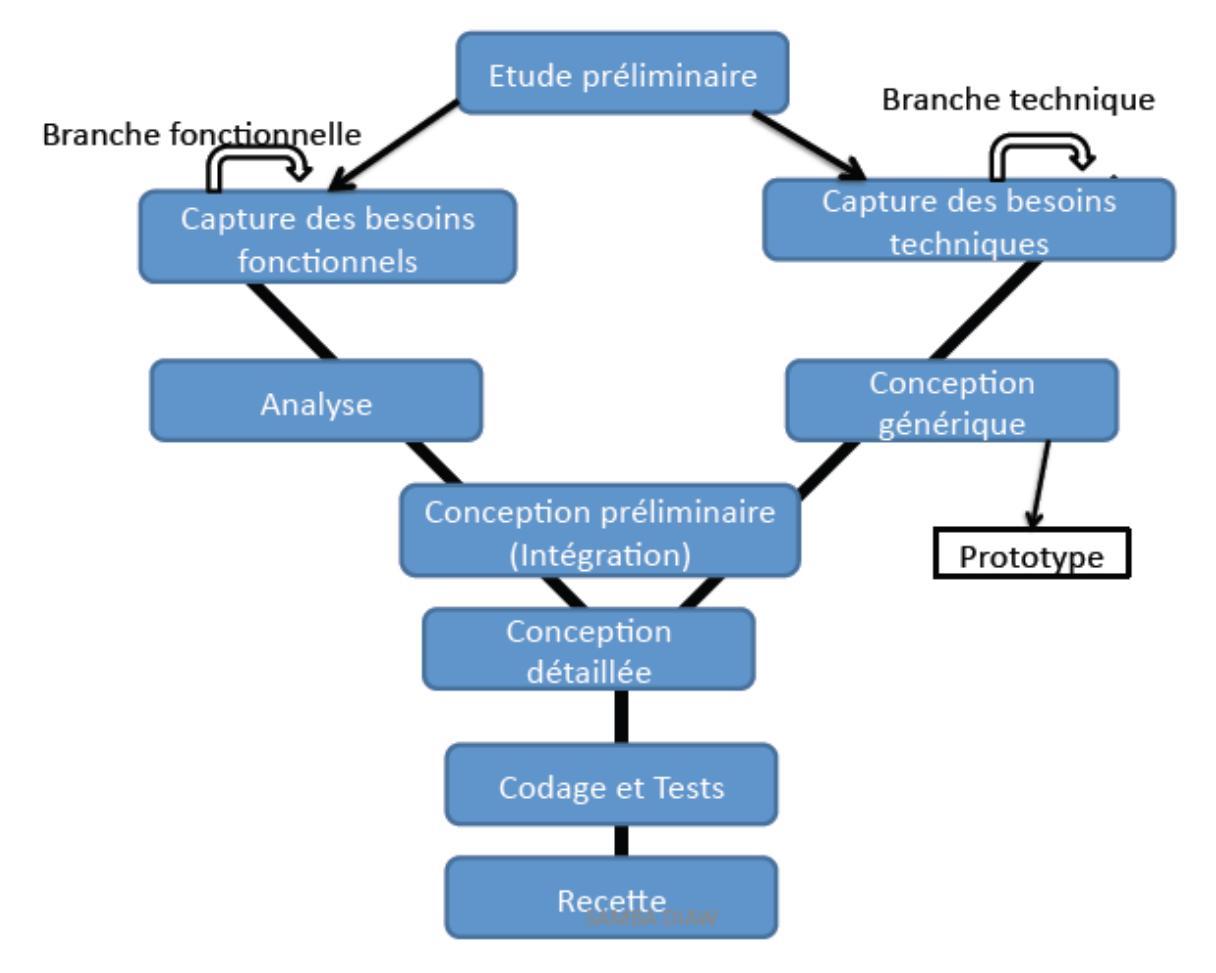

Figure 1: Processus de développement Y

Cette image illustre le processus 2TUP encore appelé processus de développement en Y, car c'est un processus qui se déroule en trois phases comme le montre ses branches.

- **Exercise** Fonctionnelle (gauche)
- La capture des besoins fonctionnels, qui produit le modèle des besoins focalisé sur le métier des utilisateurs. Elle qualifie au plus tôt le risque de produire un système inadapté aux utilisateurs.
- L'analyse qui consiste à étudier précisément la spécification fonctionnelle de manière à obtenir une idée de ce que va réaliser le système en terme de métier.
- **Exercise** Architecture Technique (droite)
	- La capture des besoins techniques qui recense toutes les contraintes et les choix dimensionnant la conception du système. Les outils et les matériels sélectionnés ainsi que la prise en compte des contraintes d'intégration avec l'existant (prérequis d'architecture technique).
	- La conception générique qui définit ensuite les composants nécessaires à la construction de l'architecture technique. Cette conception est indépendante des aspects fonctionnels. Elle a pour objectif d'uniformiser et de réutiliser les mêmes mécanismes pour tout système. L'architecture technique construit le squelette du système, son importance est telle qu'il est conseillé de réaliser un prototype pour assurer sa validité.
- $\overline{\text{H}}$  Branche conception (milieu) :
	- La conception préliminaire, qui représente une étape délicate, car elle intègre le modèle d'analyse fonctionnelle dans l'architecture technique de manière à tracer la cartographie des composants du système à développer.
	- La conception détaillée, qui étudie ensuite comment réaliser chaque composant.
	- L'étape de codage qui produit ces composants, teste au fur et à mesure les unités de codes réalisées.
	- L'étape de recette, qui consiste enfin à valider les fonctionnalités du système développé.

La capture des besoins fonctionnels précise l'étude du contexte fonctionnel du système en décrivant les différents rôles de chaque acteur.

Cette énumération passera bien entendu par l'identification des différents acteurs et la définition des fonctionnalités de l'application.

#### **Conclusion**

Finalement, ce chapitre nous a permis de faire la présentation globale de la structure d'accueil qui n'est autre que l'université Assane Seck de Ziguinchor. En particulier ce chapitre nous a permis de procéder à la présentation de la Direction des Ressources Humaines qui gère les ressources humaines de toute l'université et de cerner les maux dont souffre cette dernière. Ce

chapitre nous a également permis de présenter la problématique de la gestion des absences et missions du personnel. Aussi de présenter le sujet de mémoire et enfin de définir les objectifs du mémoire et de parler de la méthodologie choisie.

# **DEUXIEME PARTIE: Conception et Modélisation de la GAM**

## **Chapitre 3 : Conception de la GAM**

### **Introduction**

Nous présenterons dans ce chapitre les choix de la conception du système qui permettra d'automatiser les absences et missions du personnel de l'UASZ. C'est ainsi que nous allons d'abord dans la première section énumérer les besoins fonctionnels avant de les analyser dans la seconde section et ensuite parler de la conception.

## I. Identification des besoins fonctionnels et Analyse de la GAM

Dans le cycle en Y du processus 2TUP, la capture des besoins fonctionnels et l'analyse constituent les deux (2) phases essentielles de la branche fonctionnelle. La première permet de comprendre les besoins de la structure. Une compréhension qui passe par l'identification des acteurs, à la définition des fonctionnalités du système et à l'élaboration des diagrammes de cas d'utilisation. L'analyse quant à elle permet de décomposer les besoins fonctionnels et d'élaborer les diagrammes qui permettent d'illustrer plus clairement les fonctionnalités du système.

Ainsi, dans cette section il sera question de faire ressortir les besoins fonctionnel de la plateforme. C'est ainsi que nous allons d'abord commencer par lister les différents acteurs du système. Après les acteurs nous passerons aux fonctionnalités du système ou devrions nous parler de cas d'utilisation. Enfin nous présenterons le diagramme de cas d'utilisation qui va nous permettre de faire ressortir les interactions entre les acteurs et les fonctionnalités du système.

La capture des besoins fonctionnels précise l'étude du contexte fonctionnel du système en décrivant les différents rôles de chaque utilisateur.

## I.1 Identification des acteurs

Pour la gestion des absences et missions du personnel, nous avons identifié deux catégories d'utilisateurs. Ces derniers seront différenciés par leurs niveaux d'accès aux fonctionnalités disponibles dans l'application.

- L'administrateur :
- L'éditeur

• Et le consultant.

Nous allons essayer de décrire chacun des types d'utilisateur qui agit dans le système :

### 1 L'administrateur

L'administrateur est le gérant de l'application, ce statut fait de lui l'utilisateur qui a accès à tout dans l'application. Il joue le rôle des utilisateurs cités au -dessus, il s'occupe d'enregistrer les absences, de voir le nombre d'heures d'absence restants pour tout employé et de les prévenir d'une potentielle mission et de mettre à jour les informations pour la prise de décision

### 2 L'éditeur

L'éditeur est un consultant avec un niveau d'accès plus fourni. Cela veut dire qu'il peut faire toutes les actions possibles pour un consultant. Mais en plus, il sera chargé de faire toutes les actions que sont entre autres :

 $\Box$  La notification d'un employé;

 $\Box$  Faire une demande d'absence ou de mission ;

□ Consulter l'état d'avancement de sa demande;

L'éditeur correspond ici au responsable pédagogique. Il est l'un des acteurs principal de cette gestion des absences et missions. Cela nous poussera à limiter le champ d'action de l'éditeur qui travaille dans une UFR. Ce qui veut dire que pour les demandes des autres UFR il est juste un consultant et ne pourra donc pas modifier les informations sur les demandes d'absences qui se déroulent dans les autres UFR.

## 3 Le consultant

Il s'agit de l'utilisateur alpha de l'application. Il s'agit de tous les types d'utilisateur qui pourrait accéder à l'application : PER, PATS, VACATAIRE, STAGIAIRE. Bien entendu cette facilité d'accès réserve une restriction sur certaines fonctionnalités. En effet, un consultant ne peut que consulter pour voir si sa demande est acceptée ou non, il peut aussi voir s'il a reçu une notification pour un ordre de mission ou pour être informé de l'état d sa demande. En plus, il sera chargé de transmettre la demande d'absence ou ordre de mission à son supérieur hiérarchique. Il correspond ici au directeur d'UFR, ou chef de département et même le recteur qui transmet la demande d'absence acceptée au DRH.

## I.2 Identification des fonctionnalités du système

La réalisation de ce mémoire permettra l'obtention d'une application de gestion optimale des absences et missions du personnel de l'université. C'est une solution locale adaptée parfaitement aux besoins des utilisateurs.

Nous allons dans un tableau récapituler les interactions entre acteurs et les fonctionnalités du système et pour chaque interaction donner une réponse :

Oui : pour dire que l'utilisateur a accès à cette fonctionnalité ;

Non : pour exprimer la restriction de l'accès à cette fonctionnalité.

Tableau 7:Description des interactions entre les acteurs et les fonctionnalités du système

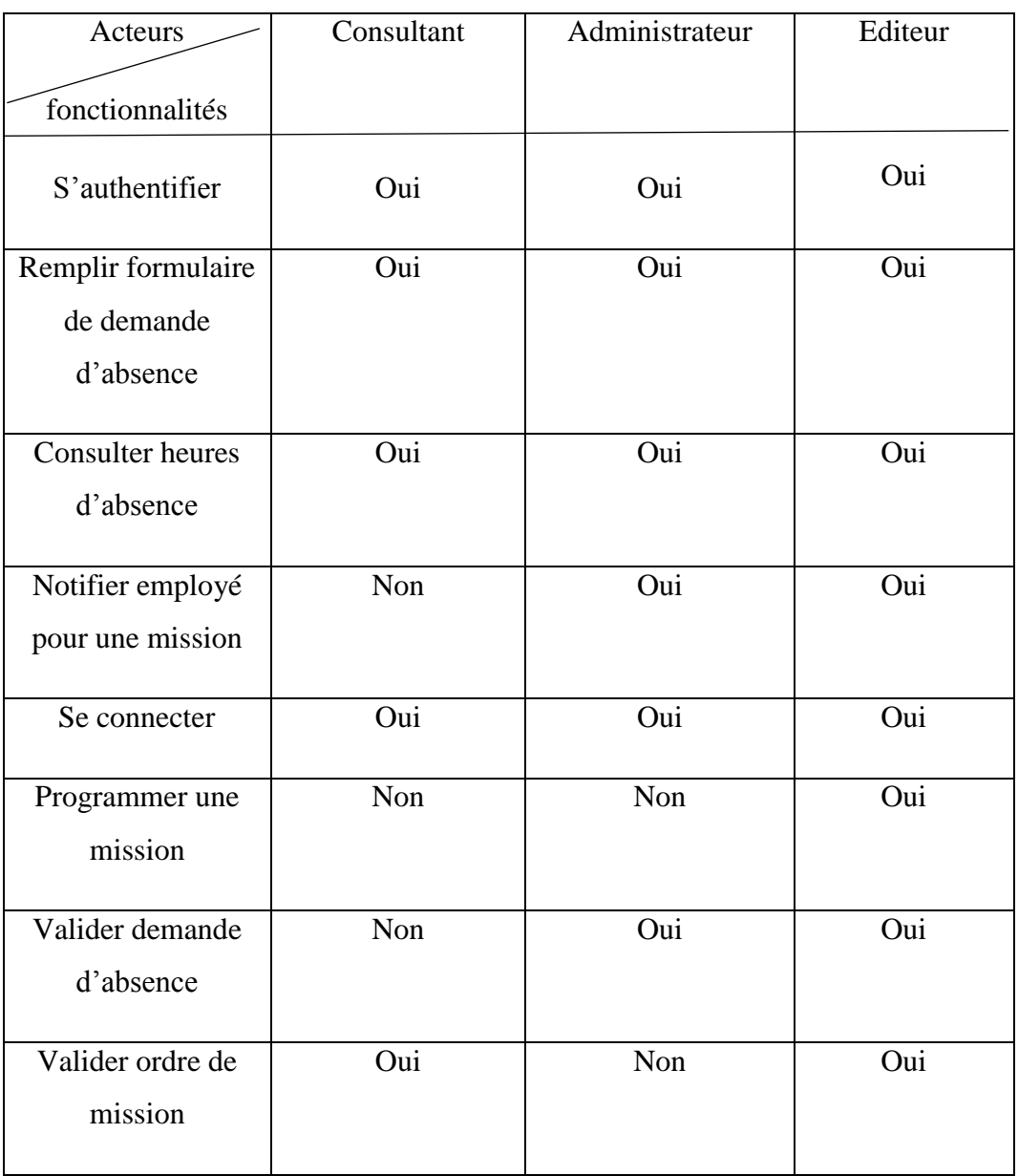

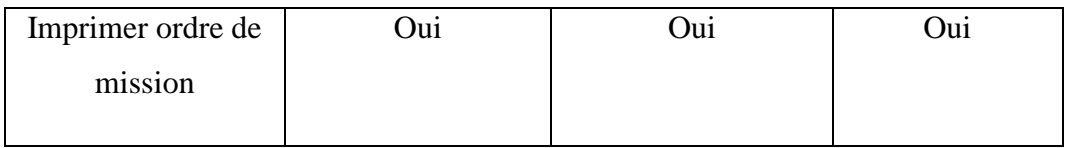

En résumé, l'administrateur voudra émettre un ordre de mission, il pourra le faire en se connectant sur son compte et l'envoyer à l'employé concerné à temps. De même pour l'employé il pourra se connecter à son compte et voir si sa demande d'absence est acceptée ou pas et avec les motifs du refus ; et il peut aussi faire une demande lorsque le besoin se fera sentir. L'application permettra d'évaluer l'impact des absences et missions au sein de la direction, et servira de calculer le ratio des absences et le pourcentage des missions et ainsi faire l'évaluation annuelle. Ce travail permettra de gagner du temps, d'économiser du papier et de l'espace pour l'archivage. Et aussi permettra d'avoir des éléments statistiques fiables pour la direction afin d'éclaircir la prise de décision.

Dans la suite nous allons essayer de décrire les différentes fonctionnalités ou cas d'utilisation du système à l'aide de tableaux.

S'authentifier

Tableau 8:Description du cas d'utilisation s'authentifier

Description du cas d'utilisation « s'authentifier »

Résumé : ce cas permet l'accès à l'application à l'utilisateur selon son profil.

Ici les acteurs sont l'éditeur, le consultant et l'administrateur.

Il faut entrer un nom d'utilisateur et un mot de passe valide pour se connecter.

Le système vérifie ces informations et les récupèrent.

Le système affiche la page d'accueil avec le menu auquel a accès l'utilisateur.

A l'exception l'utilisateur peut saisir un mot de passe ou un login incorrect et dans ce cas il ne pourra pas accéder à la page.

Remplir une demande d'absence

Tableau 9:Description du cas d'utilisation remplir une demande

Description u cas d'utilisation « remplir une demande d'absence »

Ce cas permet de remplir une demande comme son nom l'indique, lorsqu'un employé souhaite s'absenter il se connecte puis remplit le formulaire de demande.

Ici l'acteur c'est le consultant.

Il vérifie d'abord le nombre d'heure restant pour pouvoir faire une nouvelle demande.

Cela veut dire qu'il renseigne la date de début et la date de fin de son absence.

Le système lui confirme si la demande a était envoyé ou non auprès de son supérieur.

A l'exception s'il a atteint le seuil demandé le formulaire ne peut être envoyé.

Valider une demande d'absence

Tableau 10:Description du cas d'utilisation recevoir et valider une demande d'absence

Description du cas d'utilisation recevoir et valiser une demande d'absence

Ce cas permet de recevoir les demandes d'absences et de les valider si les conditions sont réunies.

L'acteur c'est l'éditeur et l'administrateur

A chaque fois que l'employé souhaite une absence et remplit la demande, elle arrive au niveau de son supérieur qui donne son avis, puis l'envoie à l'administrateur qui après consultation des heures la valide ou non.

Le système enregistre la demande validée et la comptabilise aux heures de l'employé.

Ecrire une demande de mission

Tableau 11:Description du cas d'utilisation écrire une demande de mission

Description du cas d'utilisation écrire une demande de mission

Ce cas permet d'écrire une demande de mission en précisant tous les détails.

Les acteurs sont l'éditeur et l'administrateur.

Cela veut dire que l'employé veut partir en mission.

L'utilisateur clique sur écrire une demande de mission ; il renseigne les informations concernant la mission ; et clique sur envoyer.

Le système l'envoie à son supérieur hiérarchique pour étude de son dossier.

Enfin ce dernier lui envoie une notification pour l'informer de l'état de sa demande.

Etablir autorisation d'ordre de mission

Tableau 12:description du cas d'utilisation établir autorisation d'ordre de mission

Description du cas d'utilisation établir autorisation d'ordre de mission

Ce cas permet au secrétaire général après vérification de tous les documents et un avis favorable du recteur de faire l'autorisation pour l'employé concerné.

L'acteur est l'administrateur, le demandeur et les supérieurs hiérarchiques.

Il vérifie les documents fournis après connexion dans le système et le Secrétaire général informe le DRH et les directeurs d'UFR et directeur de sa direction.

L'administrateur établit l'ordre de mission et demande au système d'enregistre l'ordre de mission et enfin envoie une notification au demandeur.

## I.3 Diagramme de cas d'utilisation

Un cas d'utilisation ou « use case » représente un ensemble de séquences, d'actions réalisées par le système et produisant un résultat observable intéressant pour un acteur particulier. Un cas d'utilisation modélise ainsi un service rendu par le système et les interactions entre acteurs et le système. Un diagramme de cas d'utilisation permet de représenter un acteur, un système, les cas d'utilisation et les liens entre cas d'utilisation et acteurs.

Un acteur représente une entité externe qui interagit (manipulation de données, réception d'informations, etc.) avec le système. L'acteur n'est pas à confondre avec une personne physique car il permet tout simplement d'idéaliser un rôle joué dans un système.

Le diagramme de cas d'utilisation ou « use case diagram » vient maintenant décrire le système étudié en privilégiant le point de vue de l'utilisateur. Il permet de recueillir, d'analyser et d'organiser les besoins, et de recenser les grandes fonctionnalités de ce système. Le diagramme de cas d'utilisation vient faire le lien entre les cas d'utilisation et les acteurs en précisant ce que doit faire le système sans spécifier comment il le fait. Ce diagramme prend en charge deux questions concernant un système : **de Quoi s'agit-il ? Et Qui fait quoi ? [8].**

Le diagramme de cas d'utilisation s'intéresse à ce que doit faire le système sans spécifier sur comment il procède.

Plusieurs types de relations peuvent être retrouvés entre les cas d'utilisation mais également entre les différents acteurs du système.

La seule relation possible entre deux acteurs est une généralisation ; dans ce cas les cas d'utilisation accessible à l'un et à l'autre mais l'inverse n'est pas vrai.

Les liens qui peuvent exister entre cas d'utilisation sont :

- $\checkmark$  L'inclusion qui permet de factoriser une partie de la description d'un cas d'utilisation qui serait commune à d'autres cas.
- $\checkmark$  L'extension précise qu'un cas d'utilisation peut dans certains cas inclure optionnellement le comportement d'un autre cas. Elle est souvent soumise à une condition. Exemple le cas B étend le cas A signifié que : une instance de A peut engendrer une instance de B et l'exécuter sous certaines conditions. B dépend de A et B n'existe pas tout seul et A existé sans B.
- $\checkmark$  La généralisation ou Spécialisation précise qu'un cas d'utilisation est particulier d'un autre cas plus particulier.

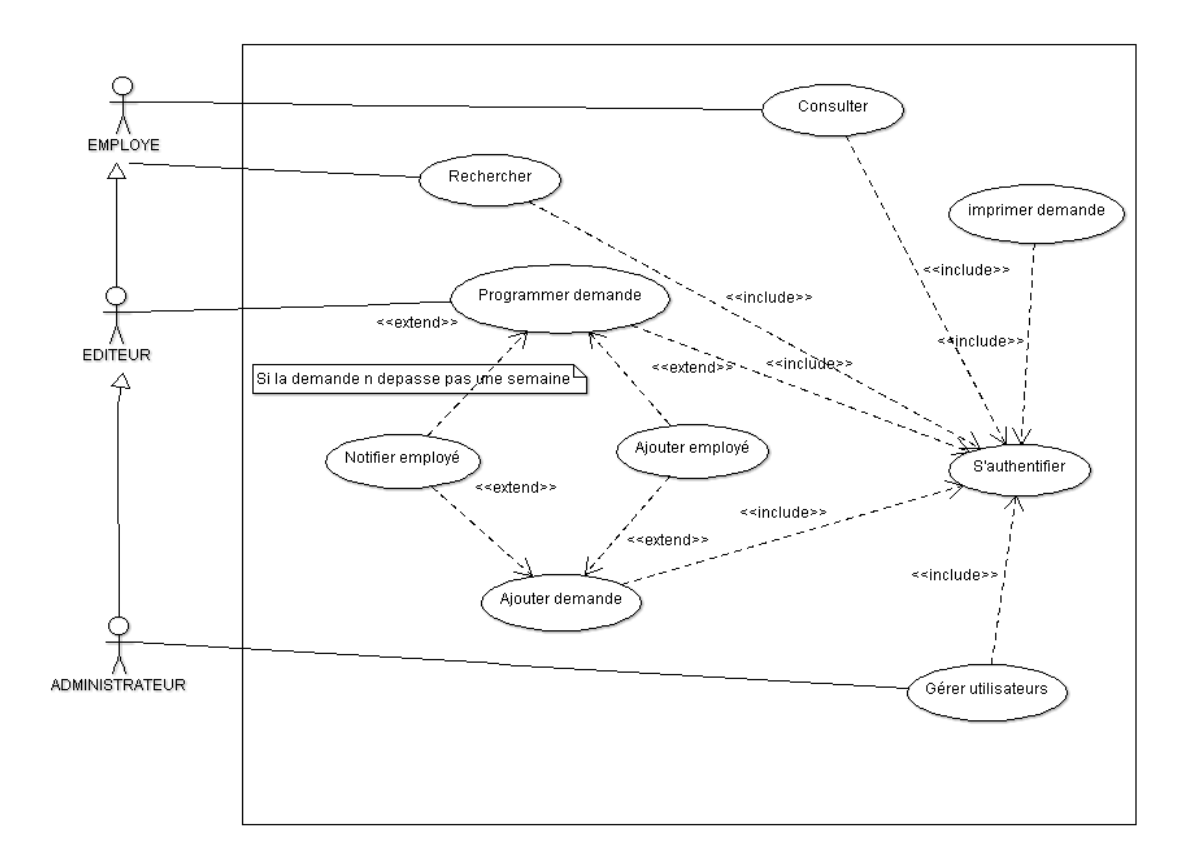

#### Figure 2:Diagramme de cas d'utilisation

Les diagrammes de cas d'utilisation présentés sur les figures ci-dessus décrivent la gestion des demandes d'absences et ordres de mission du personnel de l'université.

Sur ces diagrammes nous voyons la représentation sous forme de losange les fonctionnalités du système ou cas d'utilisation et les émoticônes sous forme de personnes, les acteurs. Des relations sont aussi notées entre les différents cas d'utilisations : il s'agit de l'inclusion « includ » et de l'extension « extend ». L'inclusion permet de factoriser une partie de la description d'un cas d'utilisation qui serait commune à d'autres cas d'utilisations. C'est-à-dire que lorsqu'un cas inclut ou utilise un autre cas cela veut dire que pour faire le premier cas il faut forcément passer par l'autre cas. L'explication pourrait être faite ici par la relation entre les cas d'utilisations « S'authentifier » et « autoriser une absence » ou encore entre « S'authentifier » et « consulter ordre de mission ».

La relation d'extension elle précise qu'un cas d'utilisation peut dans certains cas inclure optionnellement le comportement d'un autre cas. Cette relation n'est donc pas aussi contraignante que celle de l'inclusion. Sur ces diagrammes de cas d'utilisation, la relation

d'extension pourrait être expliquée par le lien entre les cas « Recevoir demande absence» et « Donner son avis ». Car après la réception de la demande le supérieur donne un avis favorable ou pas.

## II. Analyse des besoins fonctionnels de la GAM

Comme nous l'avons dit précédemment, l'analyse consiste à étudier précisément la spécification fonctionnelle de manière à obtenir une idée de ce que va réaliser le système en terme de métier. C'est ainsi que nous allons détailler les fonctionnalités du système à l'aide de diagramme de séquence afin de faire ressortir les enchainement d'actions qui permettent aux différents utilisateurs selon leur niveau d'accès, d'utiliser les fonctionnalités.

L'analyse des fonctionnalités se fait par niveau, nous allons commencer par les fonctionnalités les plus accessibles pour terminer par celles réservées à l'administrateur en passant par celles de l'éditeur et terminer par celui du consultant bien entendu [5].

### II.1 Les diagrammes de séquences

Le diagramme de séquence représente la succession chronologique des opérations réalisées par un acteur. Il indique les objets que l'acteur va manipuler et les opérations qui font passer d'un objet à l'autre. Il montre aussi les objets qui participent à l'interaction par leur « ligne de vie » et les messages qu'ils échangent et qui sont présentés en séquences dans le temps.

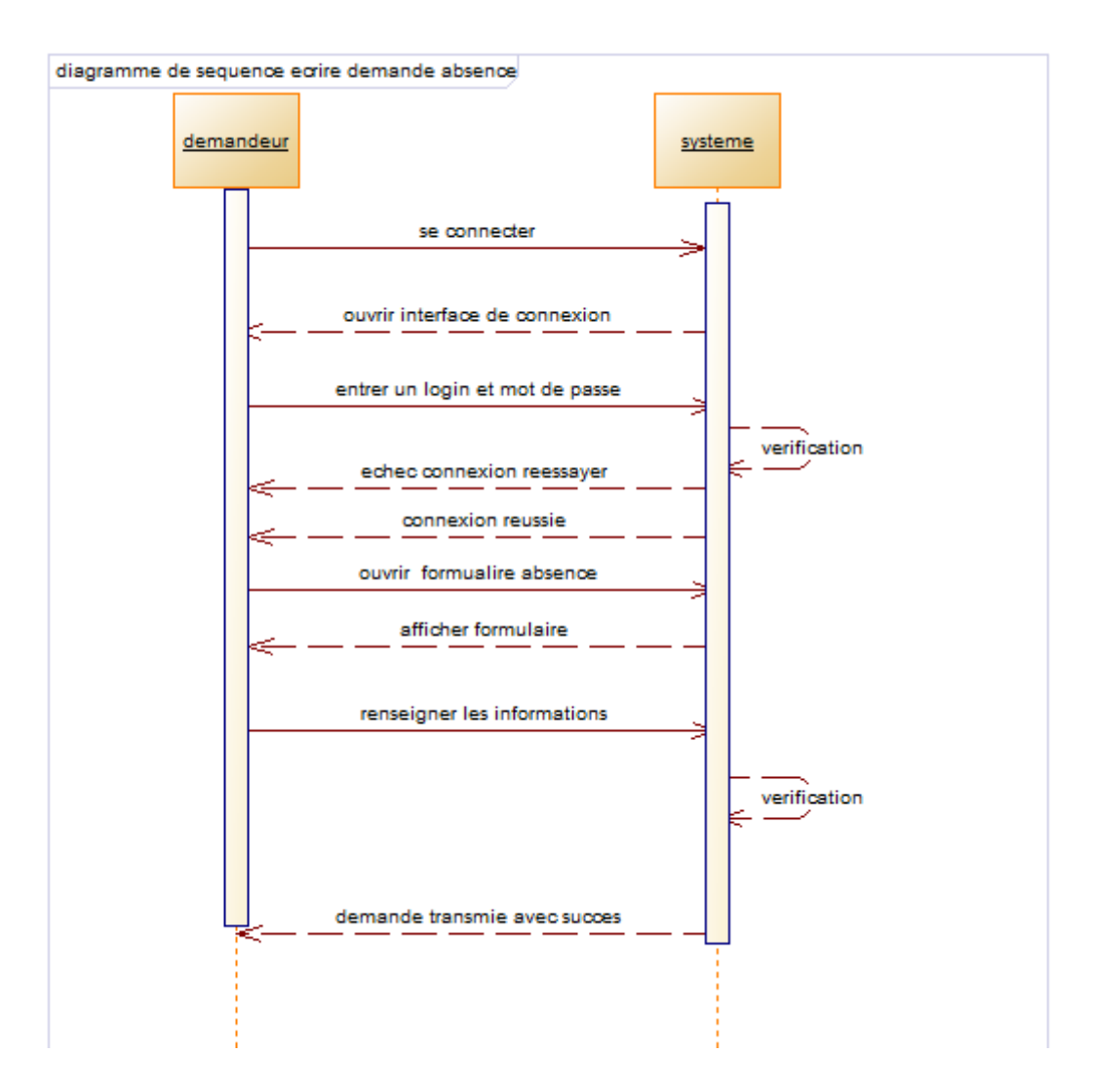

La séquence écrire demande d'absence

Figure 3: Diagramme de séquence écrire demande absence

Ce diagramme décrit les démarches pour écrire une demande d'absence, tout d'abord le demandeur entre ses informations et se connecte au système qui après vérification lui affiche la page qu'il demande. Après il renseigne les informations concernant son absence, le système vérifie encore et enfin lui notifie que sa demande a été bien prise en compte.

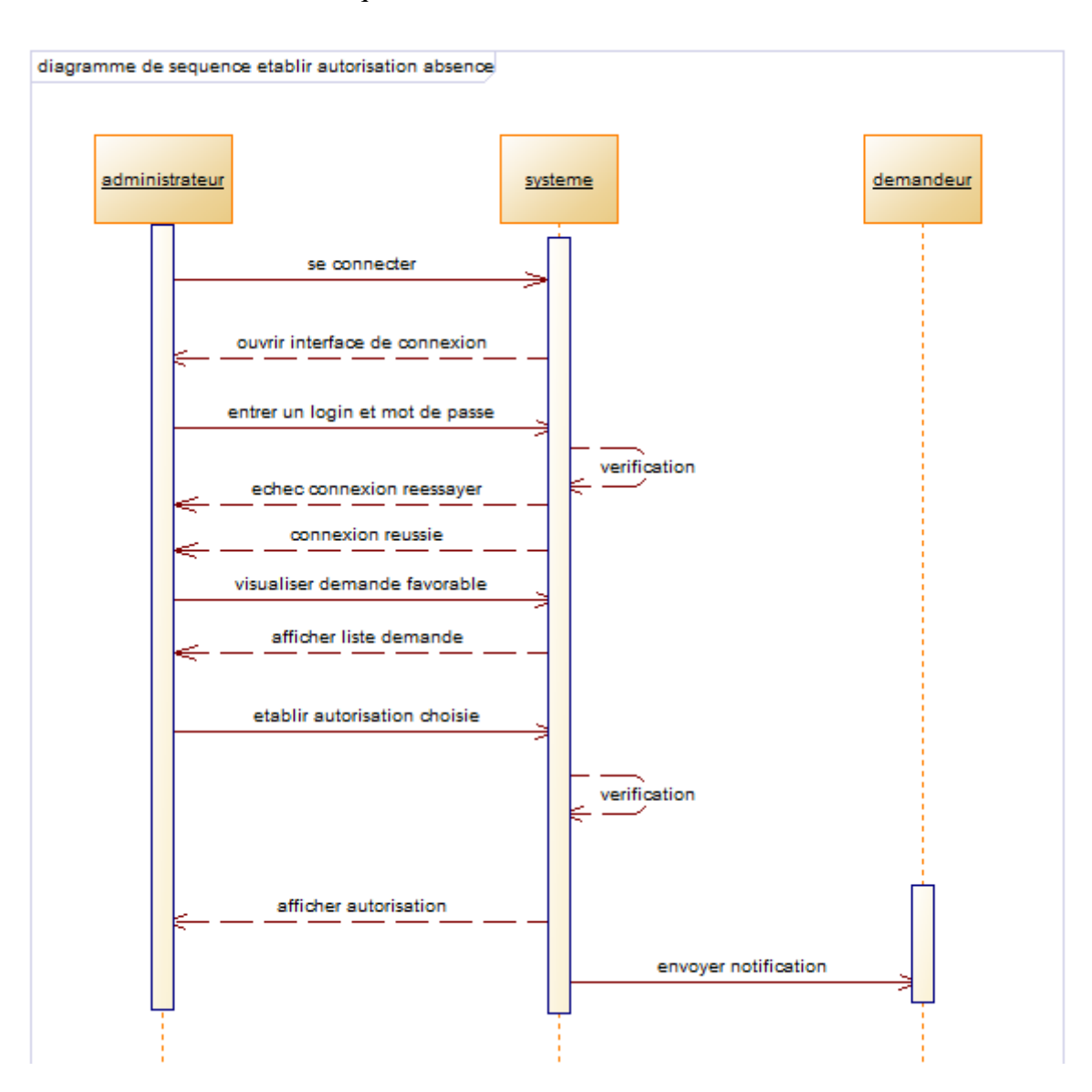

La séquence établir autorisation absence

Figure 4: Diagramme de séquence établir autorisation absence

Dans ce diagramme, nous pouvons voir la validation de la demande d'absence par le DRH, mais il reste l'établissement de la demande. C'est le DRH qui intervient dans ce cas : il se connecte au système et affiche la demande de l'employé concerné et établit l'autorisation d'absence et enfin envoie une notification à l'employé.

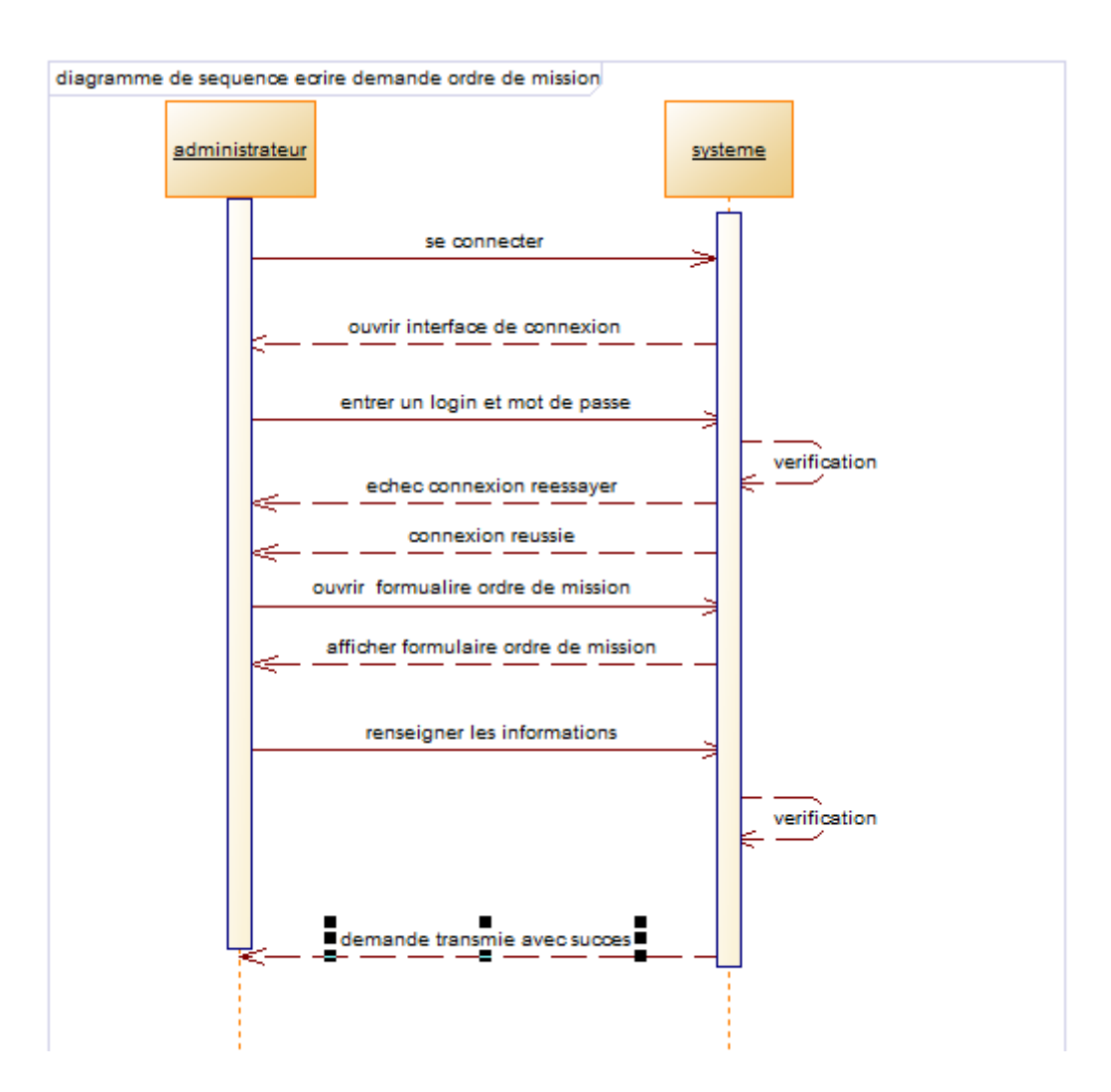

La séquence écrire demande ordre de mission

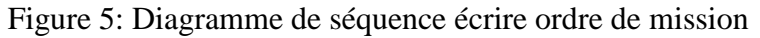

Ce diagramme décrit le déroulement de la rédaction de la demande d'ordre de mission, le demandeur se connecte au système, celui-ci vérifie les informations et lui ouvre le formulaire de demande. Et après il demande à afficher le formulaire et il le remplit et après le système vérifie les informations et lui envoie une notification de la prise en charge de sa demande.

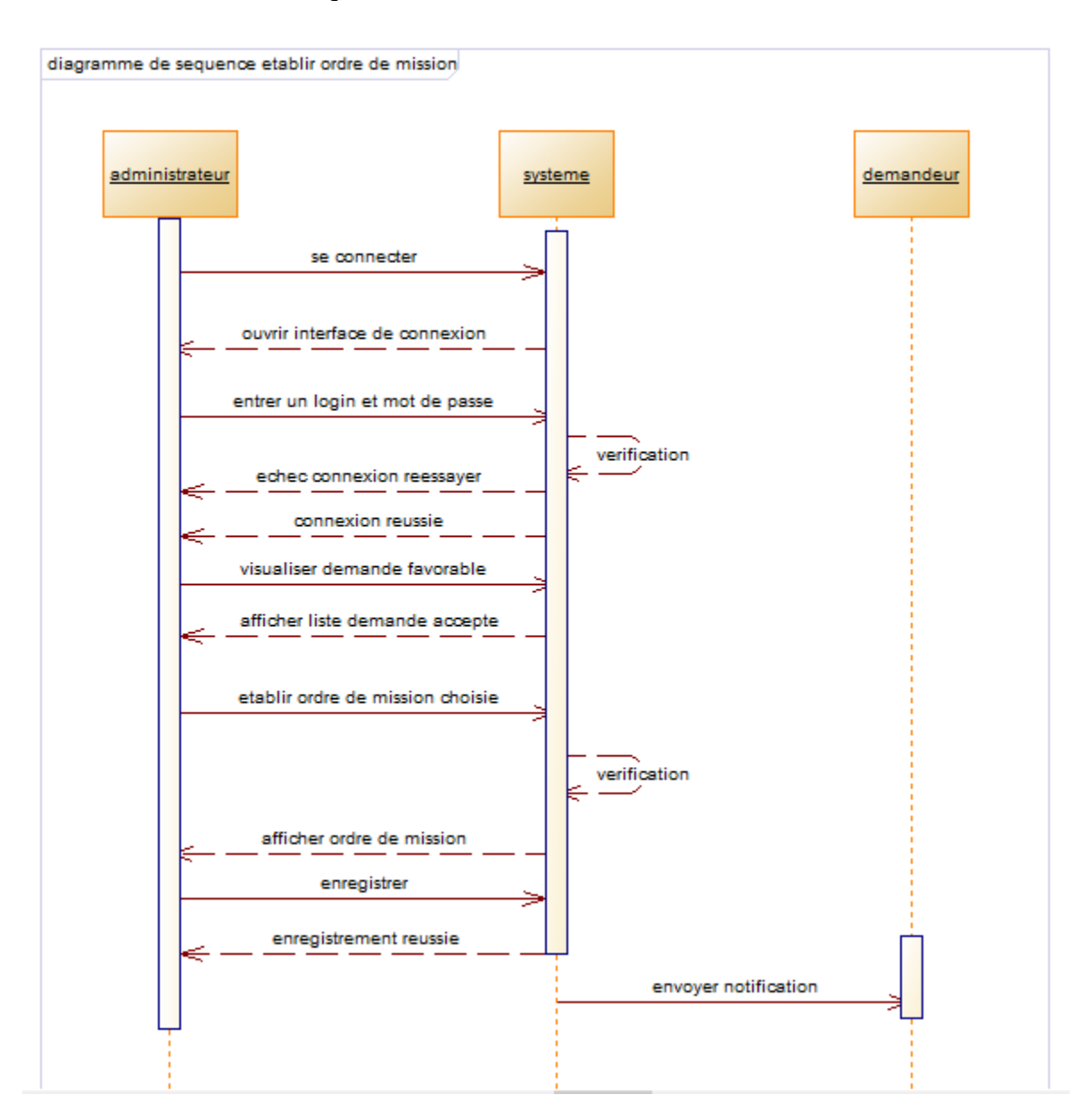

La séquence établir ordre de mission

Figure 6:Diagramme de séquence établir ordre de mission

Dans ce diagramme nous avons, l'administrateur est le SG qui se connectent au système qui vérifie les informations et qui lui ouvre son espace de travail. Après cela il regarde les demandes d'ordre de mission validées après l'avis favorable du recteur. Enfin il établit l'ordre de mission et demande au système de l'afficher et toujours après vérification le système affiche l'ordre de mission et il enregistre la demande émise et le système lui notifie que la demande é été enregistrée.

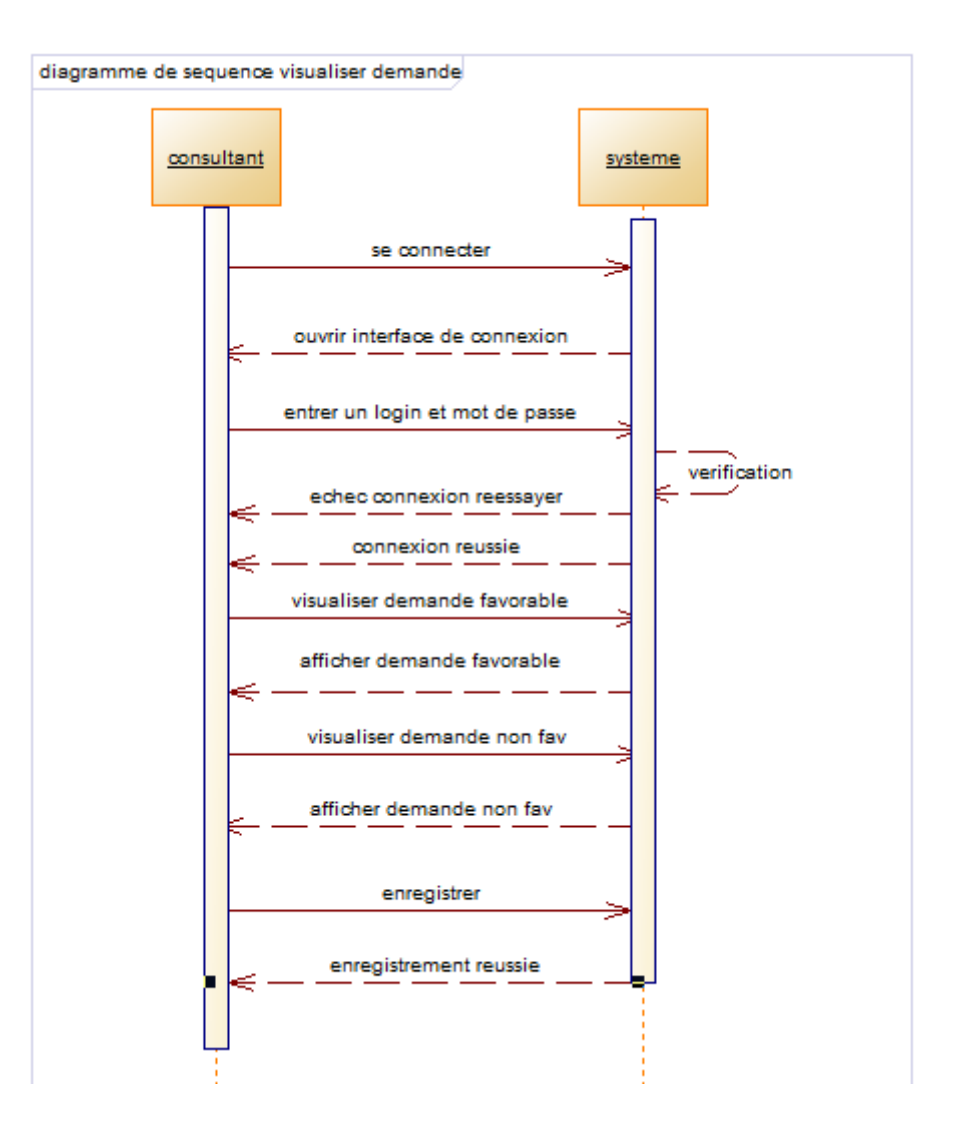

La séquence visualiser demande acceptée

Figure 7:Diagramme de séquence visualiser demande

Dans cette séquence, l'employé se connecte avec son login et mot de passe et le système vérifie si les informations sont correctes et lui ouvre sa page. Après il peut visualiser la demande déjà émise pour savoir si c'est favorable ou non. Et enfin lorsque le dernier avis est donnée et est favorable, l'employé peut visualiser et enregistrer sa demande.

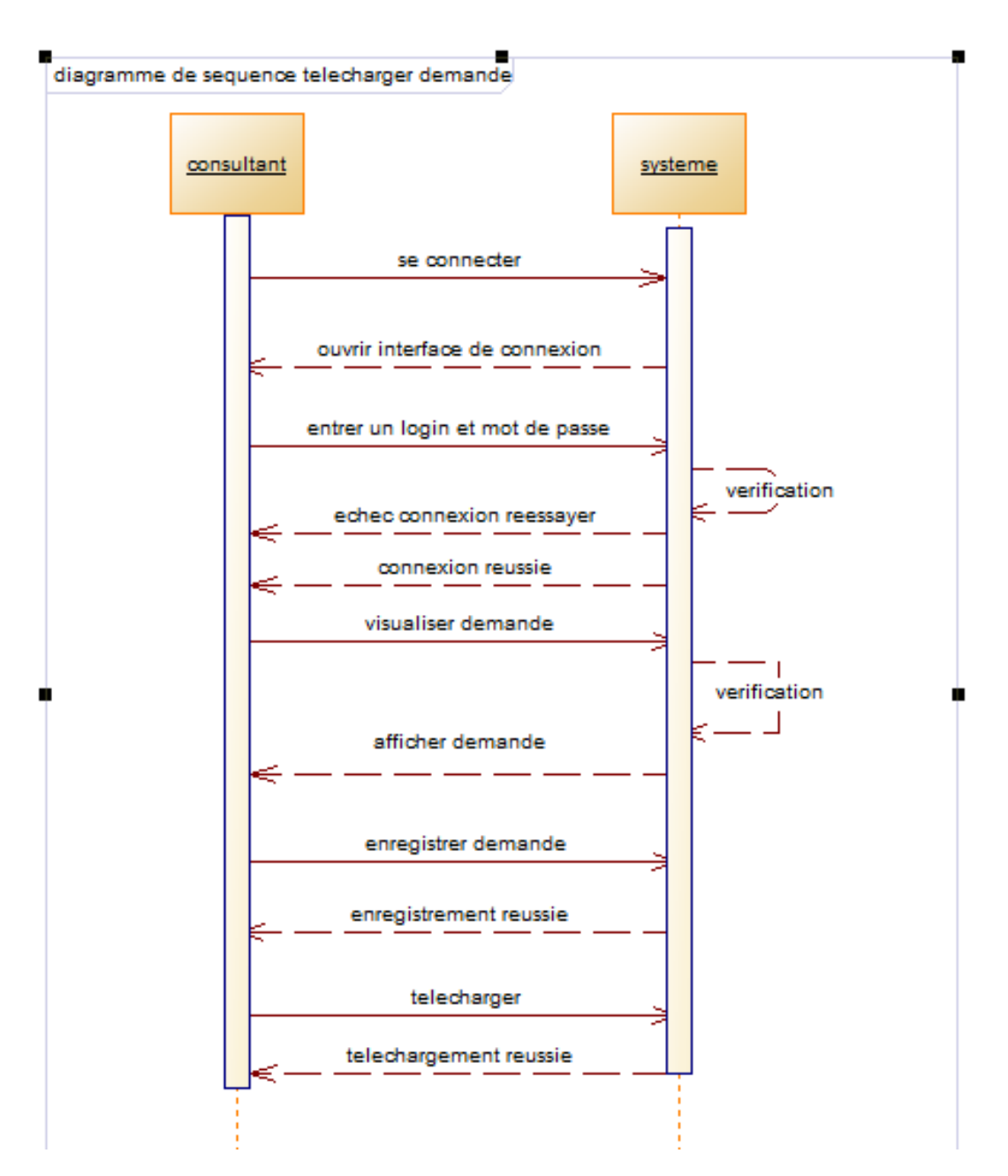

La séquence téléchargée

Figure 8:Diagramme de séquence télécharger demande

Dans cette séquence, l'employé se connecte avec son login et mot de passe et le système vérifie si les informations sont correctes et lui ouvre sa page. Après il peut visualiser la demande déjà acceptée. Et enfin l'employé peut enregistrer ou télécharger sa demande.

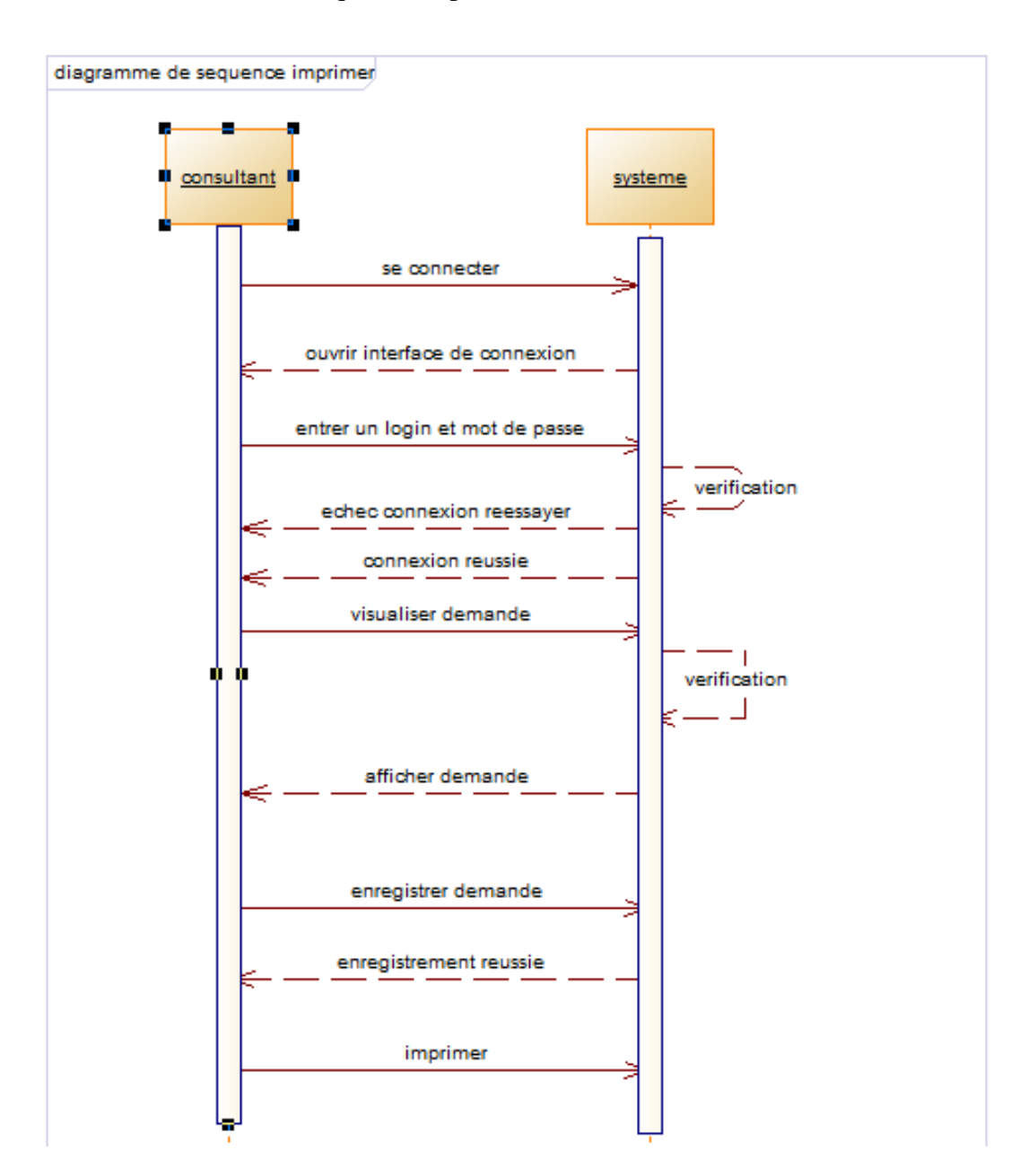

La séquence imprimée

Figure 9:Diagramme de séquence imprimer demande

Dans cette séquence, l'employé se connecte avec son login et mot de passe et le système vérifie si les informations sont correctes et lui ouvre sa page. Après il peut visualiser la demande déjà acceptée. Et enfin l'employé peut enregistrer ou imprimer sa demande.

## II.2 Les diagrammes d'activité

Le diagramme d'activité est un diagramme comportemental d'UML, permettant de représenter le déclanchement d'événements en fonction des états du système et de modéliser des

comportements qui peuvent s'exécuter en parallèle (multi-threads ou multi-processus). Le diagramme d'activité est également utilisé pour décrire un flux de travail (workflow).

Dans notre diagramme nous représentons la succession des activités liées à la gestion des absences et missions du personnel. L'ensemble des taches est exécuté par les profils suivants : Le DRH, les Employés (PER, PATS, Stagiaires, Vacataires), le Recteur, les Chefs de Départements et Directeurs d'UFR. Les tâches sont exécutées selon l'ordre suivant : l'écriture de la demande soit d'absence ou de mission constitue la première activité qui lance la gestion des absences et missions ; après cette activité, deux autres sont exécutées en parallèle : l'étude de la demande et l'avis du supérieur. Par la suite, elles sont exécutées respectivement par le Chef de Département, le Directeur d'UFR et le Recteur. L'employé peut consulter l'avis. Après avoir visualisé le formulaire validé par ses supérieurs hiérarchique, l'employé peut s'absenter ou aller en mission. L'employé n'obtient la validation que s'il remplit les conditions c'est-àdire s'il n'épuise pas le nombre de jours qui lui sont accordés par la législation. Après avoir visualisé la demande validée, il peut l'imprimer. Ce scénario est représenté dans les diagrammes d'activité voir figure (10 / 11).

Diagramme d'activité déroulement de la demande d'absence

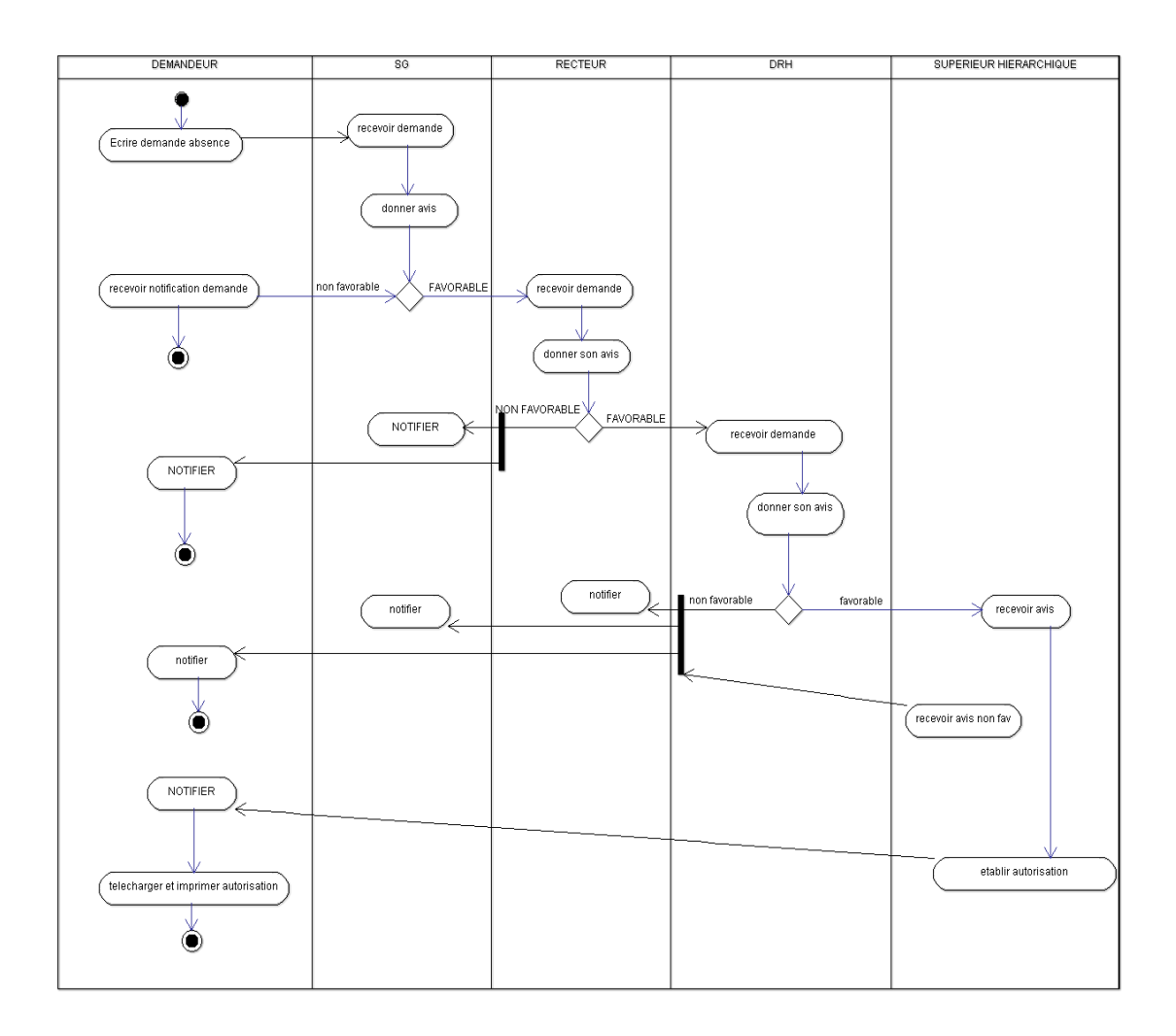

Figure 10:Diagramme d'activité déroulement demande d'absence

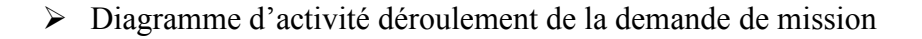

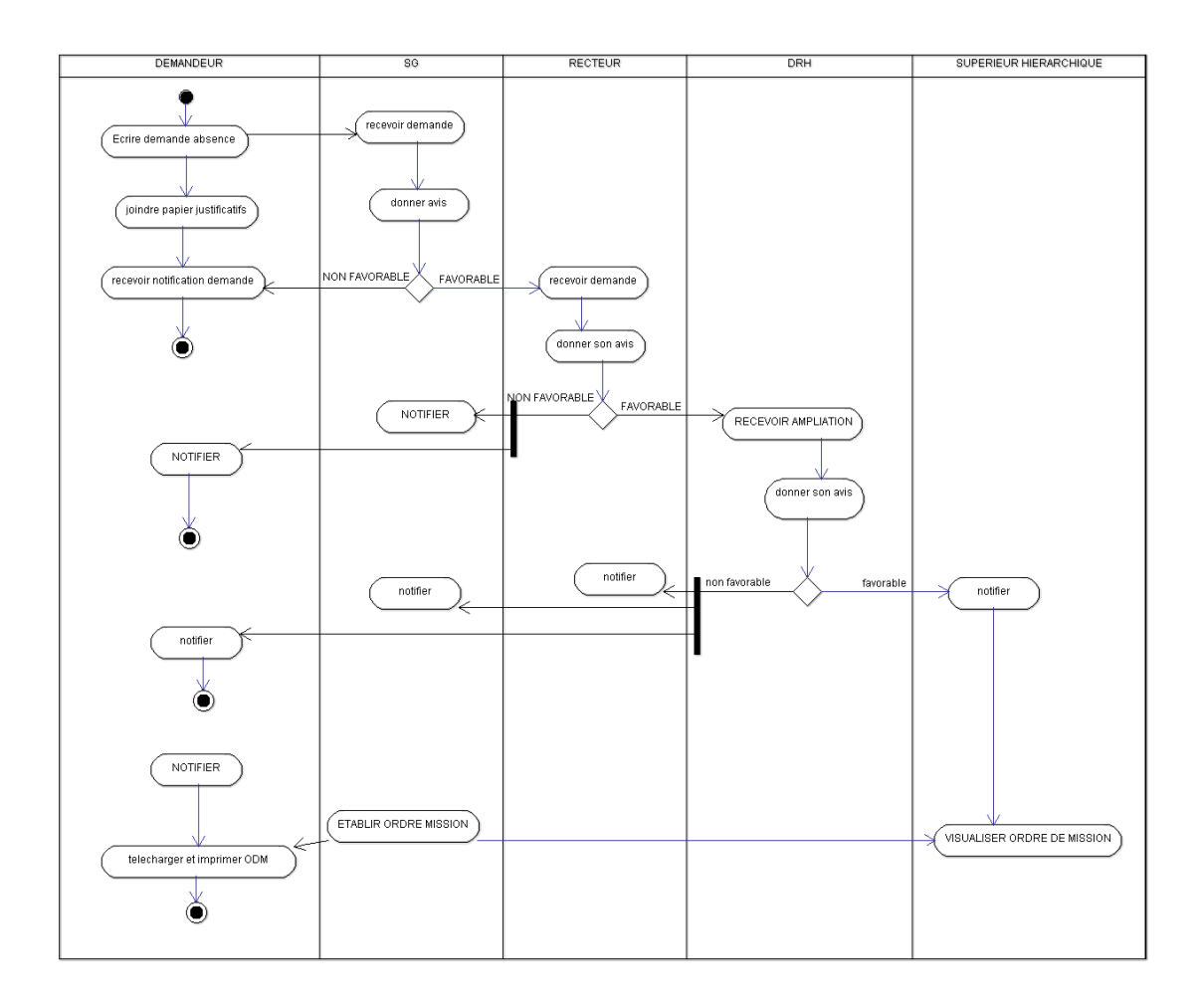

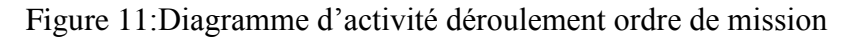

#### **Conclusion**

Pour conclure, nous dirons que ce chapitre nous a permis de faire la conception du système d'automatisation des absences et missions du personnel de l'UASZ. Ainsi, nous avons d'abord dans la première section de ce chapitre fait l'identification des besoins fonctionnels avant de faire l'analyse dans la deuxième section du chapitre.

## **Chapitre 4: Modélisation de la GAM**

### **Introduction**

Ce chapitre est la continuité du premier de cette partie. En effet, après l'identification des besoins fonctionnels, nous allons passer à conception de notre système. Pour ce faire, nous allons d'abord dans la première section de ce chapitre parler de la conception détaillée. Dans la deuxième section du chapitre nous allons parler du diagramme de classe du personnel.

## I Identification des besoins techniques de la GAM et Conception détaillée

Sur la deuxième branche du Y de la démarche 2TUP se trouvent la capture des besoins techniques ainsi que la conception générique. Cette branche complète celle de gauche. Ainsi, la capture des besoins techniques couvre, par complémentarité avec celle des besoins fonctionnels, toutes les contraintes qui ne traitent ni de la description du métier des utilisateurs, ni de la description applicative. La conception générique quant à elle permet de dégager les aspects qui ne sont pas fonctionnels mais qui agissent sur ceux-ci. En effet, nous allons présenter les choix que nous avons effectués dans notre démarche au niveau de la branche technique de 2TUP en nous appuyant sur les infrastructures existantes et les besoins spécifiés. Ainsi, dans ce chapitre il sera d'abord question de faire ressortir les ressources disponibles au niveau de la direction des ressources humaines pour ensuite définir l'architecture logicielle et ses éléments. Enfin nous passerons à la conception détaillée pour laquelle le diagramme de classe sera élaboré.

## I.1 Les ressources disponibles au niveau de la direction des ressources humaines

Comme dans la section précédente nous allons prendre l'exemple de la direction des ressources humaines pour illustrer les ressources disponibles à son niveau. Ces ressources regroupent l'ensemble des moyens matériels, humains et logistiques que la direction est prête à mettre en œuvre pour la gestion des absences et missions.

## 1 Les ressources humaines

La gestion des absences et missions font intervenir deux agents de l'UFR. Le premier agent est le chef de département qui reçoit la demande et donne son avis. Le deuxième agent intervenant dans ce processus est le directeur d'UFR qui reçoit la demande après que l'avis du chef de département soit favorable. La demande passe ensuite au niveau du recteur après validation de

ces agents. Et enfin, ça arrive au niveau du directeur des ressources humaines qui établit l'autorisation après le dernier avis favorable du recteur. Pour les missions aussi on y ajoute le secrétaire général qui établit les ordres de mission sous ordre du recteur. Bien entendu ces agents ne travaillent pas de façon isolée mais collaborent parfaitement avec tous les agents du département.

#### 2 Les bureaux

Le directeur des ressources humaines a son bureau opérationnel de même que la secrétaire qui a aussi le sien. La secrétaire dispose en plus de son bureau d'une armoire qui lui permet de classer les demandes d'absences déjà traitées. Un bureau est également réservé au directeur d'UFR et un autre au chef de département.

#### 3 Les machines

Tous les agents cités disposent d'un ordinateur fixe. Mais en plus le chef du service de la pédagogie lui dispose d'un ordinateur portable et d'une imprimante qui lui permet éventuellement d'imprimer les autorisations d'absences. Et pareil pour le secrétaire général pour l'impression des ordres de missions.

#### 4 Les réseaux

La direction des ressources humaines est connectée au réseau de l'UASZ. Ainsi, les agents des différents services peuvent selon le type d'équipement utiliser le réseau filaire ou le wifi. Cette connexion permet à la direction de rester en parfaite connexion avec les agents de l'université.

### I.2 Architecture logicielle de la GAM

L'architecture logicielle consiste à décrire l'organisation générale d'un système et sa décomposition en sous-systèmes ou composants. Elle consiste aussi à déterminer les interfaces entre les sous-systèmes, à décrire les interactions et le flot de contrôle entre les sous-systèmes. Ainsi nous avons fait des études comparatives entre divers outils afin d'en déterminer les plus à même de répondre aux exigences de l'application à réaliser.

#### 1 Le système de gestion de bases de données (SGBD)

Une base de données est un ensemble d'informations, connexes de manière directe ou indirecte enregistrés dans un dispositif informatique. Dans une base de données relationnelle les informations sont enregistrés sous forme de groupe de valeurs : les enregistrements. Un

ensemble d'enregistrement relatif à un sujet forme une relation et est stocké dans une table. La base comporte une ou plusieurs tables.

Un système de gestion de base de données (SGBD) est un ensemble de logiciel permettant la gestion efficace des données. Il permet ainsi le stockage persistant des données, l'accès aux données, le partage des données, la sécurité et la restauration des données.

En informatique, un système de gestion de base de données (SGBD) est un logiciel système destiné à stocker et à partager des informations dans une base de données, en garantissant la qualité, la confidentialité et la pérennité des informations tout en cachant la complexité des opérations.

Il existe plusieurs SGBD mais nous allons prendre les plus utilisés pour faire une étude comparative et ressortir le plus adapté à nos besoins. Ainsi Microsoft Access, Microsoft SQL server, Oracle, MySQL, SQL server, ou encore Sybase sont entre autre des SGBD. Cependant pour notre étude nous nous limitons à Microsoft Access, Microsoft SQL server, Oracle et MySQL [S4].

La comparaison va se faire à travers les avantages et inconvénients, en précisant leur prix, leur capacité de stockage et enfin par leur performance.

| <b>SGBD</b> | Avantages                                                                                                    | Inconvénients                                                                                                    |
|-------------|----------------------------------------------------------------------------------------------------|----------------------------------------------------------------------------------------------------|
| Oracle      | $\mathbf{I}$<br>très<br>est<br>fonctionnellement<br>intègre<br>$\mathbf{I}$<br>une<br>fonction<br>d'audit<br>évoluée<br>Il jouit d'une haute<br>disponibilité<br>puissant<br>$\mathbf{I}$<br>a<br>un<br>langage procédural le<br>PL/SQL | Son prix est très élevé<br>administration<br>Son<br>est complexe<br>Il est gourmand en<br>ressources<br>Il n'offre pas de type<br>auto-incrément<br>déclaratif<br>et<br>ses<br>séquences ne peuvent<br>pas être dédiées à une<br>table spécifique. |

Tableau 13:Etude comparative de quelques SGBD

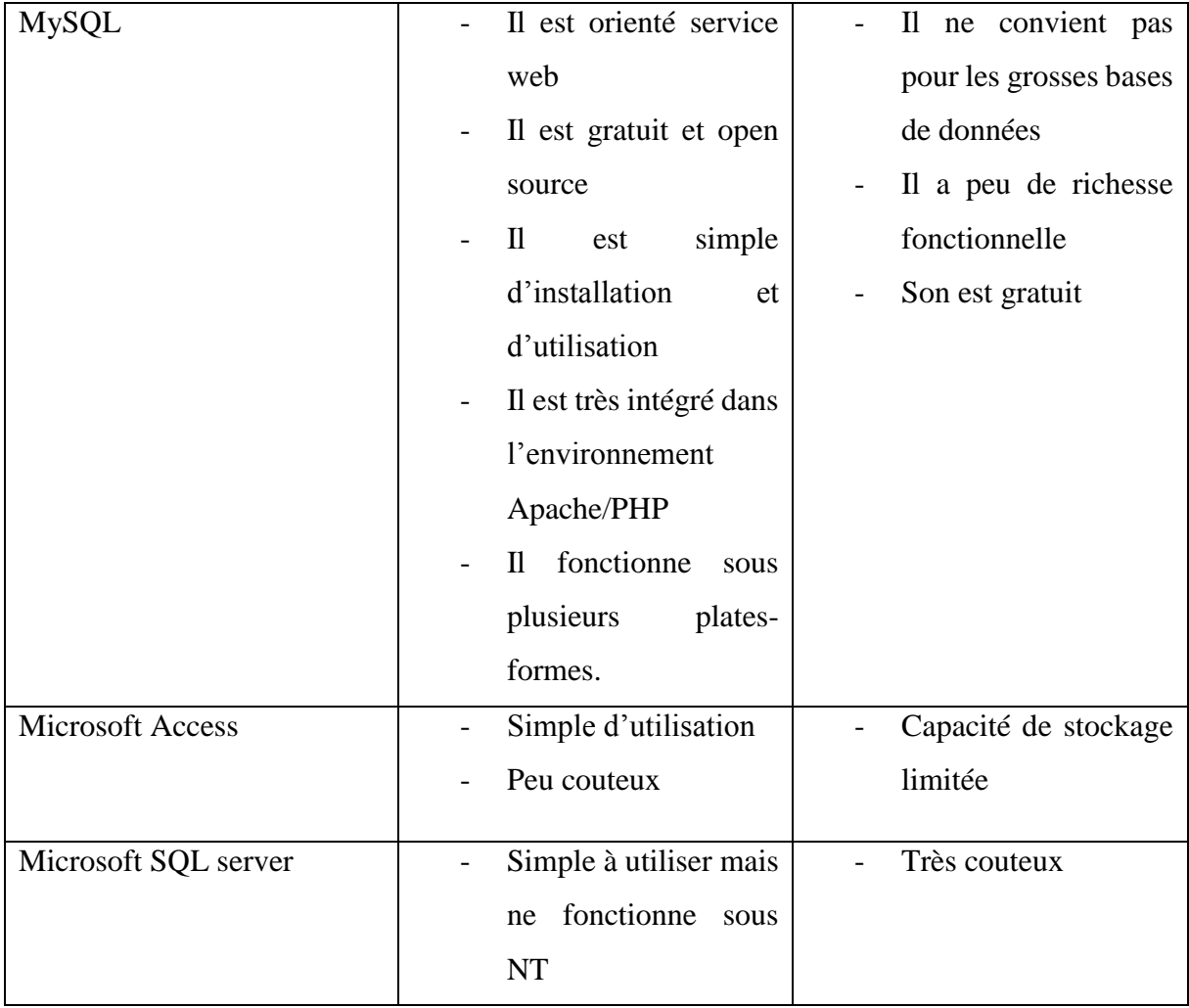

Le comparatif réalisé nous a permis de tirer quelques résultats sur l'utilisation de ces quatre SGBD.

- **Oracle :** Connu comme étant le leader des SGBD c'est le SGBD adéquat aux grandes entreprises malgré son prix élevé mais sa capacité de stockage et ses outils de sécurité de données sont importants, en fait en théorie le stockage d'Oracle est illimité mais en pratique il peut être supérieur à 16 To mais utiliser Oracle nécessite des grandes compétences à l'installation et à l'administration.
- **SQL Server :** c'est un SGBD très puissant, robuste avec une interface ergonomique et facile à utiliser, sa capacité de stockage des données est aussi importante mais un grand problème avec SQL Server est dédié aux entreprises utilisant le Système d'exploitation Windows seulement.
- $\checkmark$  **MS Access :** c'est un SGBD convenable pour les petites applications, sa capacité de stockage est limitée mais sa rapidité est très remarquable.
- $\checkmark$  **MySOL**: c'est le plus populaire au monde avec sa vitesse supérieure, sa fiabilité et sa facilité d'utilisation, son point fort est d'être gratuit et peux être utilisé même par les débutants au domaine.
- $\overline{\phantom{a}}$  Justification du choix du SGBD

Suite à l'étude comparative, le choix a été porté sur MySQL pour la réalisation de l'application. Le choix de MySQL est pour rester dans la logique du schéma directeur de la direction des ressources humaines, en plus MySQL est une référence des SGBD du monde libre surtout pour le déploiement des applications web.

### 2 Le serveur web

Un serveur web est un serveur informatique utilisé pour publier des sites web sur Internet ou sur un Intranet. L'expression « serveur web » désigne également le logiciel utilisé sur le serveur pour exécuter les requêtes http (HyperText Transfer Protocol pour protocole de transfert hypertexte), le protocole de communication utilisé sur le World Wide Web.

Pour notre cas il est question d'avoir un serveur basé à l'UASZ. Ce serveur va être interconnecté au réseau interne de l'institution. Cela permet l'accès à l'application à partir d'une URL (Uniform Resource Locator) qui est délivré par le Centre des Ressources Informatiques (CRI) de l'UASZ.

## II Conception détaillée de la GAM II.1 Le diagramme de classe

Le diagramme de classe est un schéma utilisé en génie logiciel pour présenter les classes et les interfaces des systèmes ainsi que les différentes relations entre celles-ci. Ce diagramme fait partie de la partie statique d'UML car il fait abstraction des aspects temporels et dynamiques.

Une classe décrit les responsabilités, le comportement et le type ensemble d'objets. Les éléments de cet ensemble sont les instances de la classe.

Ainsi le diagramme de classe suivant décrit l'ensemble des classes intervenant dans la gestion des absences et missions du personnel de l'université. La direction des ressources humaines travaille avec des acteurs internes et externes. Les classes représentées sont :

 $\checkmark$  Employé

Permet de décrire un employé qui peut être (PER, PATS, Stagiaire, Vacataire) avec toutes les informations nécessaires dans cette gestion (nom, prénom, matricule, service ou direction, directeur).

 $\checkmark$  UFR

Cette classe représente les unités de formation et de recherche présentées dans l'application. C'est à ces dernières que seront rattachés les départements.

 $\checkmark$  Direction

Cette classe quant à elle permet de représenter les différentes directions qui échangent avec la direction des ressources humaines. Chaque direction est dirigée par un directeur qui est l'intermédiaire entre l'employé et la direction des ressources humaines.

 $\checkmark$  Absence

Cette classe représente le formulaire de demande d'absence remplit par l'employé. Elle comporte les champs date début absences et date de fin d'absence après le nom prénom et matricule et autres

 $\checkmark$  Mission

Cette classe représente l'ordre de mission remit à l'employé. Elle comporte aussi une date de début et une date de fin de mission, les frais de mission.

 $\checkmark$  Service

Chaque direction gère au moins un service et un service se trouve dans une et une seule direction.

 $\checkmark$  Demande

Cette table définit le type de demande émit par l'employé.

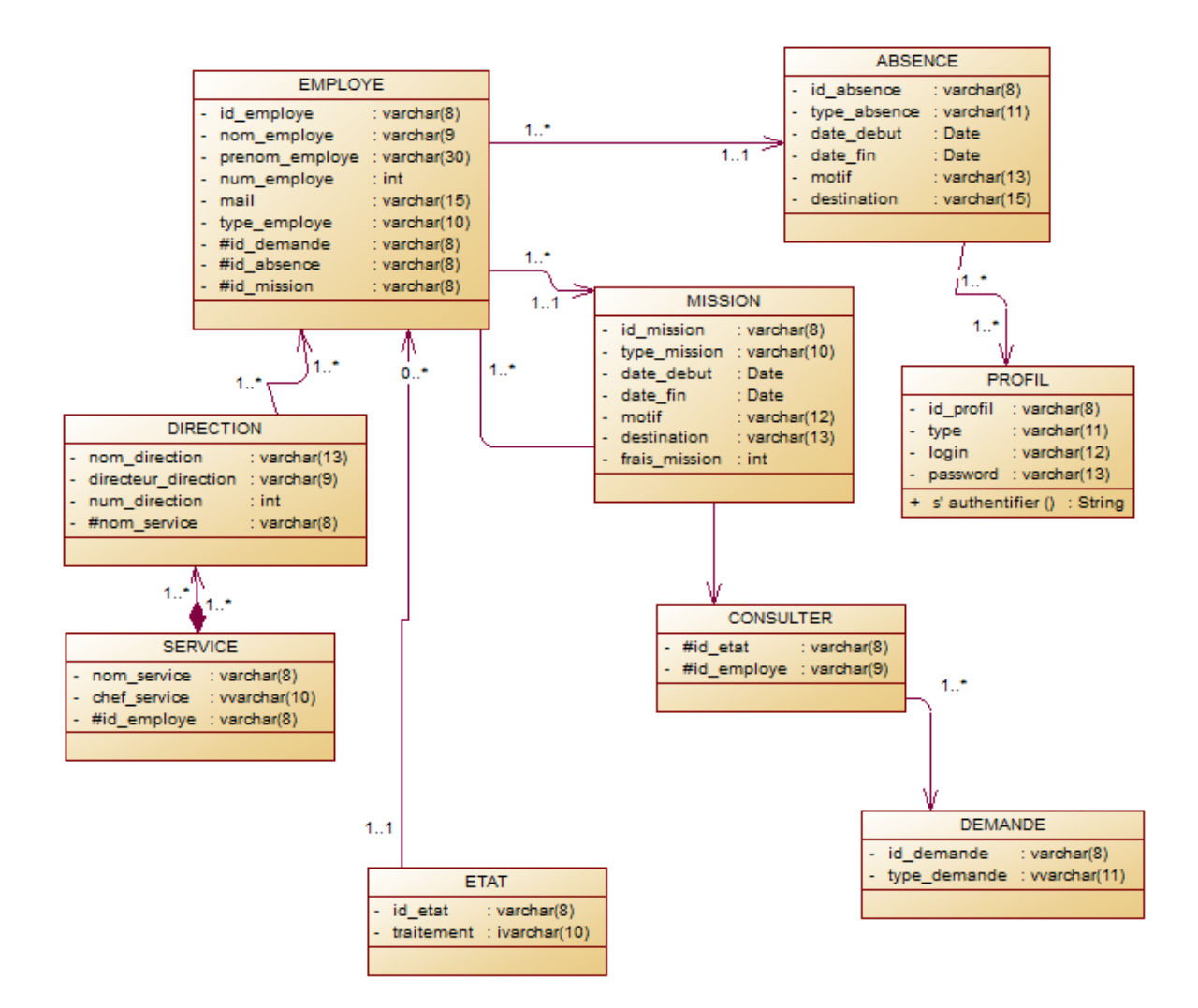

Figure 12:le diagramme de classe

#### **Conclusion**

Ce chapitre nous a permis dans une première section de faire l'identification des besoins techniques de la GAM ainsi que la conception générique. Dans la deuxième section du chapitre nous avons réussi à faire la conception détaillée de la gestion des absences et missions au niveau de la direction des ressources humaines de l'UASZ.

# **TROISIEME PARTIE : IMPLEMENTATION ET PRESENTATION DE LA GAM**

## **Chapitre 5: Implémentation de la GAM**

## **Introduction**

Ce chapitre nous permettra aussi de faire l'implémentation de l'application. L'objectif de ce présent chapitre est de faire la description du processus qui nous a permis de parvenir à l'implémentation de la GAM. Ce processus a commencé par une implémentation de la base de données destinées à contenir les données utilisées par le futur système. A la suite de cela nous essayerons de montrer quelques bouts de code réalisés avec le langage PHP qui nous ont permis d'implémenter l'application.

## I Mise en place de la base de données (MySQL)

## I.1 Le dictionnaire de données

Un dictionnaire des données est une collection de métadonnées ou de données de référence nécessaire à la conception d'une base de données relationnelle. Il revêt une importance stratégique particulière, car il est le vocabulaire commun de l'organisation. Il décrit des données aussi importantes que les clients, les nomenclatures de produits et de services, les annuaires, etc. C'est donc le référentiel principal de l'entreprise, sur lequel s'appuient les décisions de celles-ci. Il est souvent représenté par un tableau à quatre colonnes contenant le nom, le code et le type de données ainsi que des commentaires.

Par rapport aux différentes tables représentées dans la base de données qui contient les informations de la GAM de l'UASZ nous allons essayer de faire la description du type de données utilisées par table sur le tableau. La base de données est constituée de 5 tables :

Tableau 14: Le dictionnaire de données de la GAM à l'USAZ

#### absence

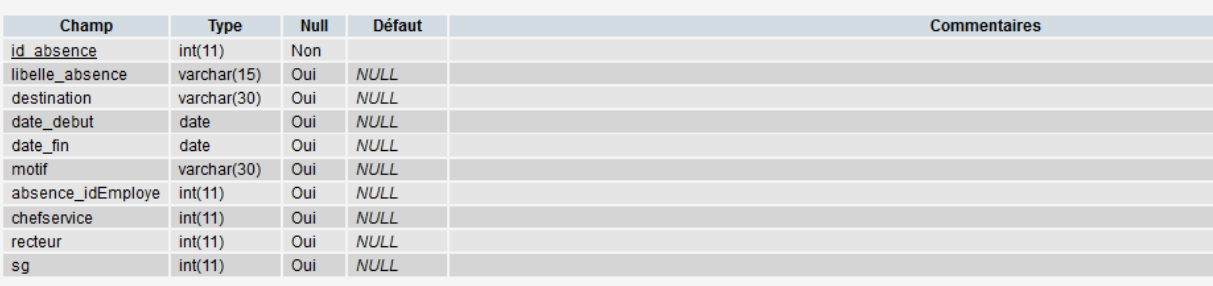

#### demande

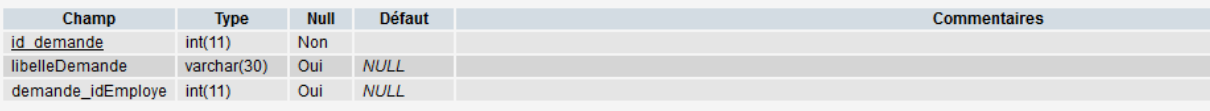

#### employe

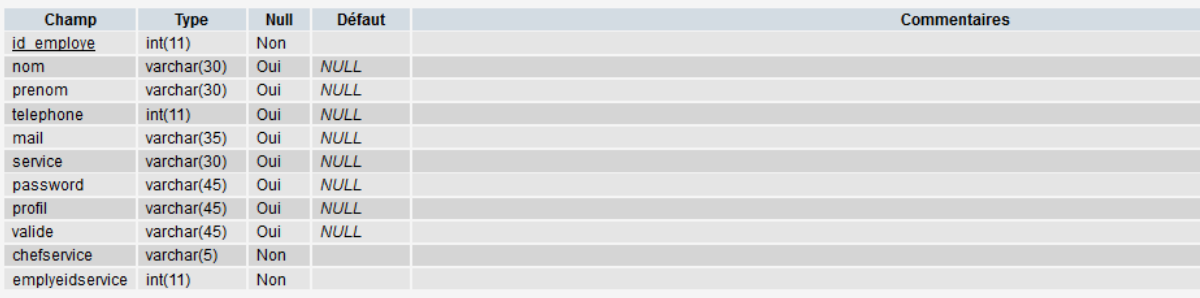

#### mission

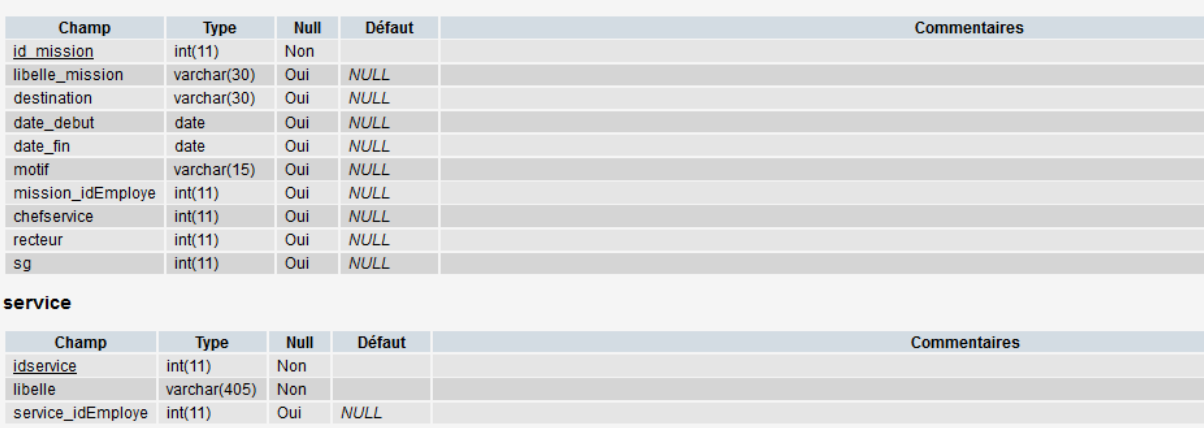

## I.2 La création de la BD sous MySQL

Dans cette sous-section, nous trouverons les requêtes qui ont servi à la création des tables utilisées dans l'application de gestion des absences et missions du personnel de l'université. Les codes SQL ayant permis d'obtenir les tables rattachées au document.

## II Codage en PHP

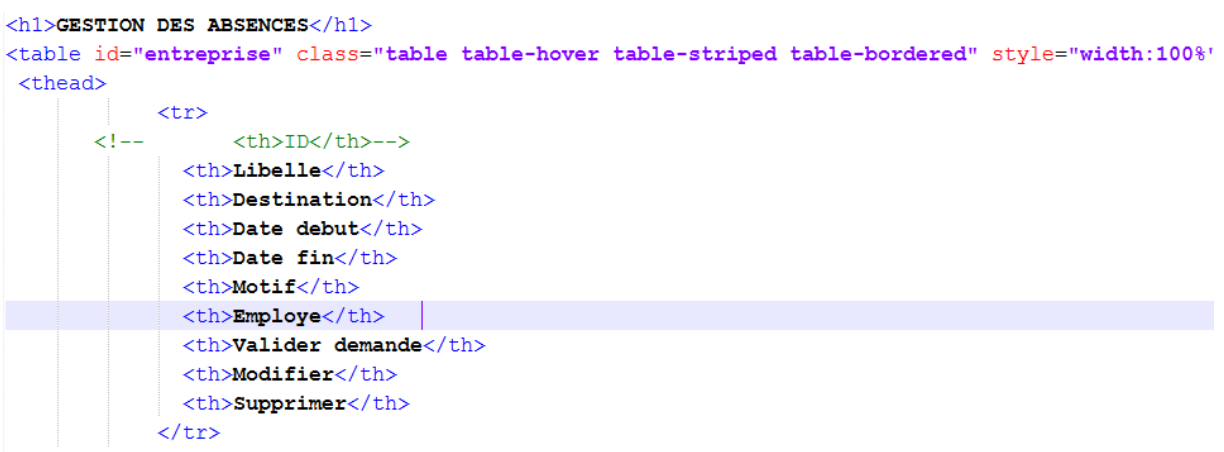

 $\langle$ /thead>

Figure 13:code pour les champs d'une absence

```
<div class="modal-body">
 <form action="process.php" method="post" class="row">
 \zeta \text{div } \zetalaee="col-md-19"
   <label>Type d'autorisation</label>
   <select name="autorisation" class="form-control">
     <option value="absence">Demande d'Absence</option>
     \frac{1}{\sqrt{2}}<label>Destination</label>
   <input type="text" name="destination" id="destination" class="form-control" placeholder="Destination" required /><br />>/>
   <label>Date début demande</label>
   <input type="date" name="datedebut" id="datedebut" class="form-control" placeholder="Date début demande" required /><br/>br/
   <label>Date fin demande</label>
   <input type="date" name="datefin" id="datefin" class="form-control" placeholder="Date fin demande" required /> <br/> <br/> </br/>t
   <label>Motif de la demande</label>
   <input type="motif" name="motif" id="motif" class="form-control" placeholder="Motif de la demande" required /> <br/> <br/> <br/> <br/> </br/> </br/> </br/> </br/> </br/> </br/> </br/> </br/> </br/> </br/> </br/> </br/> </b
 \langle/div>
\langle/div>
 <div class="modal-footer row">
         <div class="col-md-5">
           \langle A_{\rm H} \rangle<div class="col-md-3">
          <br />button type="submit" class="btn btn-primary glyphicon glyphicon-save orangel form-control" > Enregister !</button>
       \langle/div>
```
#### Figure 14:code PHP pour ajouter une nouvelle demande

```
<div class="form-group">
    <label>Profil de l'utilisateur</label>
  |<br><select name="profil" id="profil" class="form-control" required>
   <option value="Administrateur">Administrateur</option>
   <option value="DRH">DRH</option>
   <option value="SG">SG</option>
   <option value="PER">PER</option>
   <option value="PATS">PATS</option>
   <option value="VACATAIRE">VACATAIRE</option>
  </select>
\langle/div>
   <div class="form-group">
     <label class="control">Email : </label>
     <input class="form-control" type="email" name="login" placeholder="Login de l'utilisateur" required="required"/>
   \langle/div>
   <div class="form-group">
   <label>Service rattaché</label>
   <select name="service" id="service" class="form-control" required>
```
Figure 15: Code PHP pour définir le profil de l'utilisateur
#### *Automatisation des absences et missions à la direction des ressources humaines de l'université*

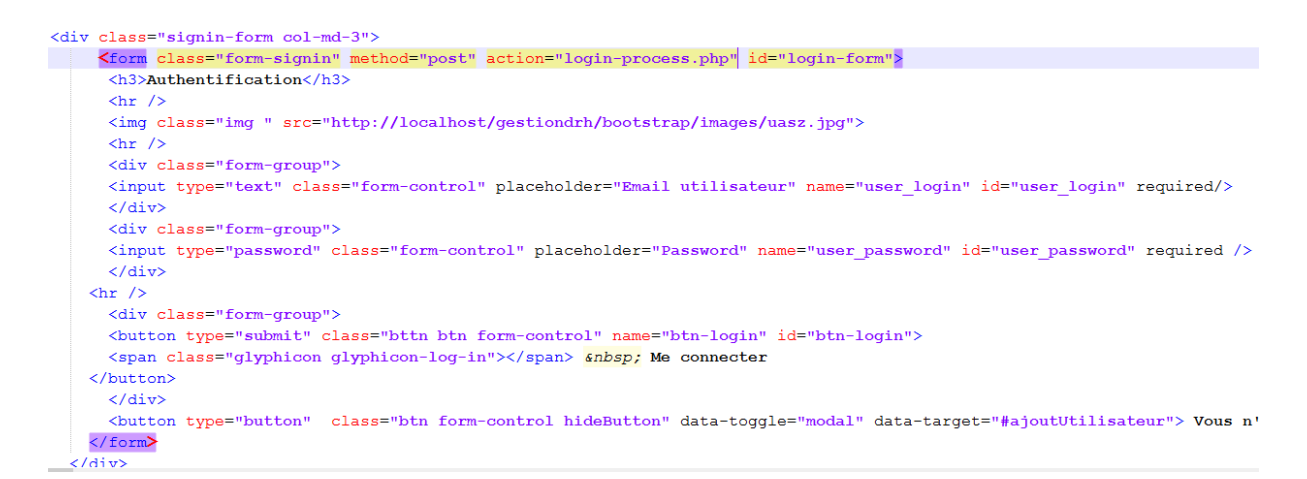

Figure 16: code PHP pour le formulaire d'authentification

### **Conclusion**

Ce chapitre nous a permis de décrire le processus ayant permis la réalisation de l'application de gestion des absences et missions du personnel à l'UASZ. Ainsi, nous avons commencé par une implémentation de la base de données destinées à contenir les données utilisées par la GAM. A la suite de cela nous avons montré quelques bouts de code réalisés avec le langage PHP qui nous ont permis d'implémenter l'application.

## **Chapitre 6: Présentation de la GAM**

### **Introduction**

Ce chapitre nous permettra de faire la présentation de l'application. Cette application est l'aboutissement d'un travail qui est parti de sa conception à son implémentation en passant par sa modélisation bien entendu. Nous allons faire une « visite guidée » de l'application. Nous commencerons par lister toutes les fonctionnalités disponibles. Ensuite il sera possible de faire ressortir les fonctionnalités accessibles à chaque utilisateur.

### I Vue globale de l'application

Au niveau de la page d'accueil de l'application, il nous est possible de constater qu'il y a une zone de texte pour se connecter ou créer son compte s'il n'existe pas encore. A partir de là, l'utilisateur peut accéder aux diverses fonctionnalités qui lui sont proposées. Cela veut dire que cette apparence présentement accessible peut changer selon le type d'utilisateur.

Pour rappel nous avions listé ces types d'utilisateurs :

**L'administrateur** : Il est le super utilisateur de l'application. Ce statut fait de lui l'utilisateur qui a accès à tout. Cela veut donc dire qu'il est aussi consultant.

De plus l'administrateur sera chargé de calculer les heures mensuel et annuel et de pouvoir voir s'ils impactent sur la bonne marche de l'entreprise. Il est le garant de la pérennité de l'application. Ses actions sont entre autres :

- Ajouter utilisateur
- Modifier informations

**L'éditeur** : Il est un consultant avec un niveau d'accès plus fourni. Cela veut dire qu'il peut faire toutes les actions possibles pour un consultant. Mais en plus, il sera chargé de faire toutes les actions menant à l'ajout d'une nouvelle demande d'absence ou de mission. Ces actions sont entre autres :

- Ajout d'employé
- Programmer une mission
- Valider demandes

L'éditeur correspond ici aux responsables d'UFR. Il est l'un des acteurs principal de cette gestion des absences et missions du personnel.

**Un consultant** : il est l'utilisateur lambda de la plateforme. Il a un code d'accès pour agir sur la plateforme. Il s'agit de tous les types d'utilisateurs qui pourraient accéder à la plateforme : PER, PATS, Stagiaire et Vacataire ou toute autre personne qui serait tentée d'accéder à la plateforme. Cependant un consultant ne peut faire que de la consultation de ses heures d'absences ou remplir le formulaire ou au plus de la recherche d'une programmation de mission ou de l'état d'avancement de sa demande d'absence. Cela veut dire qu'il peut faire toutes les actions possibles pour un consultant.

Le consultant peut correspondre ici aux directeurs d'UFR, aux chefs de service, au recteur, au secrétaire général et au directeur des ressources humaines. Ils sont les acteurs principaux de cette gestion des absences et missions du personnel.

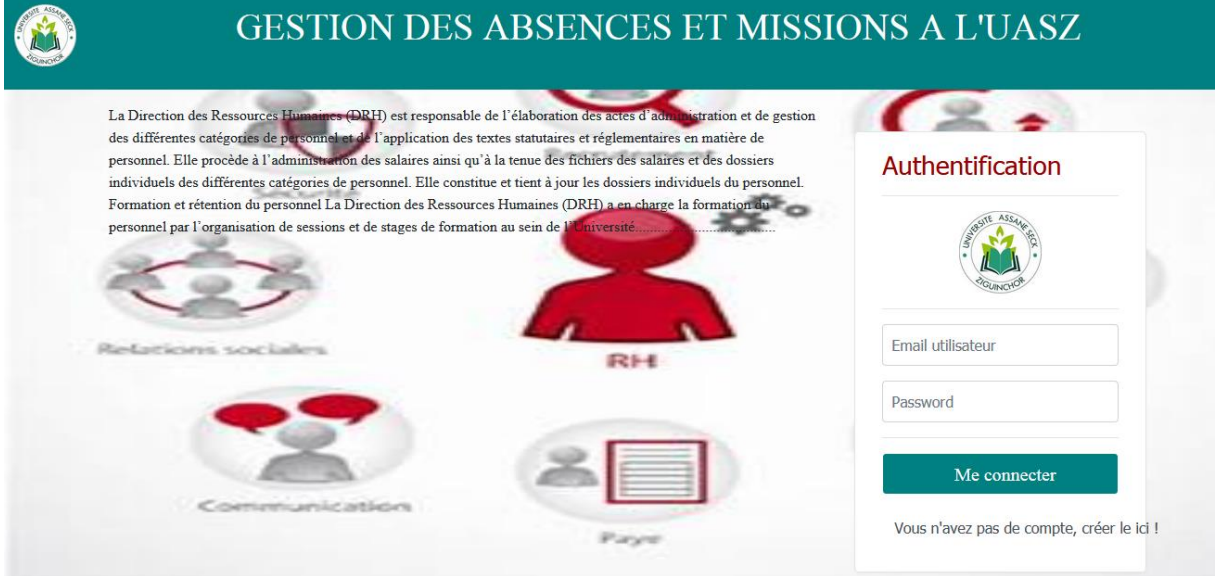

Figure 17:Vue globale de la page d'accueil

A ce niveau, nous avons fait une brève présentation de la direction des ressources humaines et de son rôle vis-à-vis du personnel. Il y'a une zone d'authentification pour les utilisateurs où chacun peut se connecter en entrant un login et un mot de passe correct. Et tout à fait en bas il y'a aussi un lien pour créer un compte s'il est nouveau utilisateur.

### I.1 La barre verticale

Sur ce menu, représentés divers liens menant d'autres pages. Il faut préciser qu'ici nous avons quatre niveaux de menu dont nous allons essayer de décrire le contenu.

### 1 Les menus

Le menu permet de représenter le lien vers les pages principales de l'application. Ces menus sont les suivants :

- Se déconnecter : permet à l'utilisateur de se déconnecter de son compte.
- Utilisateurs : permet de voir la liste des utilisateurs.
- Service : permet de créer un nouveau service par l'administrateur.
- Demande d'autorisation : permet à l'utilisateur de faire sa demande d'absence ou de mission.

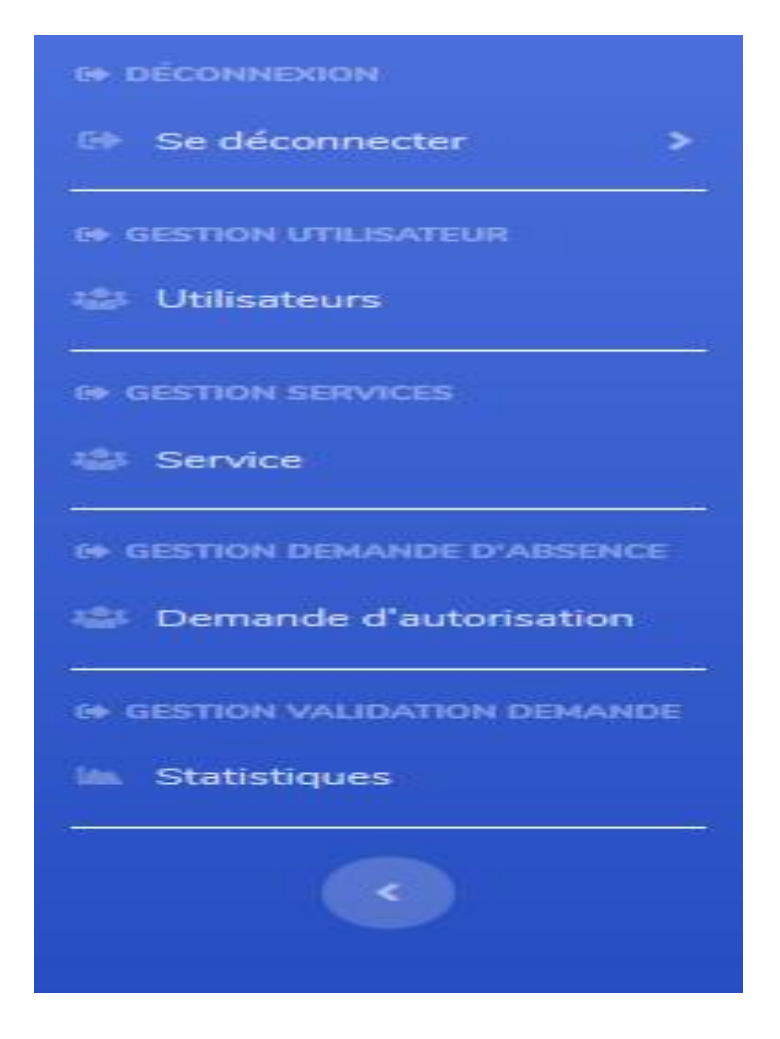

Figure 18:le menu horizontal

Cette figure permet à l'utilisateur de se déconnecter de son compte, ou de faire sa demande d'absence ou de mission. Elle permet aussi à l'utilisateur de créer un nouveau service ou un utilisateur.

### 2 Les sous menus

Les sous-menus utilisés permettent de représenter les liens vers les menus cités au–dessus (voir **figure 19**).

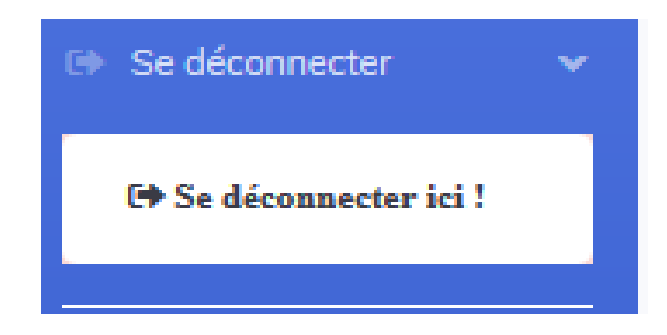

Figure 19:Le sous-menu se déconnecter

Ce lien permet à l'utilisateur de se déconnecter de son compte.

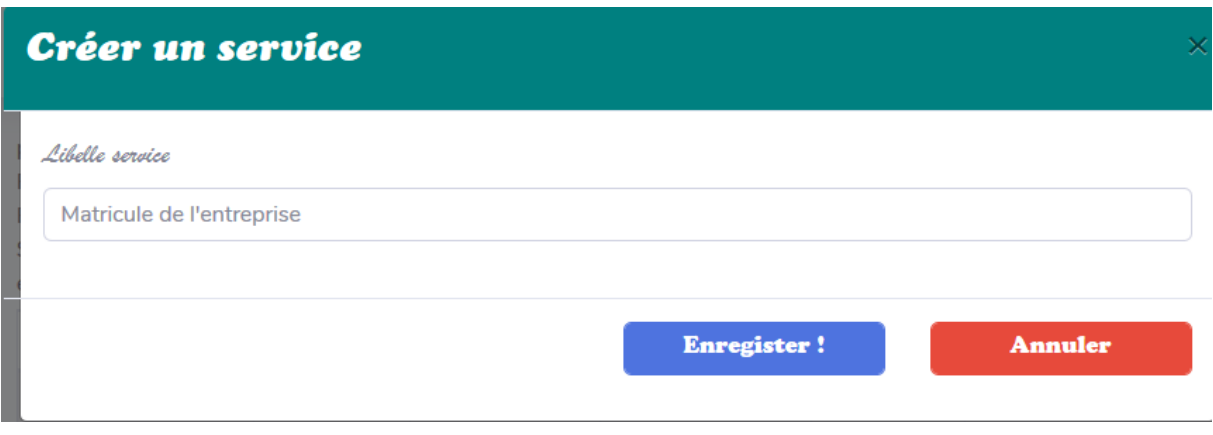

Figure 20: Le sous-menu créer un service

I.2 La barre horizontale

La barre horizontale permet de voir le titre de l'utilisateur concerné, son service et un mot de bienvenu avec son prénom et nom (voir **figure 21**).

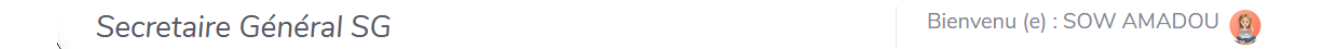

Figure 21: La barre horizontale

1 La demande d'autorisation

Au niveau de cette rubrique, nous avons les absences déjà effectués par l'employé, les missions et une zone de recherche. Il y'a aussi un lien qui permet d'accéder au formulaire de demande d'autorisation qui peut avoir un type selon le besoin de l'employé. Il renseigne les champs en commençant par le type de demande, avec la date de début, la date de fin, la destination et le motif de la demande.

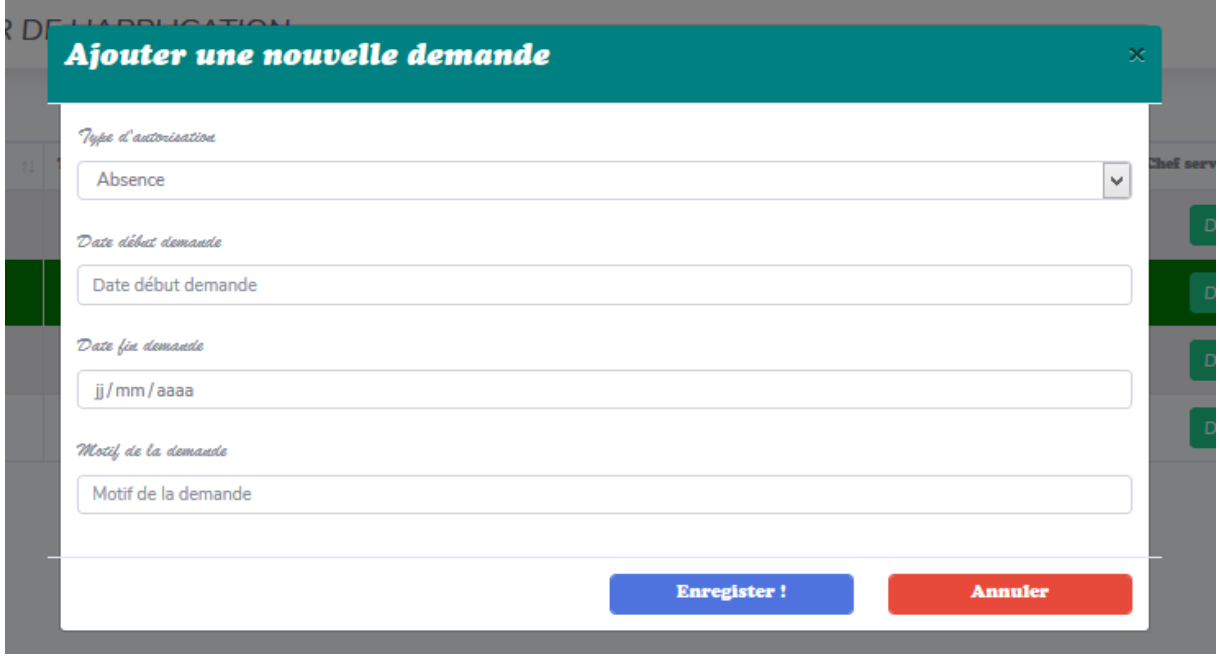

Figure 22: Le sous-menu ajouter nouvelle demande

Ce sous-menu permet à l'utilisateur employé de remplir sa demande d'absence ou de mission et de renseigner les champs libellé, la date de début et la date de fin et l'objet de sa demande et enfin il enregistre.

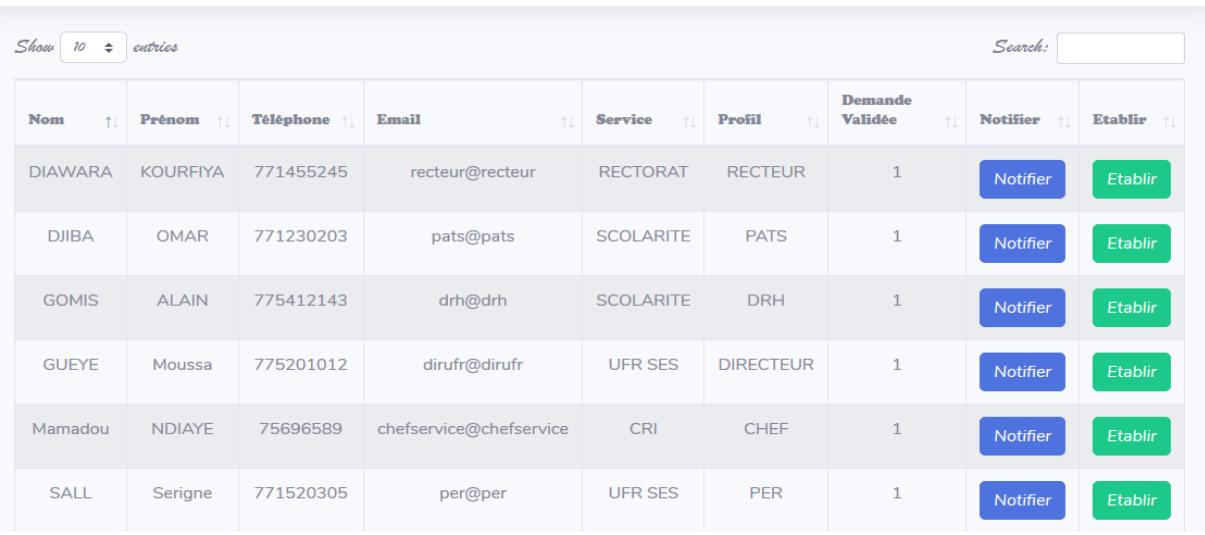

Les types de demandes

Figure 23:demande absence déjà validée

Cette figure permet au DRH de visualiser les demandes d'absences déjà validées par le recteur et il pourra établir l'autorisation d'absence et notifier l'employé par rapport à sa demande.

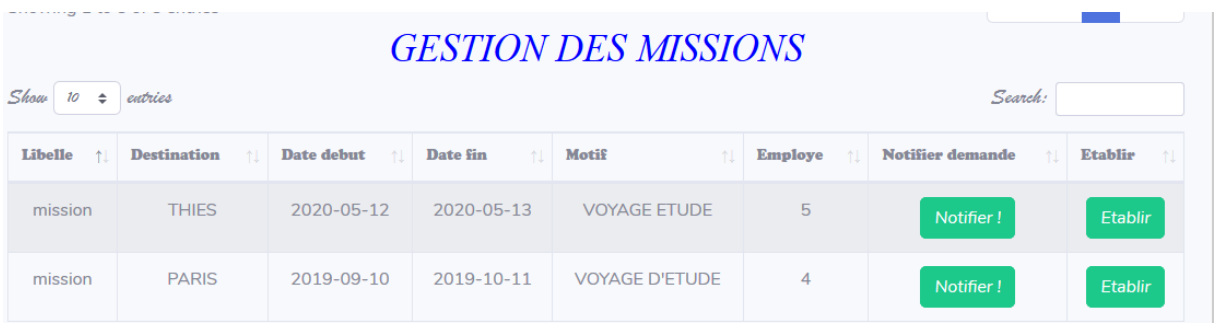

### Figure 24:liste des ordres de missions

Il faut préciser que l'affichage des absences et ordres de mission n'est possible que lorsque son supérieur hiérarchique la valide.

### II Vue de l'administrateur

Comme cela a été précisé dans les paragraphes précédents, l'administrateur est le super utilisateur de l'application. Cela veut dire qu'il a accès à toutes les fonctionnalités.

### II.1 Les pages accessibles à l'administrateur

A partir de l'affichage, nous voyons la distinction à faire entre l'administrateur et les autres types d'utilisateurs. Pour l'administrateur, il n'y a pas de limitation tout lui est accessible.

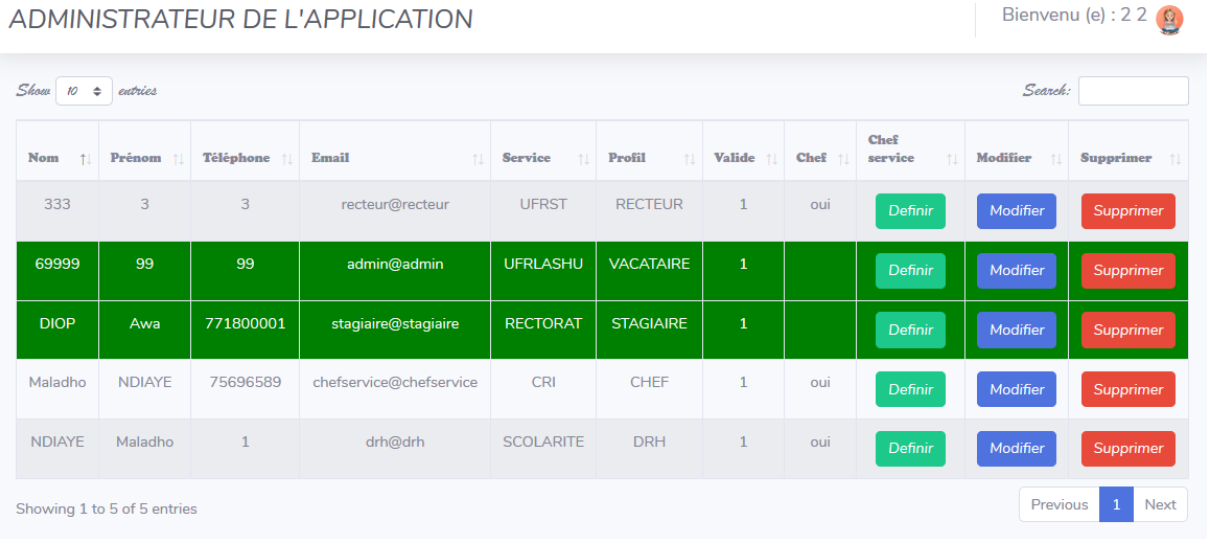

### Figure 25:Vue de l'administrateur

Parmi les fonctionnalités qui lui sont exclusivement réservés, nous avons la gestion des utilisateurs, qui comporte essentiellement l'ajout et la modification des niveaux d'accès des utilisateurs.

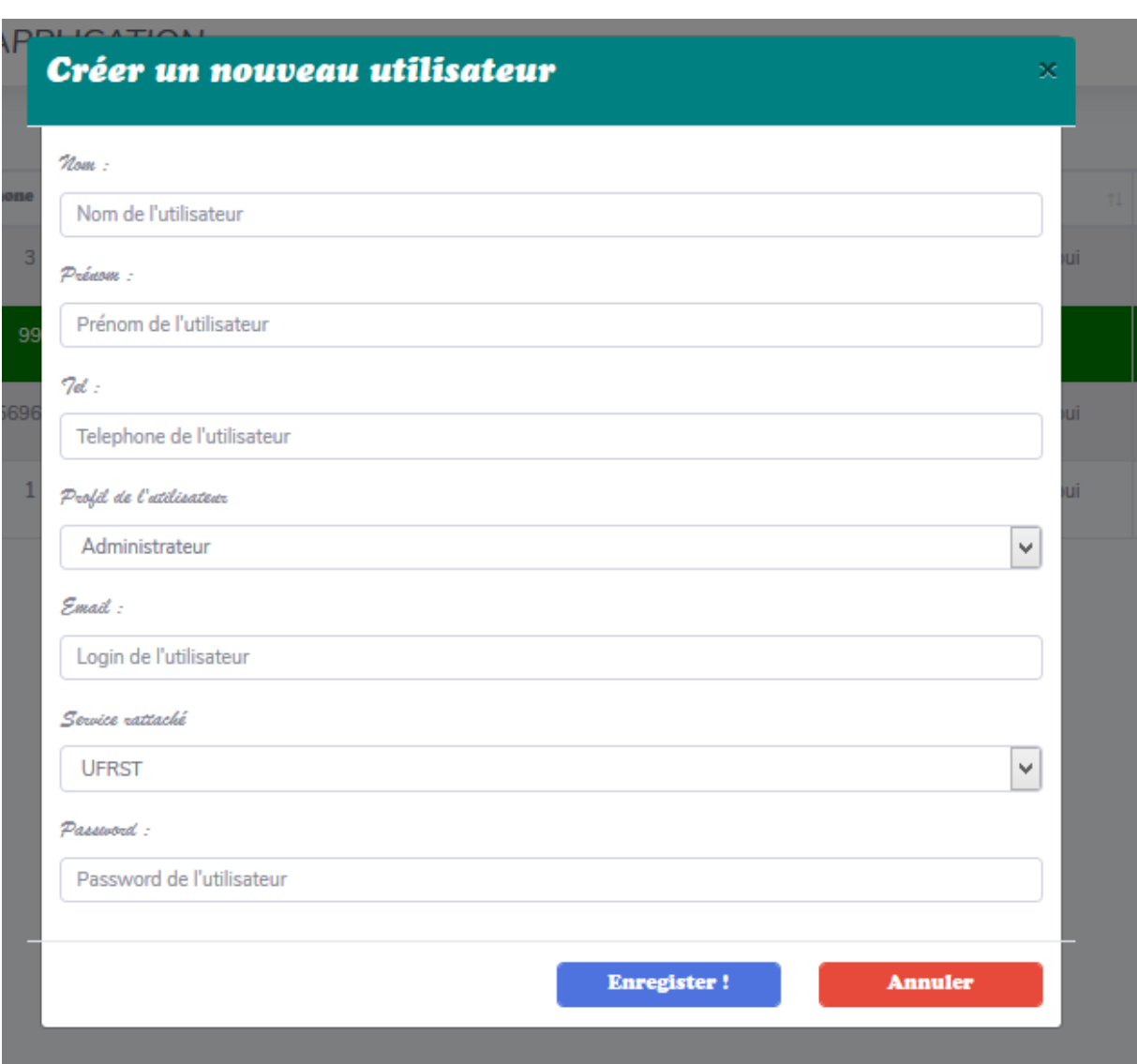

### II.2 Ajout d'un utilisateur

Figure 26:Le sous-menu ajouter utilisateur

II.3 La liste des utilisateurs de l'application

Sur cette page, sont représentées les informations concernant les utilisateurs agissant sur l'application. A partir de là, il pourra modifier les niveaux d'accès des divers utilisateurs. Soit en en rajoutant certains à certains utilisateurs, soit en les diminuant.

#### *Automatisation des absences et missions à la direction des ressources humaines de l'université*

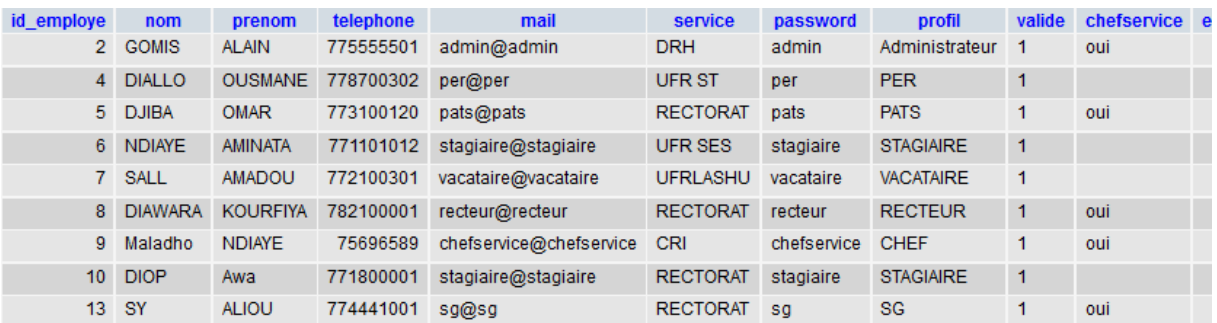

Figure 27:La liste des utilisateurs de l'application

II.4 Vue du consultant

Le consultant étant un type d'utilisateur qui a accès à l'application avec des restrictions.

1 Les pages accessibles au consultant

La première restriction apparait au niveau de la barre verticale. En effet, le consultant ne verra pas apparaître le menu de l'administrateur et pour la validation des absences et missions, il ne pourra que consulter ou remplir le formulaire. A moins qu'il s'agisse des consultants comme le PER, PATS, Recteur ou secrétaire général.

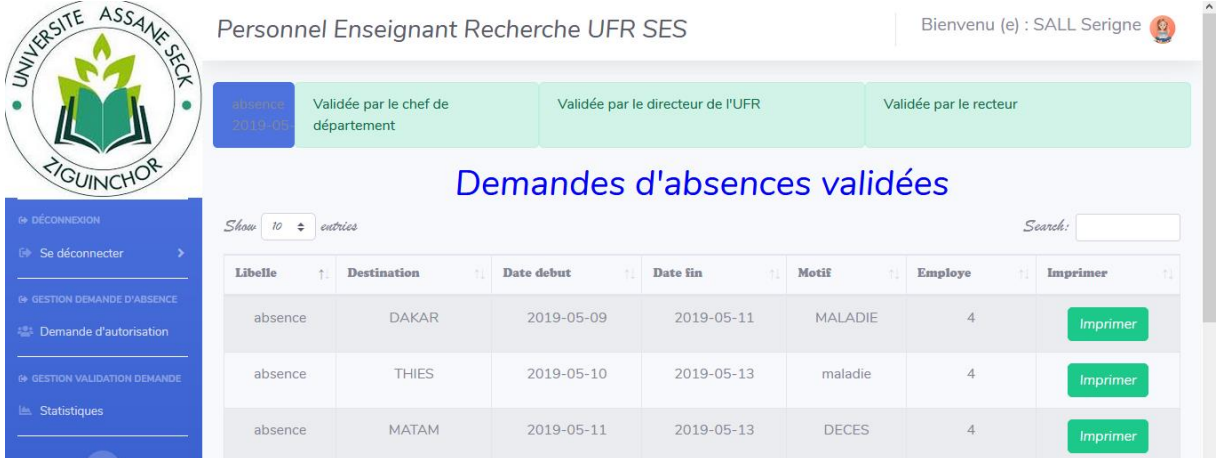

Figure 28:Vue d'un consultant

### **Conclusion**

Au terme d'un assez long processus nous nous retrouvons avec ce qu'il serait possible d'appeler un produit fini.

Ce chapitre nous a permis dans la première section de faire une présentation de l'application. Et ainsi de parler des différentes fonctionnalités : des menus et sous-menus. Dans la deuxième

#### *Automatisation des absences et missions à la direction des ressources humaines de l'université*

section du chapitre nous avons réussi à présenter les utilisateurs de l'application et de leur accessibilité par rapport à l'application.

En effet, l'application de gestion des absences et missions est à présent prête à être présenté. Cette application est l'aboutissement d'un travail qui est parti de sa conception à son implémentation en passant par l'identification des besoins bien entendu.

## CONCLUSION GENERALE

 Aujourd'hui le problème fondamental qui se pose dans nos structures est celui de l'automatisation du système de gestion qui est un facteur déterminant pour leur bon fonctionnement.

Durant ce mémoire, notre objectif était de produire une application informatique permettant d'automatiser la gestion des absences et missions à la DRH de l'UASZ.

 Pour atteindre cet objectif, nous avons fait une étude de la gestion des ressources humaines à l'université. Durant cette étude, nous avons constaté que deux mémoires de master sont déjà produits dont l'un porte sur "*la gestion des voyages et des formations"[Mémoire Yama TAMBA]* et l'autre sur "*la gestion des congés"[Mémoire Pape Souleymane BADIANE].* Notre travail vient donc s'ajouter à ces travaux pour ajouter la gestion des absences et missions au sein de la direction des ressources humaines de l'UASZ.

 Nous avons pu informatiser les demandes d'absences et de missions pour permettre aux employés de faire leurs demandes en ligne. Nous n'avons pas pu faire la gestion des statistiques parce que nous n'avons pas eu toutes les informations concernant les demandes déjà émises.

 Au terme de notre travail, il apparaît que la création de ce nouveau système de gestion des absences et missions à l'UASZ sera d'un grand apport pour l'Université [6]. Ça permet au demandeur de ne plus se déplacer et d'avoir une traçabilité de ses demandes. Pour les décideurs sa leur permet de gagner du temps pour le traitement des demandes.

Il fournit également un bon niveau de sécurité et de confidentialité des informations.

Les critères de comparaison pris en considération dans le traitement des absences et missions sont :

- $\checkmark$  La vitesse et le temps de traitement change considérablement.
- $\checkmark$  La qualité et la performance des données traitées.

 Comme tout travail humain généralement celui-ci aussi présente des manquements qui sont indépendants de notre volonté. C'est ainsi que nous enregistrons dans les perspectives des actions telles que l'obtention d'éléments statistique ou encore la mise en ligne de cette application.

Dans l'avenir cette application servirait également à mieux gérer les absences et missions à l'université Assane Seck de Ziguinchor. Elle pourrait aussi être interconnectée à d'autres applications pour une meilleure prise en charge des ressources humaines.

### **Bibliographie**

### **Ouvrages**

[1] Colette Kleemaan Rochas – Graziella FARINA: <<Comment rédiger un rapport, un mémoire, un projet de recherche, une activité de recherche en cours>>,2001;

[2] : <<Revue de la littérature>>, Paris : Université Pierre et Marie Curie ;

### **Articles (PDF)**

[3] Benjamin Fontan. Méthodologie de conception de systèmes temps réel et distribués en contexteUML/SysML. Réseaux et télécommunications [cs.NI]. Université Paul Sabatier - Toulouse III, 2008.

[4] Pascal ROQUES : << UML 2 Modéliser une application web>>, Mai 2004 ;

[5] Jean Marie Ottelé ECG Luxembourg: << Analyse et Conception d'application informatique de Gestion>>, Support de cours – Septembre 2015;

[6] Christian PUREN : « boucler sa recherche : de l'introduction à la conclusion générales », Mai 2013 ;

### **Études**

[7] Cheikh Souleymane BADIANE << Conception et développement d'une application informatique pour l'automatisation de la gestion des congés au sein de la DRH à l'UASZ et la dématérialisation des documents administratifs qui s 'y rapportent>>, mémoire fin de cycle,- Master 2 en Génie Logiciel soutenu le à l'Université Assane Seck de Ziguinchor.

[8] Souleymane DIALLO, Mémoire « Plateforme de gestion des mémoires soutenus à l'UASZ », le 25 Juin 2019.

### **Webographie**

[S1] http://www.univ-zig.sn/

[S2] https://fr.wikipedia.org/wiki/PHP

[S3] https://fr.wikipedia.org/wiki/WampServer

[S4] https://fr.wikipedia.org/wiki/MySQL

[S5] https://fr.wikipedia.org/wiki/UML

[S6] https://fr.wikipedia.org/wiki/Merise

# **ANNEXES**